## **POLITECNICO DI MILANO**

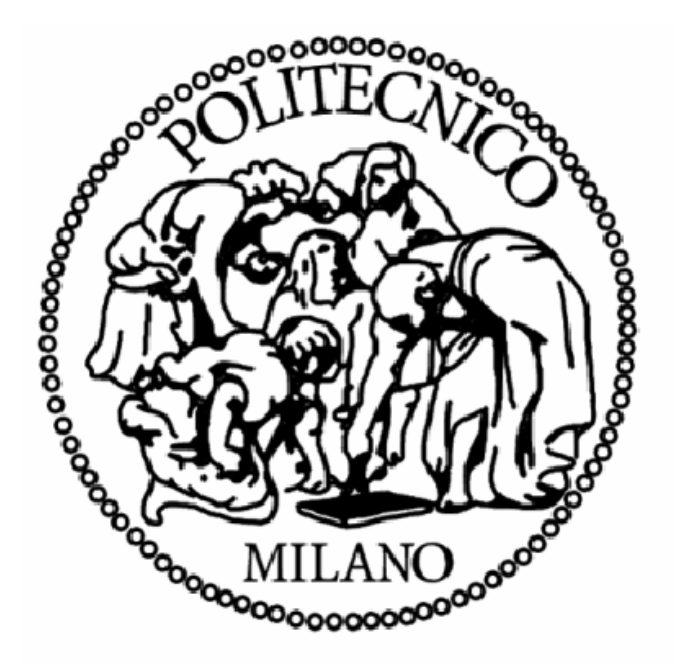

Scuola di Ingegneria dell'Informazione - Dipartimento di Elettronica e Informazione Corso di Laurea Magistrale in Ingeneria dell'Automazione

# **PLANNING DYNAMIC TRAJECTORIES WITHIN THE SEARCH BASED PLANNING LIBRARY**

Relatore: Prof. Luca Bascetta Tesi di Laurea di Correlatore: Prof. Matteo Matteucci Ming Li

Matr. 761171

Anno accademico 2011-2012

### **Abstract**

Motion planning for autonomous vehicles is an important topic across the world. Nowadays there exist several classes of algorithms for motion planning, such as grid-based algorithms and sampling-based algorithms. A simple and effective method to plan the path for an autonomous robot based on a YAMAHA Grizzly all terrain vehicle, is here presented, accounting for the anti-rollover problem as well. Grid-based algorithms are a good choice.

This thesis presents a few grid-based algorithms and two ways to decide the vehicle commands. A benchmark among different grid-based algorithms and different methods to compute the vehicle commands is shown, together with an analysis of their pros and cons.

### **Abstract**

Il problema della pianificazione del percorso per veicoli autonomi, ovvero privi di conducente umano è un tema di grande interesse in tutto il mondo. Al giorno d'oggi esistono diverse classi di algoritmi per la pianificazione del moto, quali ad esempio quelli grid-based e sampling-based. In questo lavoro viene presentato un metodo semplice ed efficace per la pianificazione del percorso di un veicolo autonomo basato su un ATV YAMAHA Grizzly. Tale metodo è di tipo grid-based e permette di considerare il problema del ribaltamento del veicolo.

Questa tesi illustra alcuni algoritmi grid-based e due modi per decidere l'azione di controllo del veicolo. Sulla base di un problema benchmark verranno analizzati pro e contro di ciascun algoritmo.

### **Acknowlegement**

First of all, I would like to thank Prof. Luca Bascetta for giving this opportunity to start a thesis in all-terrain-vehicle motion planning. His patient gives me a good start, to understard the main issue of this thesis, to have an idea of YAMAHA Grizzly features.

Secondly, thanks to the guidance of Prof. Matteo Matteucci, he is the one who lead me to the world of search-based planner library. He provide motion primitive file for ATV, and gives me instructions on how to get action increment directly on vehicle states.

Thanks Politecnico di milano for giving me this opportunity to study in master program of automation, and thanks to all the professors who give lectures to us.

## **Contents**

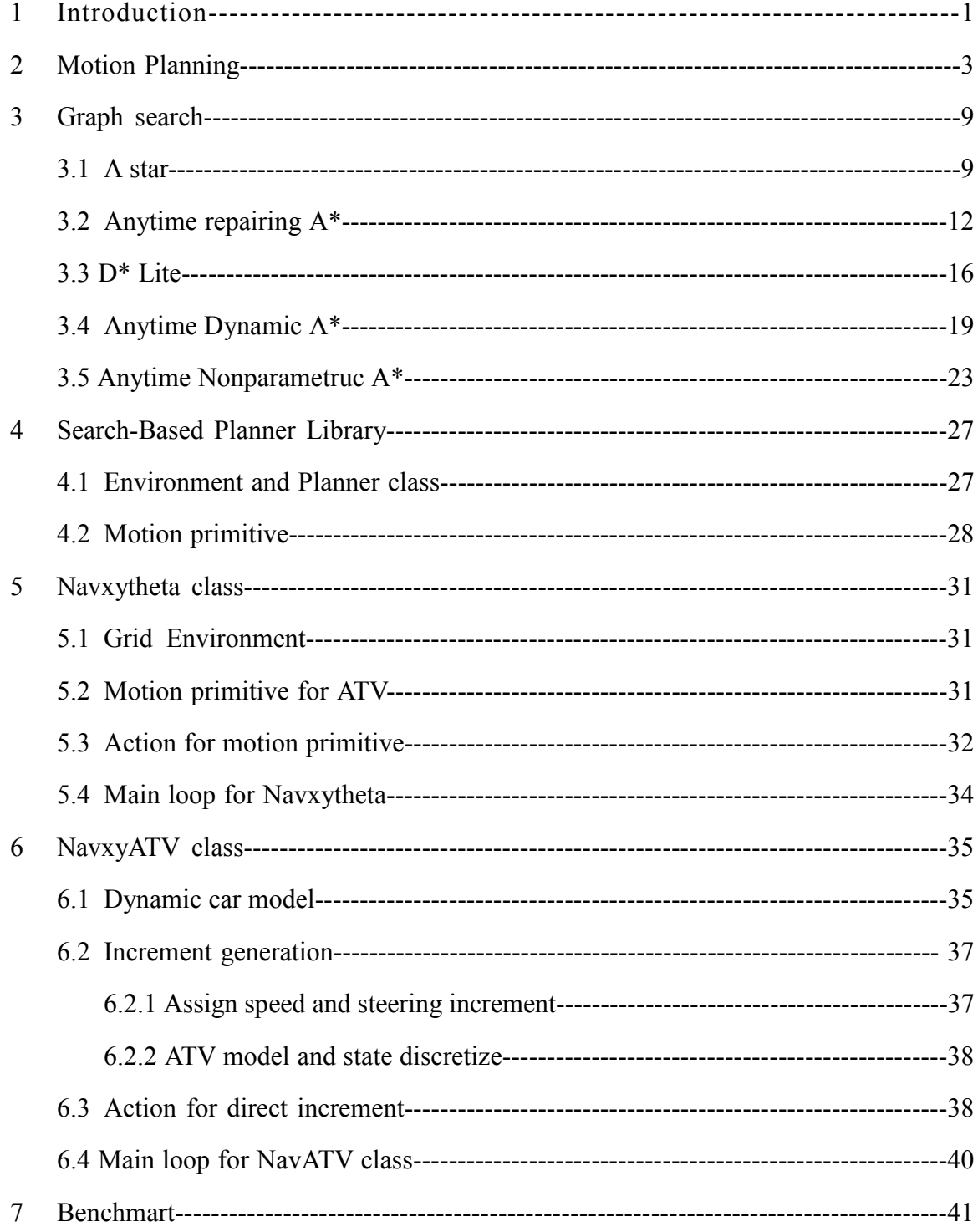

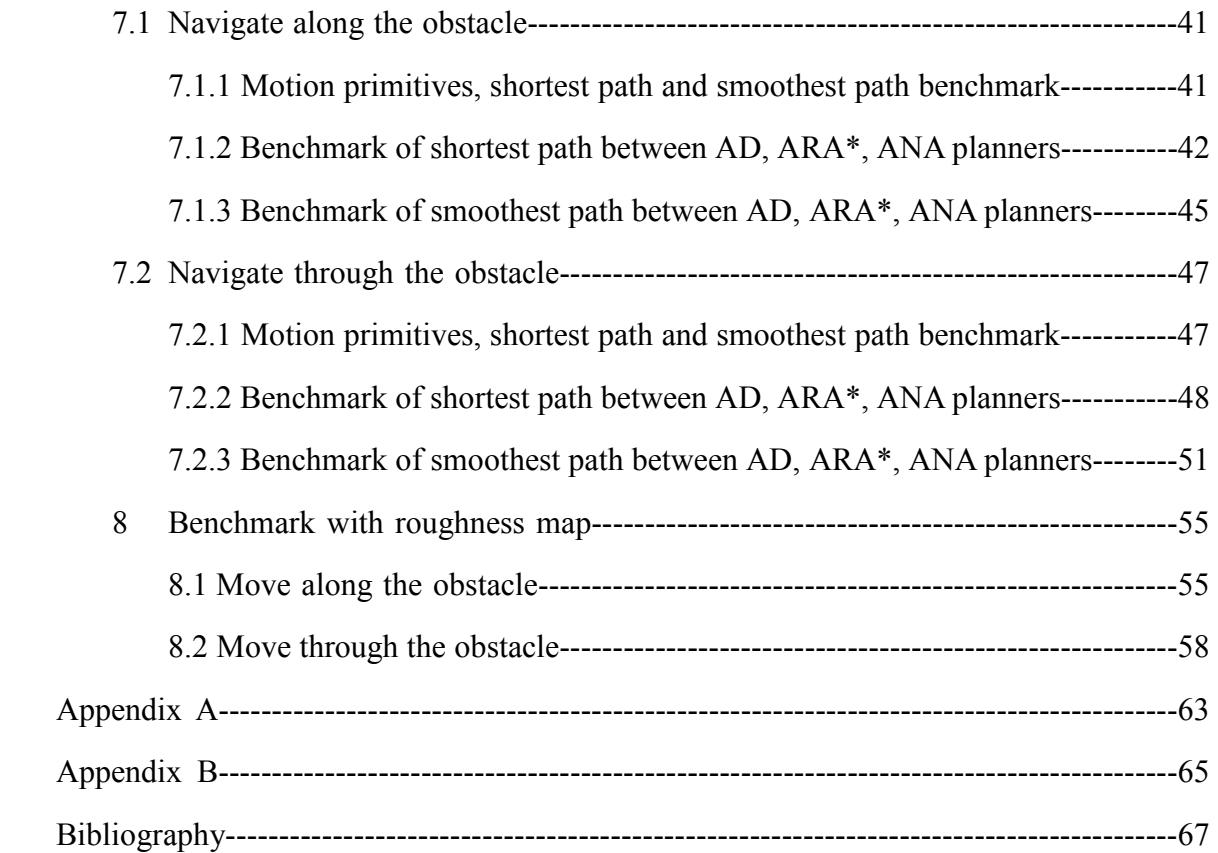

## **List of Tables**

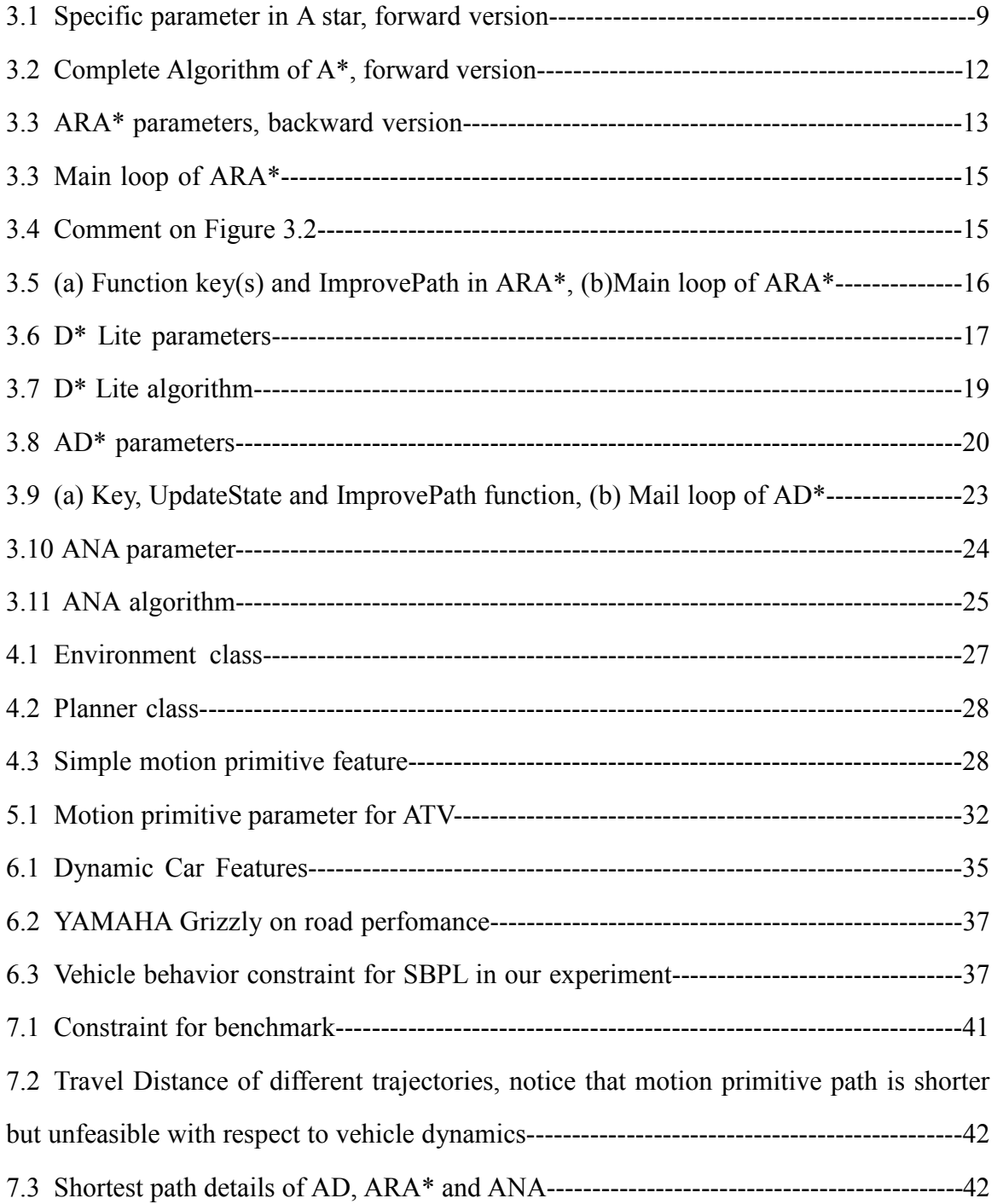

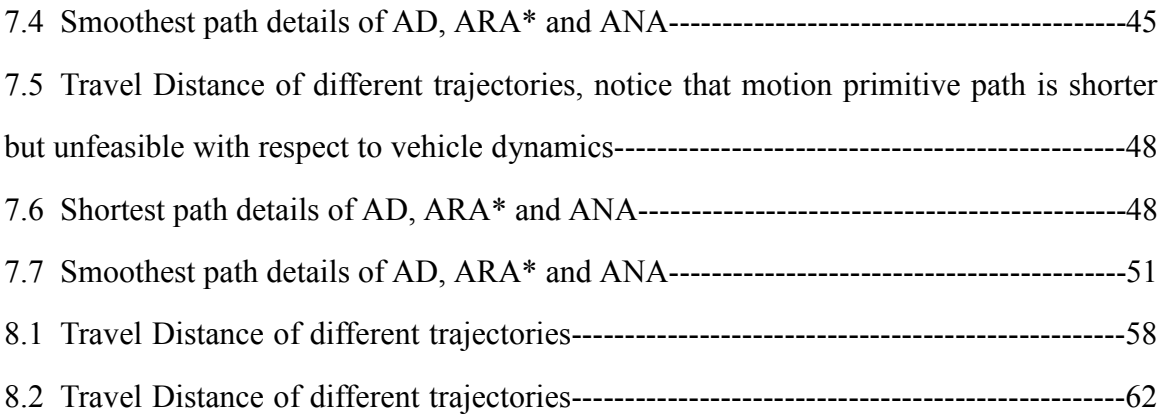

## **List of Figures**

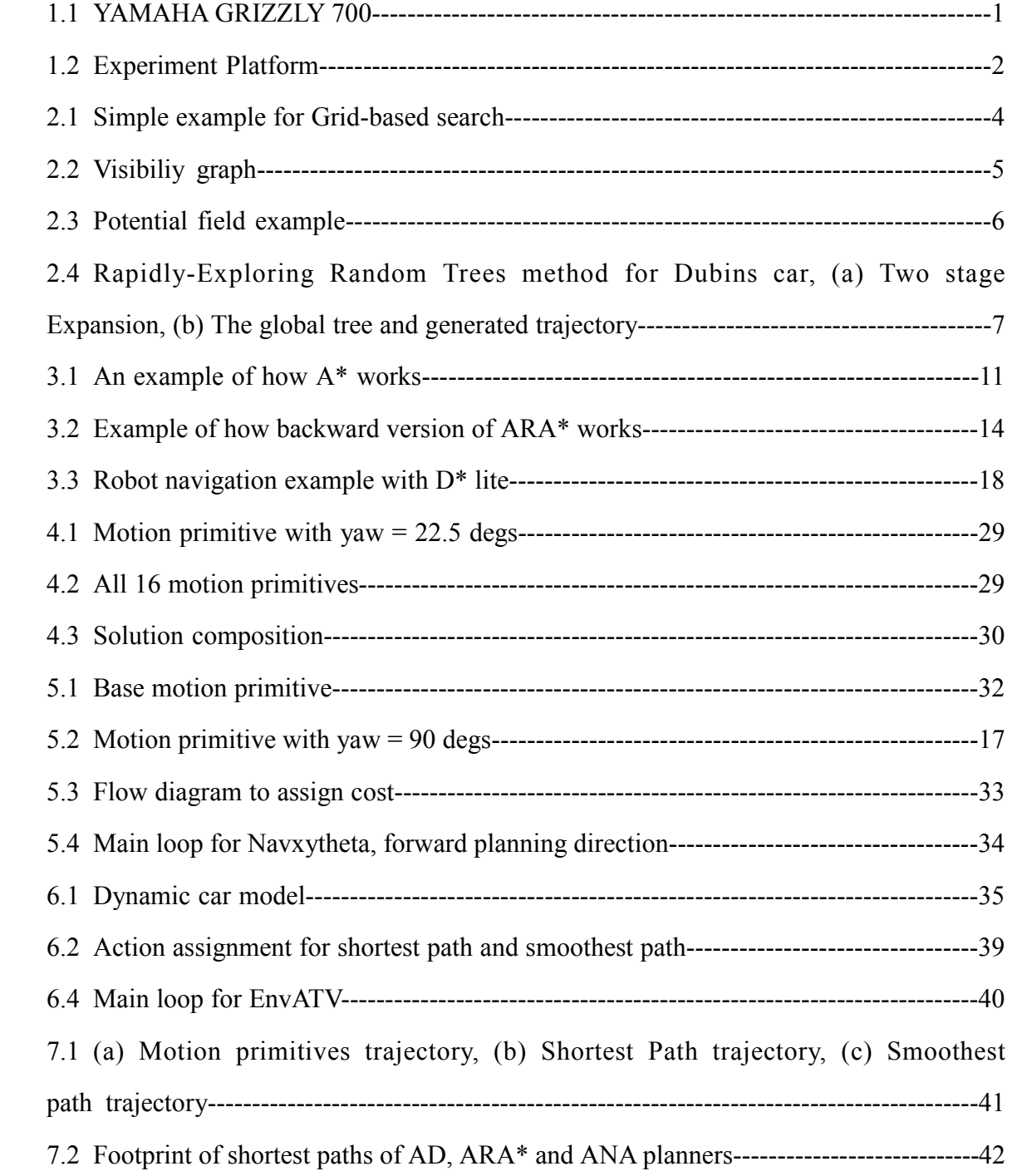

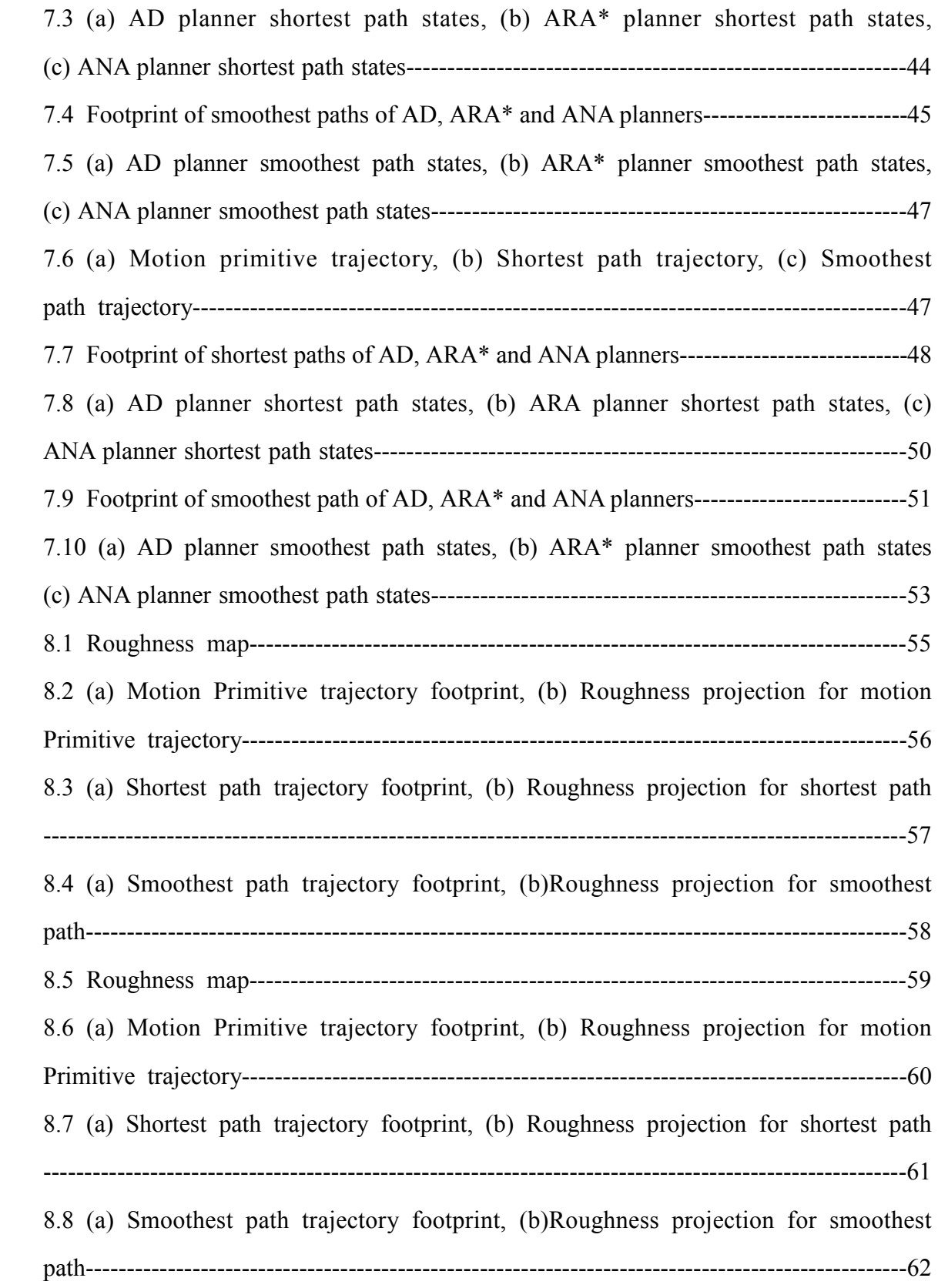

## **1. Introduction**

YAMAHA Grizzly 700 is a four-wheel all terrain vehicle. It is 2.06m in length, 1.18 m in width and 1.24m in height. The ground clearance is 0.275m. The total weight is 294kg without human rider. The electric power steering system, also know as the EPS, contains a DC motor, a gear motor with transmission ratio of 34:1, a torque sensor mounted on the steering shaft and an electronic control unit.

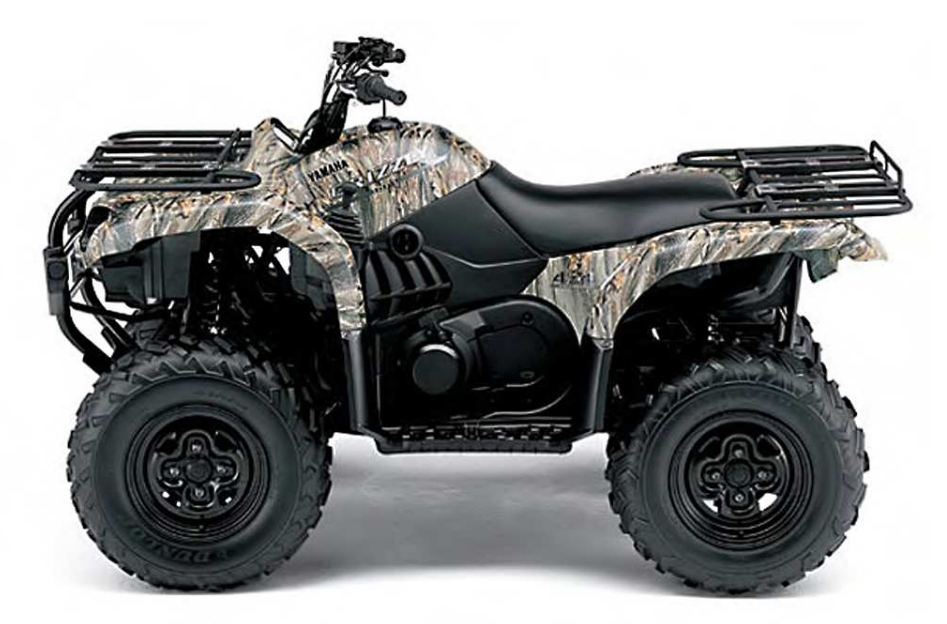

Figure 1.1: YAMAHA GRIZZLY 700

The experiment platform is on this ATV. As shown in Figure 1.2, it is equipted with an industiral PC, 2 laser scanners, a increment encoder, a GPS, etc. A steering control system and a throttle control system have already been developed on this platform.

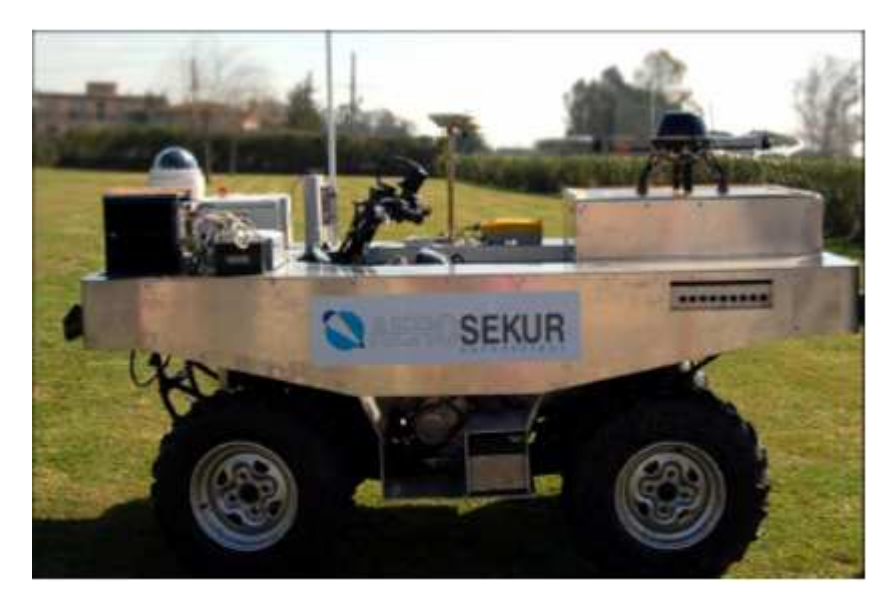

Figure 1.2 Experiment platform

We want to generate feasible paths in an identified environment according to vehicle dynamics. This requires a reasonable trajectory to avoid obstacles, plus a sequence of reasonable speed and steer angle setpoints to the onboard controller. The main issue of this thesis is to present a reasonable motion planner for our ATV. It is able to generate feasible moving trajectories, speed and steer angle setpoints for the control system.

The thesis starts by providing the background on motion planning and graph search methods. Then a few heuristic-based methods are presented to show how they work in path planning. After that is the Search-Based Planning Library, the thesis will show how to use Navxytheta class and motion primitives in SBPL to generate trajectories. NavATV class, which is a 5 degree of freedoms motion planning class, will show how to use state speed and state steer to generate dynamic feasible paths. Last one is the benchmark between different trajectories using Navxytheta and NavATV.

## **2. Motion Plannning**

The state space for motion planning is a set of possible states that could be reacted by the robot. This will be referred to as the configuration space  $(C_{space})^{[1]}$ .  $C_{obstack}$  is the subset of configuration space including obstacles and unobtainable subset of state space. *Cfree* is the remaining subset of *Cspace*.

Path Planning consists of finding a sequence of actions that transforms some initial state into some desired goal state, which is to find a sequence of states in *Cfree*. In the case of just vehicle motion planning, the state variable could be in simple case [position, yaw] for kinematic car model, or in a complex case [position, yaw, speed, steer] for dynamic car model.

Transition cost(action cost) is a measurement of the state transformation. Lower this transition cost, better the state transformation. A path is optimal if the sum of its transition costs from initial state to goal state is minimal across all possible paths in *Cfree*. A planning algorithm is complete if it can find a path in finite time when exists. Similarly, a planning algorithm is optimal if it can always find an optimal path.

Motion planning has several applications, such as robot arm navigation, robot design in CAD software, and vehicle navigation without human driver, as well as applications in other fields, such as animating digital characters, video game AI, and the study of biological molecules. Many algorithms are developed to cope with variants of basic problems. For example, adding nonholonomic dynamic constraint for cars, planes and differential drive robots or dealing with uncertainty problems such as motion uncertainty and sensorless planning.

Generally, there are four different categories of motion planning algorithms, the grid-based search method, the geometric algorithm, the potential field method and the sampling-based algorithm. Grid-based search method has been chosen in our case for its simplicity to construct cost function. Besides, it is convenient to assign action directly on the states.

#### **Grid-Based Search**

Grid-based approaches overlay a grid on configuration space, and assume each configuration is identified with a grid cell<sup>[3]</sup>. At each cell, the robot is allowed to move to adjacent cells as long as the robot action between them is completely contained within configuration space. Many algorithms, like A<sup>\*</sup>, ARA<sup>\*</sup>, ANA, AD<sup>\*</sup> can be used to find a path in grid environments. An example is given in Figure 2.1.

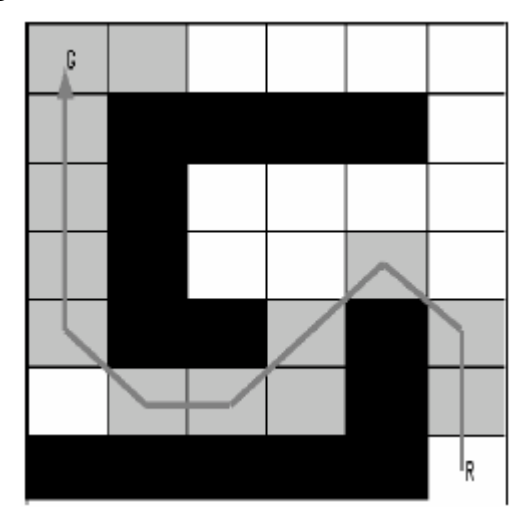

Figure 2.1: Simple example for Grid-based search

These approaches require setting a grid resolution. Search is faster with coarser grids, but the algorithm will fail to find paths through narrow portions of configuration space. Moreover, the number of points on the grid grows exponentially in the configuration space dimension, which makes them inappropriate for high-dimensional problems.

#### **Geometric Algorithm**

Visibility graphs may be used to find Euclidean shortest paths among a set of polygonal obstacles in the plane: the shortest path between two obstacles follows straight line segments except at the vertices of the obstacles, where it may turn. So the Euclidean shortest path is the shortest path in a visibility graph that has as its nodes the start and destination points and the vertices of the obstacles<sup>[3]</sup>. Therefore, the Euclidean shortest path problem may be decomposed into two simpler sub problems: constructing the visibility graph, and applying a shortest path algorithm such as Dijkstra's algorithm to the graph. Figure 2.2 gives an example of the constructed visible map. The start and goal should be "visible" to each other. That is by

connecting all visible vertices, including start and goal points, there should be a series of line segments (including connection on the edge of obstacles) that link start to goal. These paths exist on the perimeter of obstacles.

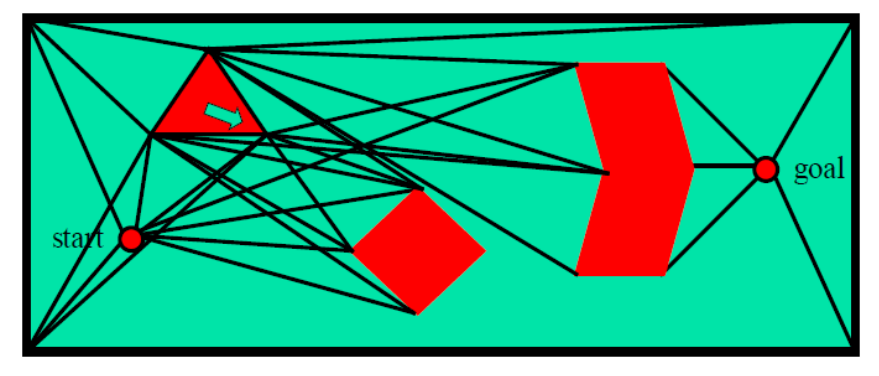

Figure 2.2 Visibility graph

### **Potential Fields**

Another approach is treats the robot's configuration as a point in a potential field that combines attraction to the goal, and repulsion from obstacles. The resulting trajectory, the global minima, is output as the path. This approach has advantages in that the trajectory is produced with little computation. However, potential field method can become trapped in local minima of the potential field, and fail to find a path. Example in Figure 2.3 works like this:

- The goal location generates an attractive potential pulling the robot towards the goal.
- The obstacles generate a repulsive potential pushing the robot far away from the obstacles.
- The negative gradient of the total potential is treated as an artificial force applied to the robot.
- The artificial force controls the robot.

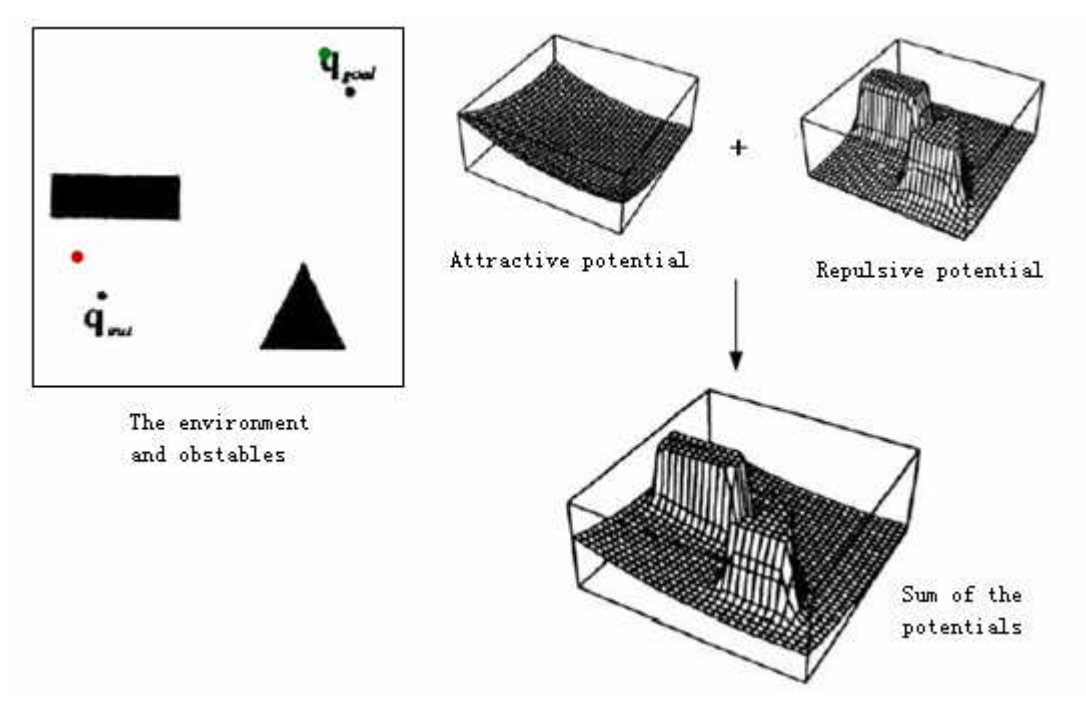

Figure 2.3: Potential field example

#### **Sampling-Based Algorithms**

Sampling-based algorithms represent the configuration space with a roadmap of sampled configurations. A basic algorithm samples N configurations in configuration space, and retains those in free space to use as *milestones*. A roadmap is then constructed that connects two milestones P and Q if the line segment PQ is completely in free space. Again, collision detection is used to test inclusion in free space. To find a path that connects start and goal, they are added to the roadmap. If a path in the roadmap links start and goal, the planner succeeds, and returns that path. If not, the reason is not definitive: either there is no path in free space, or the planner did not sample enough milestones.

These algorithms work well for high-dimensional configuration spaces, because unlike combinatorial algorithms, their running time is not (explicitly) exponentially dependent on the dimension of configuration space. They are also (generally) substantially easier to implement. They are probabilistically complete, meaning the probability that they will produce a solution approaches 1 as more time is spent. However, they cannot determine if no solution exists. Like the case in Figure 2.4, it is a Rapidly-Exploring Random Trees method for Dubins car. The Dubins car can move forward, turn both left and right, overall three actions.

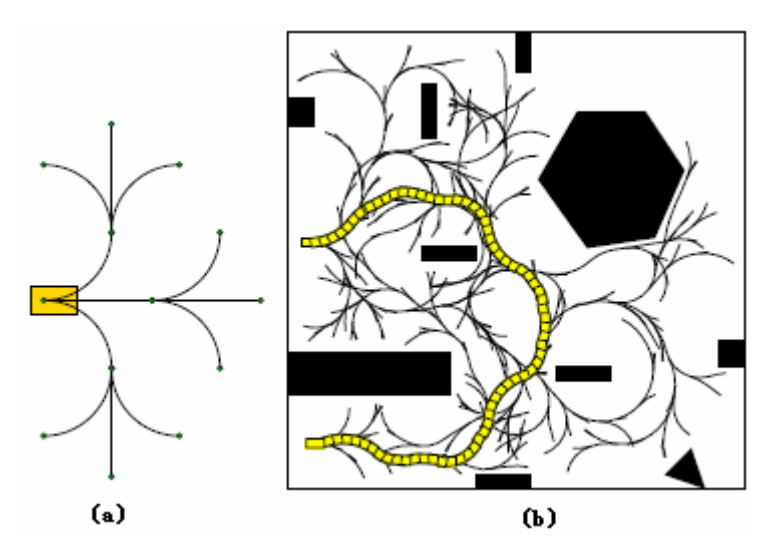

Figure 2.4: Rapidly-Exploring Random Trees method for Dubins car, (a) Two stage expansion, (b) The global tree and generated trajectory

We do not use sampling-based algorithms because it is not possible to guarantee optimal paths.

## **3. Graph search**

#### **3.1 A star**

Planning a path for navigation can be regarded as a graph search problem. A\* (Hart, Nilsson, & Rafael 1968; Nilsson 1980) algorithm is one of the early popular graph search methods. The method operates guiding its search towards the most promising set of states, return an optimal path, potentially saving a significant amount of computation.

For the forward version of A\*, denote *S* the set of states in state space, for example a set of [position, yaw] states for a kinematic car model. Denote in table 3.1 that:

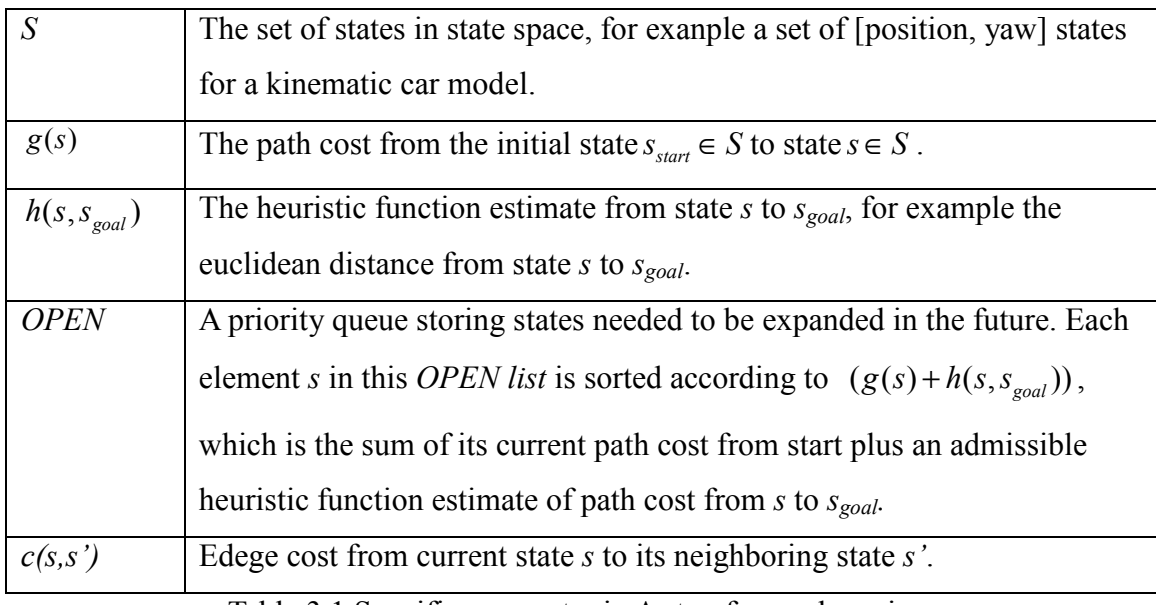

Table 3.1 Specific parameter in A star, forward version.

A simple example in Figure 3.1 will show how the algorithm works[12]. Here *CLOSED* stores visited list so far, number in the middle of the arrow represent the edege cost between two neighboring states.

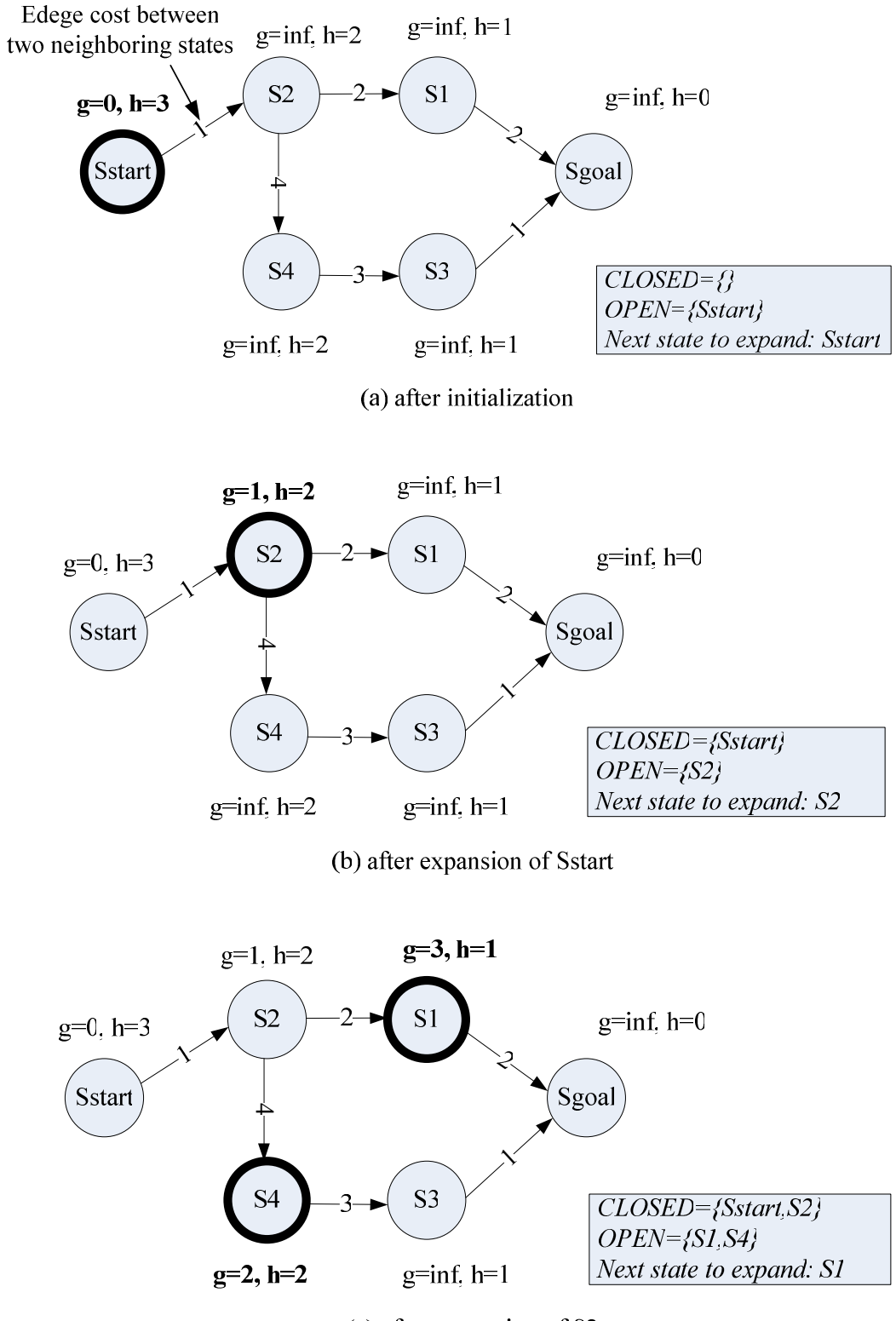

(c) after expansion of S2

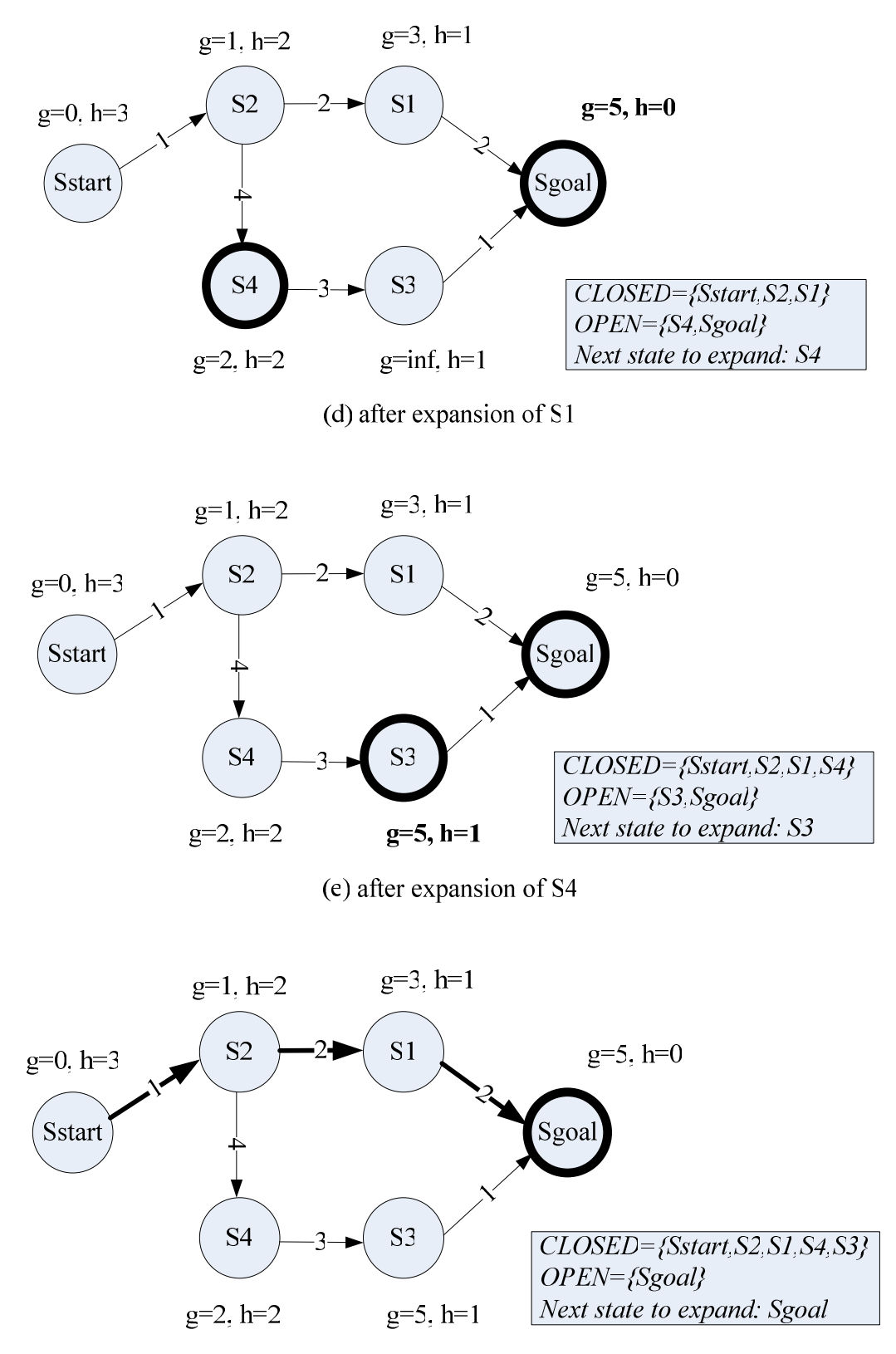

(f) after expansion of S3. Sgoal is reached, solution is given by bold arrows

Figure 3.1 An example of how A\* works

The heuristic  $h(s, s_{goal})$  typically underestimates the cost of the optimal path from s to  $s_{goal}$  and is used to focus the search. The algorithm pops the state *s* at the front of the *OPEN* and updates the cost of all states reachable from this state through a direct edge: if  $g(s') < c(s, s') + g(s)$ , then the cost of *s*' is set to this new, lower value. Also, if the cost of a neighboring state *s'* changes, it is placed on the *OPEN* list.

The algorithm continues popping states off the queue until it pops off the goal state. At this stage, if the heuristic is admissible, i.e. guaranteed to not overestimate the path cost from any state to the goal, then the path cost of  $s_{goal}$  is guaranteed to be optimal. The complete algorithm is given in Table 3.2.

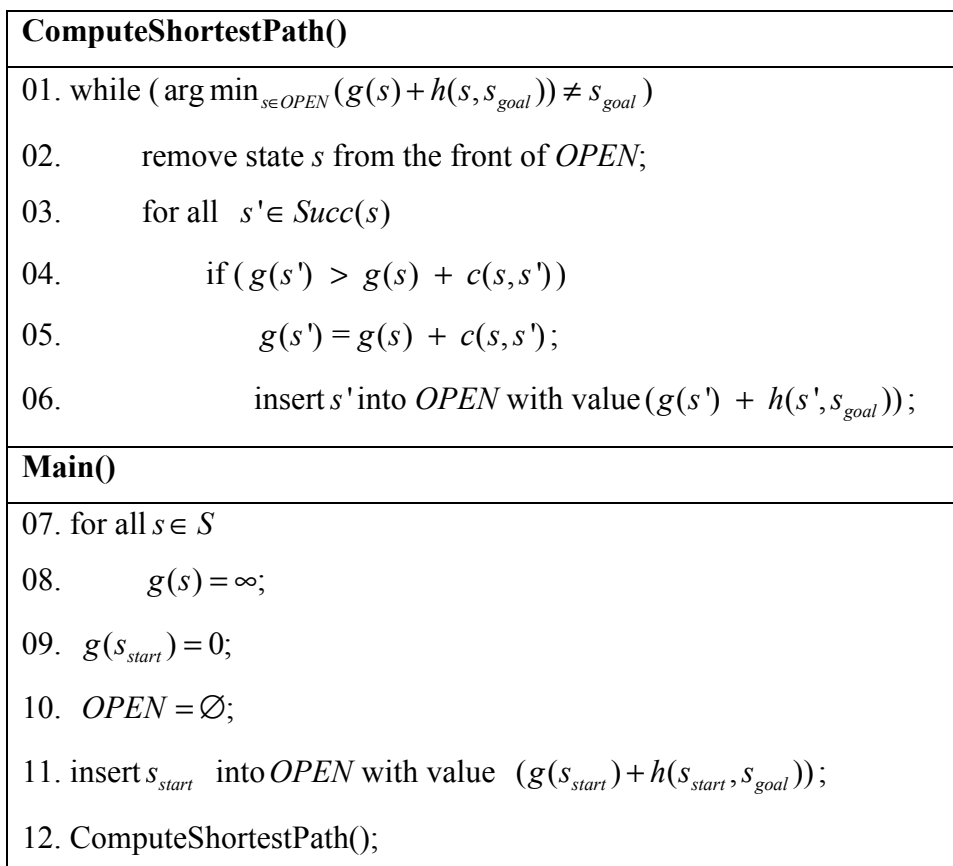

Table 3.2: Complete Algorithm of A\*, forward version.

### **3.2 Anytime Repairing A\***

When an agent must react quickly and the planning problem is complex, computing optimal paths as described in the previous sections can be infeasible, due to the sheer number of states required to be processed in order to obtain such paths. In such situations, we must be satisfied with the best solution that can be generated in the time available.

A backward version of Anytime Reparing A\*(ARA\*) is present here because it is easy to analysis. The planning start from goal state to start state, parameters are given in Table 3.3.

| S                           | The set of states in state space, for example a set of [position, yaw] states                   |
|-----------------------------|-------------------------------------------------------------------------------------------------|
|                             | for a kinematic car model.                                                                      |
| g(s)                        | The path cost from current state $s \in S$ to goal state $s_{\text{goal}} \in S$ .              |
| $h(s_{\text{start}}, s)$    | The heuristic function estimate from state $s_{start}$ to s.                                    |
| <b>OPEN</b>                 | A priority queue storing states needed to be expanded in the future.                            |
| <b>CLOSED</b>               | All states already expanded once in the current search.                                         |
| <b>INCONS</b>               | All the inconsistent states that are not in OPEN. For example, When we                          |
|                             | are now at state s, due to a cost change associated with a neighboring state                    |
|                             | $S_{neighbor}$ , this state is placed into <i>INCONS</i> list rather than reinserted into       |
|                             | CLOSED.                                                                                         |
| C(s,s')                     | Edege cost from current state $s$ to its neighboring state $s'$ .                               |
| key(s)                      | Also known as the <i>f</i> -value, is given by $f = g(s) + \varepsilon \cdot h(s_{start}, s)$ ; |
| $\mathcal{E}_{\mathcal{L}}$ | The inflation factor used for inflated heuristics. A* search proceed the                        |
|                             | expansion in the order $f = (g(s) + h(s_{start}, s))$ . Here for ARA* in order to               |
|                             | have a quicker expansion, or in a more accurate way, to bias towards                            |
|                             | states that are closer to the goal. The expansion order is given by                             |
|                             | $f = (g(s) + \varepsilon \cdot h(s_{start}, s), \varepsilon \ge 1)$ .                           |

Table 3.3 ARA\* pamameters, backward version.

ARA\* limits the processing performed during each search by only considering those states whose costs at the previous search may not be valid given the new  $\varepsilon$  value. It begins by performing an A\* search with an initial inflation factor  $\varepsilon_0$ , but during this search it only expands each state at most once.

Once a state *s* has been expanded during a particular search, if it becomes inconsistent due to a cost change associated with a neighboring state, it is placed into the *INCONS* list. When current search terminates, the states in the *INCONS* list are inserted into a fresh priority queue (with new priorities based on the new inflation factor  $\varepsilon$ ) which is used by the next search. This improves the efficiency of each search in two ways. Firstly, by only expanding each state

at most once a solution is reached much more quickly. Secondly, by only reconsidering states from the previous search that were inconsistent, much of the previous search effort can be reused. Thus, when the inflation factor  $\varepsilon$  is reduced between successive searches, a relatively minor amount of computation is required to generate a new solution.

An easy example in Figure 3.2 will show how the backward ARA\* planning algorithms works. This example is a static planning from bottom right goal to the top left start.

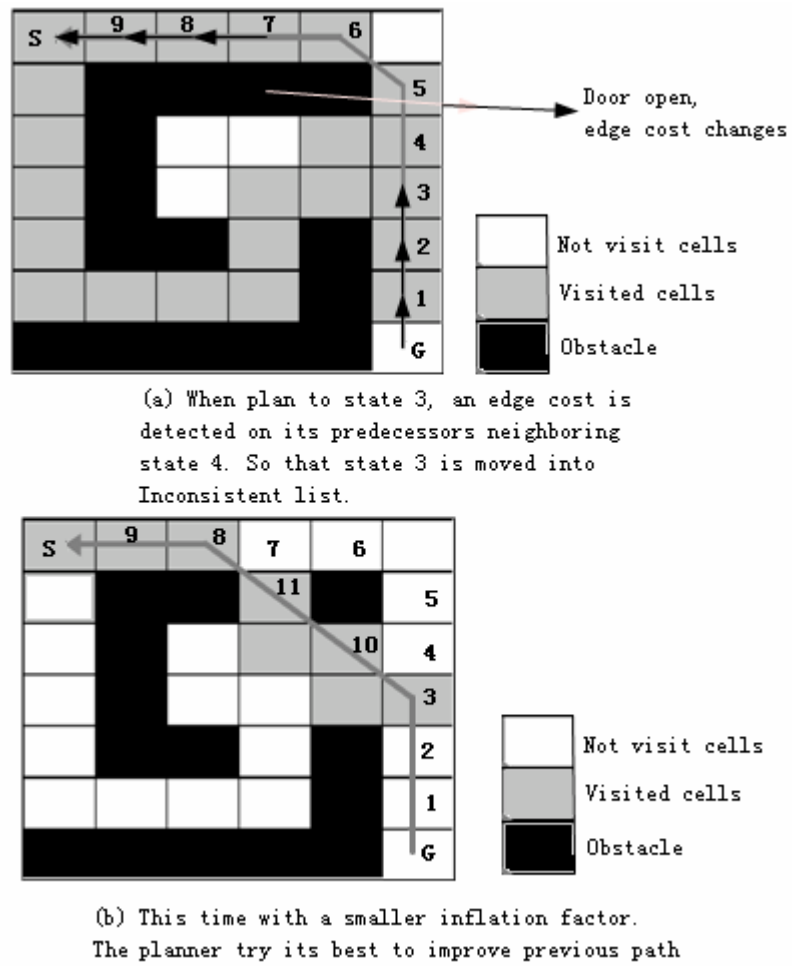

solution, that is here to go through state 10, 11 and 8.

Figure 3.2 Example of how backward version of ARA\* works

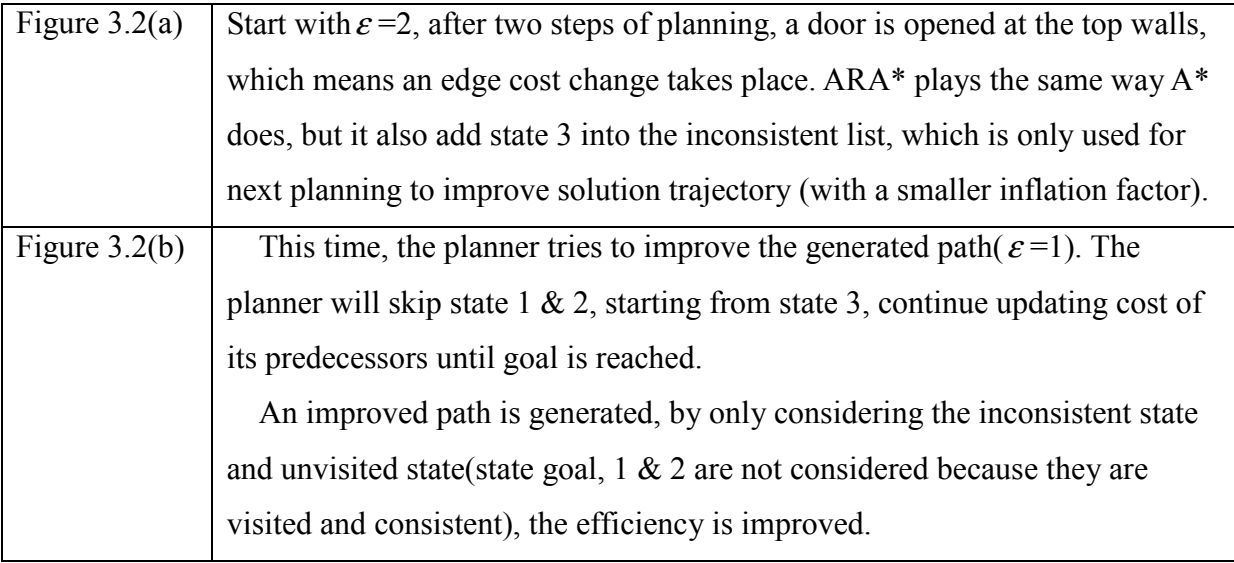

Table 3.4 Comment on Figure 3.2

Overall, the ARA\* planner will start planning with a big inflation factor  $\varepsilon_0 > 1$ , works out a sub-optimal path. Repeat improving this sub-optimal path by updating inconsistent states in it, until an optimal path is get, which is planning with  $\varepsilon = 1$ . A simplified, backwards-searching version of the algorithm is given in Table 3.5.

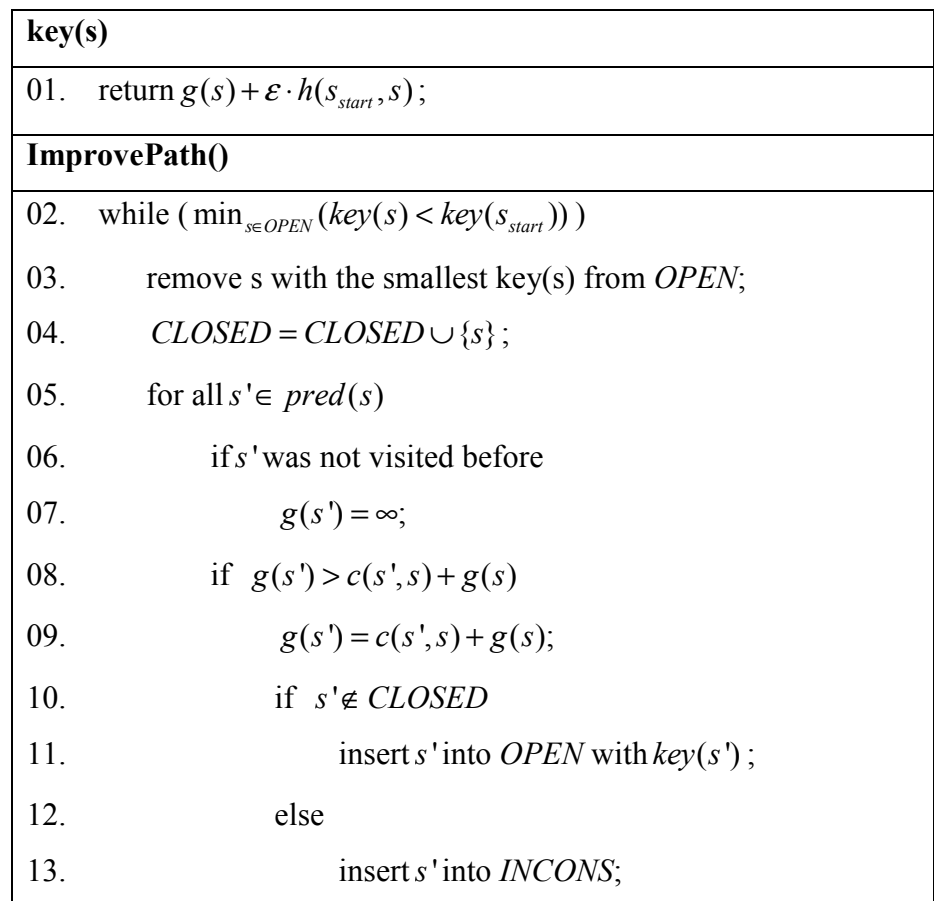

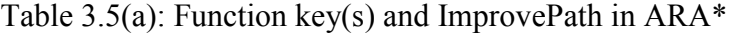

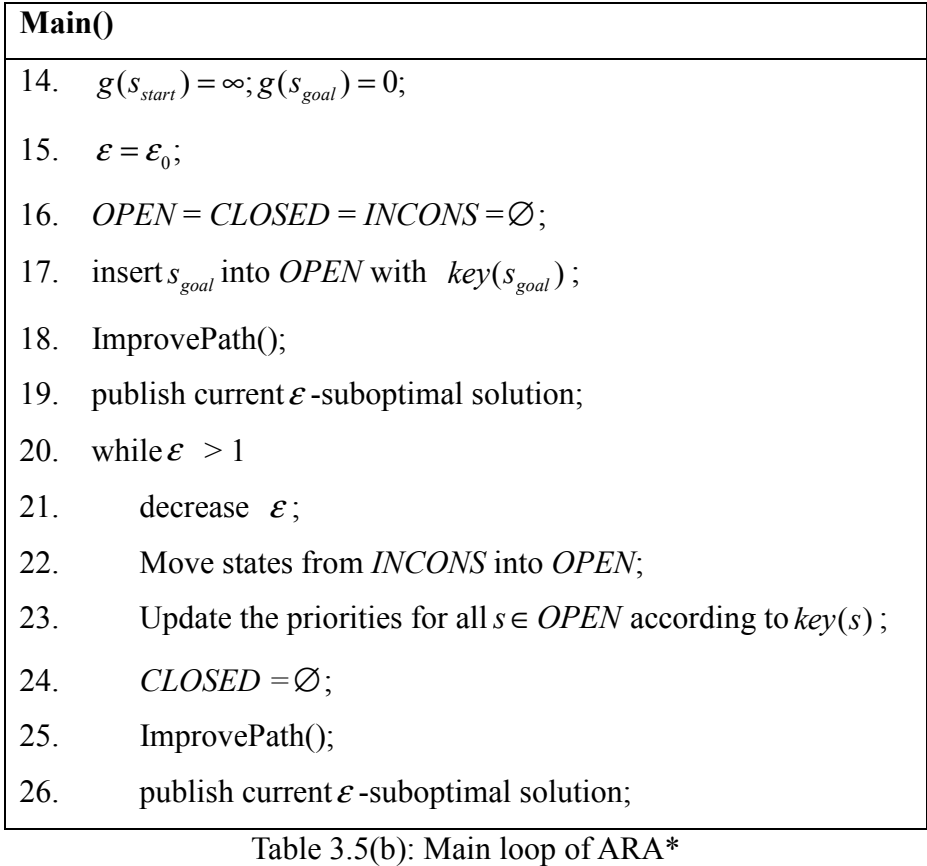

## **3.3 D\* Lite**

D\* Lite algorithm is present by Maxim Likhachev and Sven Koenig in 2002. D\* Lite maintain least-cost paths between a start state and any number of goal states as the cost of arcs between states change. It can handle increasing or decreasing arc costs and dynamic start states.

| S           | The set of states in state space, for example a set of [position, yaw]                                                           |
|-------------|----------------------------------------------------------------------------------------------------|
|             | states for a kinematic car model.                                                                                                |
| g(s)        | The path cost from the initial state $s_{start} \in S$ to state $s \in S$ .                                                      |
| h(s, s')    | Cost estimate of an optimal path from state $s$ to $s'$ .                                                                        |
| c(s,s')     | The cost of moving from $s$ to $s'$ (the arc cost)                                                                               |
| rhs(s)      | Known as a one-step look ahead cost. Here $succ(s) \in S$ denotes the set                                                        |
|             | of successors. A state is called consistent if and only if its g-value                                                           |
|             | equals its rhs-value, otherwise it is either overconsistent                                                                      |
|             | $(f(g(s) > rhs(s)))$ or underconsistent $(f(g(s) < rhs(s)))$ .                                                                   |
|             |                                                                                                    |
|             | $rhs(s) = \begin{cases} 0 & \text{if } s = s_{\text{goal}} \\ \min_{s' \in succ(s)} (c(s, s') + g(s')) & otherwise, \end{cases}$ |
| <b>OPEN</b> | A priority queue holds exactly the inconsistent states, that is where                                                            |
|             | edge cost changes.                                                                                                    |
| key(s)      | The priority, or also known as the key value, represent the priority                                                             |
|             | in <i>OPEN</i> list. D <sup>*</sup> Lite expands states from the queue in increasing                                             |
|             | priority, updating their g-values and the rhs-values of their                                                                    |
|             | predecessors, until there is no state in the queue with a key value less                                                         |
|             | than that of the start state.                                                                                                    |
|             | $key(s) = [k_1(s), k_2(s)]$                                                                                                    |
|             | $= [\min(g(s), \text{rhs}(s)) + h(s_{\text{start}}, s),$                                                                         |
|             | $\min(g(s), \text{rhs}(s))$ .                                                                                                    |
|             | In lexicographic ordering, $key(s)$ is less than priority $key(s')$ , that                                                       |
|             | is $key(s) < key(s')$ , if and only if $k_1(s) < k_1(s')$ or<br>both                                                             |
|             | $k_1(s) = k_1(s')$ and $k_2(s) < k_2(s')$ .                                                                                      |

Table 3.6: D\* Lite parameters

 $D^*$  Lite maintains a least-cost path from a start state to a goal state. As with  $A^*$ ,  $D^*$  Lite uses a heuristic and a priority queue to focus its search and to order its cost updates efficiently. During its generation of an initial solution path, it performs in exactly the same manner as a backwards A\* search. If arc costs change after this initial solution has been generated, D\* Lite updates the rhs-values of each state immediately and places those states into *OPEN with*  corresponding key value. As before, it then expands the states on the queue in order of

increasing priority until there is no state in the queue with a key value less than that of the start state. A simple robot navigation example in Figure 3.3 will show how the planner works:

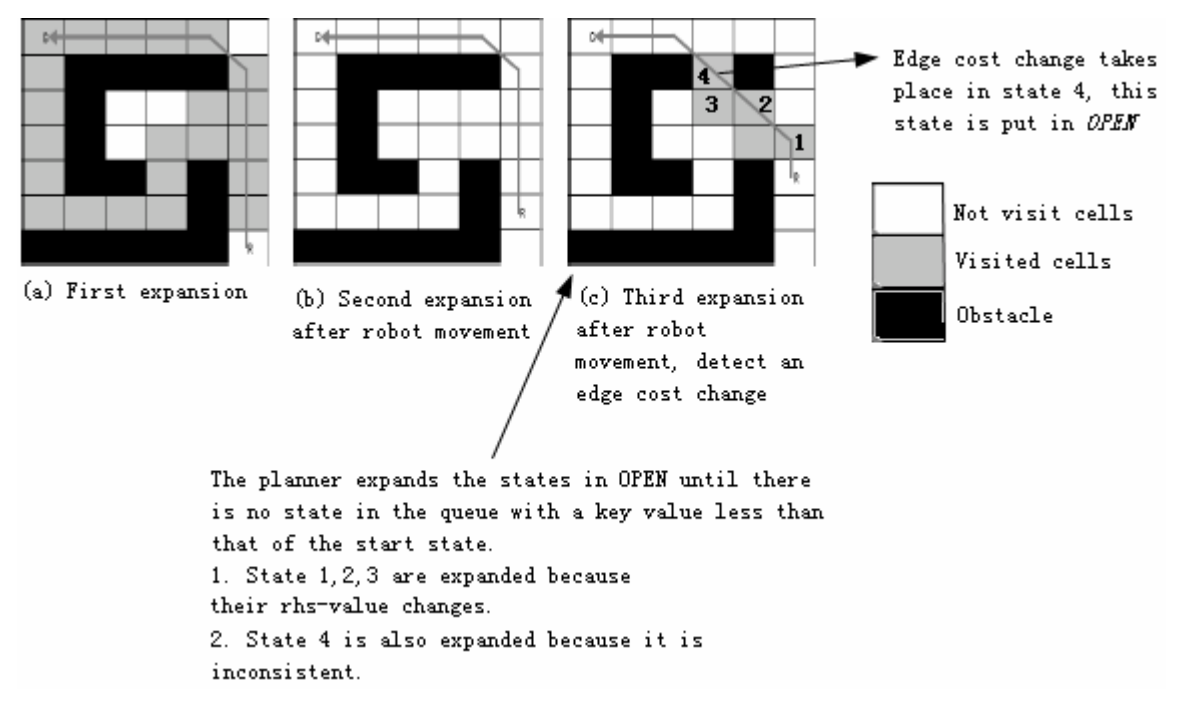

Figure 3.3: Robot navigation example with D\* Lite.

D\* Lite ensures that states that are along the current path and on the queue are processed in the most efficient order. Combined with the termination condition, this ordering also ensures that a least cost path will have been found from the start state to the goal state when processing is finished. The basic version of the algorithm is given in below in Table 3.7:

**key(s)** 

01. return  $[\min(g(s), \text{rhs}(s)) + h(s_{\text{start}}, s); \min(g(s), \text{rhs}(s))]$ ;

#### **UpdateState(s)**

02. if *s* was not visited before

$$
03. \qquad g(s) = \infty;
$$

```
04. if (s \neq s_{goal}) rhs(s) = \min_{s \in Succ(s)} (c(s, s') + g(s'));
```
05. if ( $s \in OPEN$ ) remove *s* from *OPEN*;

06. if  $(g(s) \neq rhs(s))$  insert *s* into *OPEN* with *key*(*s*);

#### **ComputeShortestPath()**

07. while  $(\min_{s \in OPEN} (key(s)) < key(s_{start})$  OR  $rhs(s_{start}) \neq g(s_{start})$ .

08. remove state *s* with the minimum key from *OPEN*;

09. if  $(g(s) > r h s(s))$ 

10.  $g(s) = rhs(s);$ 

11. for all  $s' \in pred(s)$  UpdateState(s');

12. else

13.  $g(s) = \infty$ ;

14. for all 
$$
s' \in pred(s) \cup \{s\}
$$
 UpdateState(s');

#### **Main()**

 $15. g(s_{\text{start}}) = r h s(s_{\text{start}}) = \infty; g(s_{\text{goal}}) = \infty;$ 

 $16.$   $rhs(s_{goal}) = 0$ ;  $OPEN = \emptyset$ ;

17. insert *sgoal* into *OPEN* with key(*sgoal*);

18. forever

- 19. ComputeShortestPath();
- 20. Wait for changes in edge costs;
- 21. for all directed edges  $(u, v)$  with changed edge costs
- 22. Update the edge cost  $c(u, v)$ ;
- 23. UpdateState(*u*);

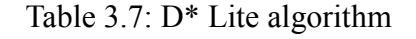

## **3.4 Anytime Dynamic A\***

In 2005, Maxim Likhachev developed Anytime Dynamic A\* (AD\*), an algorithm that combines the replanning capability of D\* Lite with the anytime performance of ARA\* (Likhachev et al. 2005). Parameter details are given in Table 3.8.

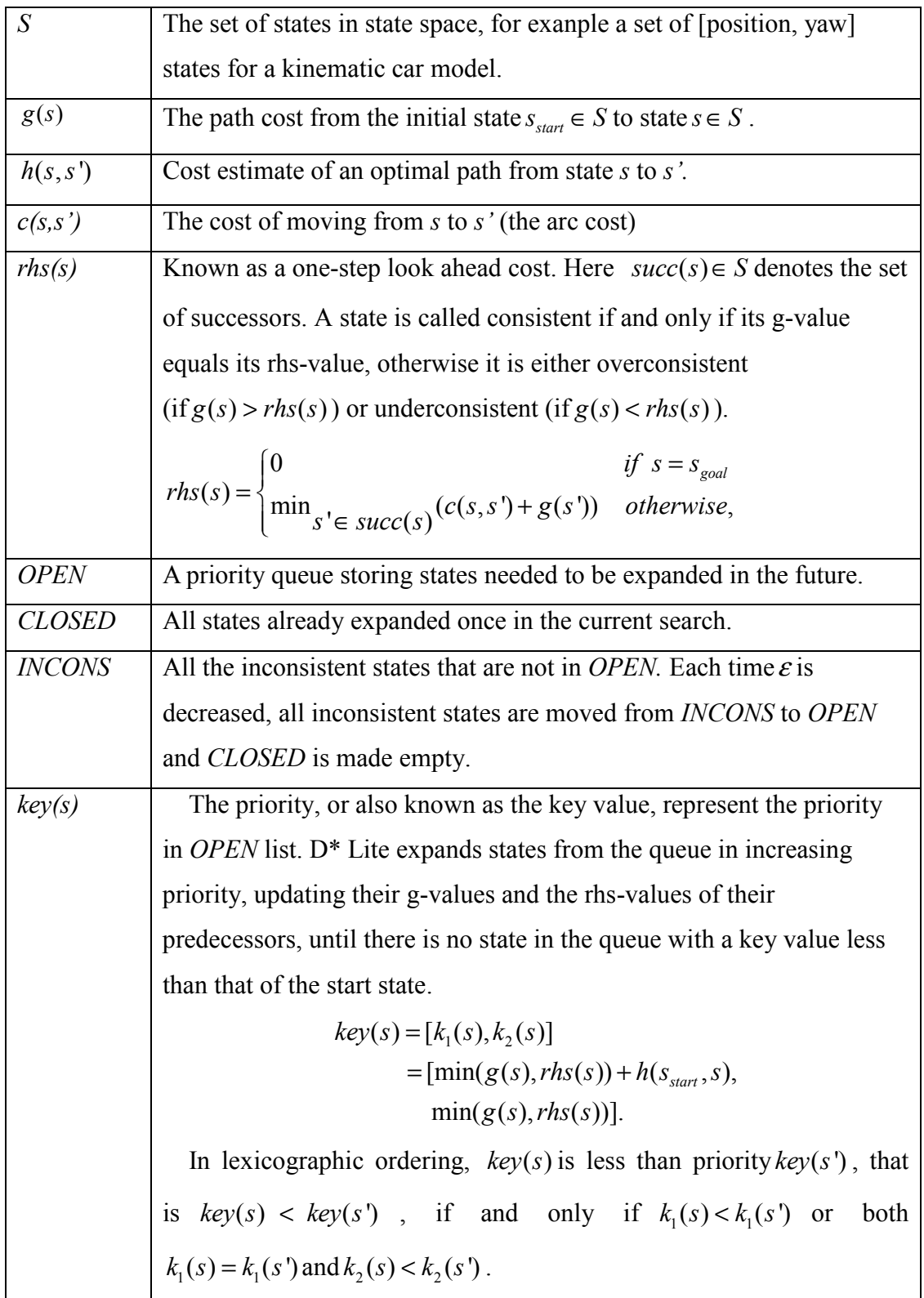

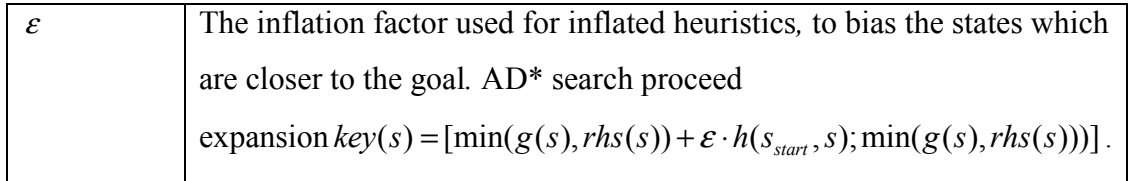

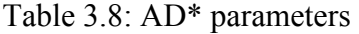

 $AD^*$  performs a series of searches using decreasing inflation factors  $\varepsilon$  to generate a series of solutions with improved bounds, as with ARA\*. When there are changes in the environment affecting the cost of edges in the graph, locally affected states are placed on the *OPEN* queue to propagate these changes through the rest of the graph, as with D\* Lite. States on the queue are then processed until the solution is guaranteed to be  $\varepsilon$ -suboptimal.

AD\* begins by setting the inflation factor  $\varepsilon$  to a sufficiently high value  $\varepsilon_0$ , so that an initial, suboptimal plan can be generated quickly. Then, unless changes in edge costs are detected,  $\varepsilon$  is gradually decreased and the solution is improved until it is guaranteed to be optimal( $\varepsilon$  = 1). This phase is exactly the same as for ARA\*.

When changes in edge costs are detected, there is a chance that the current solution will no longer be $\varepsilon$ -suboptimal, i.e. an intermediate state in solution trajectory becomes an obstacle. In such a case, the algorithm increases  $\varepsilon$  so that a new sub-optimal solution can be produced quickly. Then repeat decreasing  $\varepsilon$  until the solution becomes optimal.

By incorporating these considerations,  $AD^*$  is able to handle both changes in edge costs and changes to the inflation factor  $\varepsilon$ . Table 3.9 gives the complete algorithm.

**key(s)** 

01. if  $(g(s) > r h s(s))$ 02. return  $[\min(g(s), \text{rhs}(s)) + \varepsilon \cdot h(s_{\text{start}}, s); \min(g(s), \text{rhs}(s)))]$ ; 03. else 04. return  $[\min(g(s), \text{rhs}(s)) + h(s_{\text{start}}, s); \min(g(s), \text{rhs}(s)))]$ ; **UpdateState(s)**  05. if *s* was not visited before 06.  $g(s) = \infty$ ; 07. if  $(s \neq s_{\text{goal}})$   $rhs(s) = \min_{s \in \text{Succ}(s)} (c(s, s') + g(s'));$ 08. if ( $s \in OPEN$ ) remove s from *OPEN*; 09. if  $(g(s) \neq rhs(s))$ 10. if  $s \notin \text{CLOSED}$ 11. insert *s* into *OPEN* with *key(s)*; 12. else 13. insert *s* into *INCONS*; **ComputeOrImprovePath()**  14. while  $(\min_{s \in OPEN} (key(s)) < key(s_{start})$  **OR**  $(rhs(s_{start}) \neq g(s_{start}))$ 15. remove state *s* with the minimum key from *OPEN*; 16. if  $(g(s) < r \, h s(s))$ 17.  $g(s) = rhs(s);$ 18.  $\text{CLOSED} = \text{CLOSED} \cup \{s\};$ 19. for all  $s' \in pred(s)$  UpdateState( $s'$ ); 20. else 21.  $g(s) = \infty$ ; 22. for all  $s' \in pred(s) \cup \{s\}$  UpdateState(s');

Table 3.9(a): Key, UpdateState and ImprovePath function

#### **Main()**

| 01. $g(s_{start}) = rhs(s_{start}) = \infty$ ; $g(s_{goal}) = \infty$ ;   |  |  |
|---------------------------------------------------------------------------|--|--|
| 02. $rhs(s_{goal}) = 0; \varepsilon = \varepsilon_0;$                     |  |  |
| 03. $OPEN = CLOSED = INCONS = \emptyset$ ;                                |  |  |
| 04. insert $s_{goal}$ into OPEN with $key(s_{goal})$ ;                    |  |  |
| 05. ComputeorImprovePath();                                               |  |  |
| 06. publish current $\varepsilon$ -suboptimal solution;                   |  |  |
| 07. forever                                                               |  |  |
| 08.<br>if changes in edge costs are detected                              |  |  |
| 09.<br>for all directed edges $(u, v)$ with changed edge costs            |  |  |
| 10.<br>Update the edge cost $c(u, v)$ ;                                   |  |  |
| 11.<br>UpdateState $(u)$ ;                                                |  |  |
| 12.<br>if significant edge cost changes were observed                     |  |  |
| 13.<br>increase $\varepsilon$ or replan from scratch;                     |  |  |
| 14.<br>else if $\varepsilon > 1$                                          |  |  |
| 15.<br>decrease $\varepsilon$ ;                                           |  |  |
| 16.<br>Move states from <i>INCONS</i> into <i>OPEN</i> ;                  |  |  |
| 17.<br>Update the priorities for all $s \in OPEN$ according to $key(s)$ ; |  |  |
| $\text{CLOSED} = \emptyset$ ;<br>18.                                      |  |  |
| 19.<br>ComputeorImprovePath();                                            |  |  |
| 20.<br>publish current $\varepsilon$ -suboptimal solution;                |  |  |
| if $\varepsilon = 1$<br>21.                                               |  |  |
| 22.<br>wait for changes in edge costs;                                    |  |  |
| T11.20(1) M1.1<br>$C \wedge D^*$                                          |  |  |

Table 3.9(b): Main loop of AD\*

## **3.5 Anytime Nonparametric A\***

Anytime Nonparametric A\*, also known as (ANA), is present by Jur van den Berg, Rajat Shah, Arthur Huang and Ken Goldberg. The motivation of this planning algorithm is to develop an Anytime A\* algorithm that does not require parameters(do not assign  $\varepsilon$  and the amount by which  $\varepsilon$  is decreased for ARA\* for example).

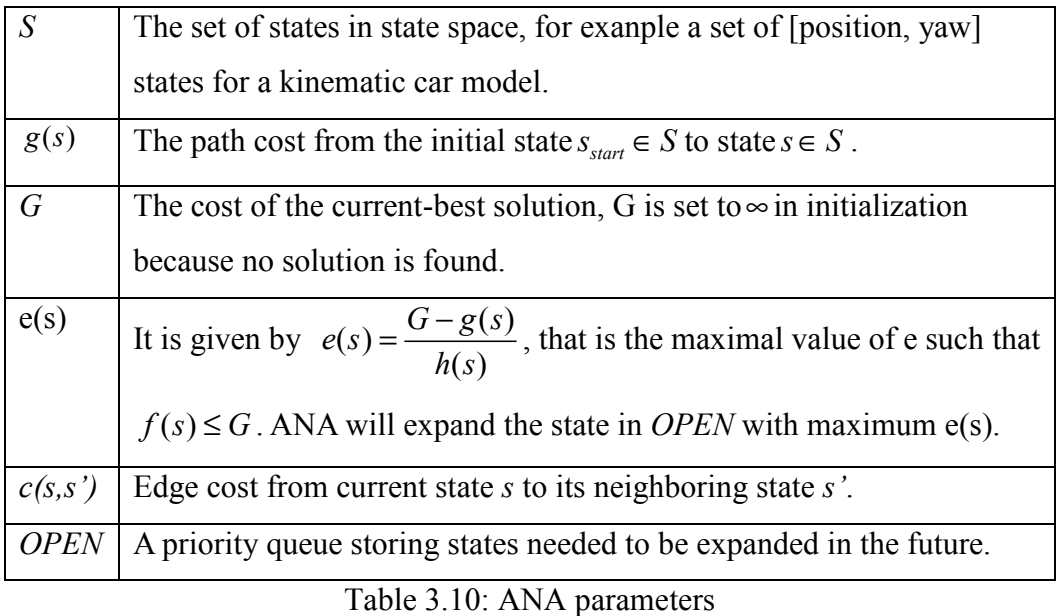

Choose to expand the state in *OPEN* with maximum e(s) in ANA means that bias the states which is closest to the goal. This guarantees that ANA will plan quickly get a sub-optimal trajectory and try to improve it with decreasing e(s) until an optimal solution is get.

Moreover, ANA acts more or less the same way as Weighted A\* does, but with 2 differences.

- 1. Each time a state s is expanded, it will try to decrease the g-value( $g(s')$ ) of each its successors *s'*. Then, *s* is set to *s'* predecessor such that the solution can be reconstructed once it is found.
- 2. Moreover, this *s'* is inserted into the *OPEN*. The planner will continue expanding states in *OPEN* until it is empty. That is to prune the goal state and all the updated state *s'.* Details of the complete algorithm is given in Table 3.11.

| <b>IMPROVESOLUTION()</b>                                                                                                    |  |  |
|----------------------------------------------------------------------------------------------------|--|--|
| 1: while $OPEN \neq \emptyset$ do                                                                                                    |  |  |
| $s \leftarrow \arg \min_{s \in OPEN} \{e(s)\}$<br>2:                                                                                             |  |  |
| $OPEN \leftarrow OPEN \setminus \{s\}$<br>3:                                                                                                    |  |  |
| if $e(s) < E$ then<br>4:                                                                                                    |  |  |
| 5:<br>$E \leftarrow e(s)$                                                                                                    |  |  |
| 6:<br>if $IsGOAL(s)$ then                                                                                                    |  |  |
| $G \leftarrow g(s)$<br>7:                                                                                                    |  |  |
| 8:<br>return                                                                                                    |  |  |
| for each successor s' of s do<br>9:                                                                                                    |  |  |
| 10:<br>if $g(s) + c(s, s') < g(s')$ then                                                                                                    |  |  |
| 11:<br>$g(s') \leftarrow g(s) + c(s, s')$                                                                                                    |  |  |
| 12:<br>$pred(s') \leftarrow s$                                                                                                    |  |  |
| 13:<br>if $g(s') + h(s') < G$ then                                                                                                    |  |  |
| 14:<br>Insert or update $s'$ in <i>OPEN</i> with key $e(s')$                                                                                     |  |  |
| $ANA^*()$                                                                                                    |  |  |
| $15: G \leftarrow \infty; E \leftarrow \infty; OPEN \leftarrow \emptyset; \forall s : g(s) \leftarrow \infty; g(s_{\text{start}}) \leftarrow 0;$ |  |  |
| 16: Insert $s_{start}$ into <i>OPEN</i> with key $e(s_{start})$                                                                                  |  |  |
| 17: while <i>OPEN</i> $\neq \emptyset$ do                                                                                                    |  |  |
| 18:<br>IMPROVESOLUTION()                                                                                                    |  |  |
| 19:<br>Report current $E$ -suboptimal solution                                                                                                   |  |  |
| Update keys $e(s)$ in <i>OPEN</i> and prune if $g(s) + h(s) \ge G$<br>20:                                                                        |  |  |

Table 3.11: ANA algorithm
# **4. Search-Based Planner Library**

Search Based Planner Library (SBPL) is a package includes a generic set of motion planners using search based planning. It was developed by Maxim Likhachev at the University of Pennsylvania in collaboration with Willow Garage.

## **4.1 Environment and Planner class**

Environment class and Planner class are two most important parts of it. All their elements inherit from their parent class. Useful detail is given by Table 4.1 and 4.2. For Yamaha grizzly, the most suitable class is Navxytheta class.

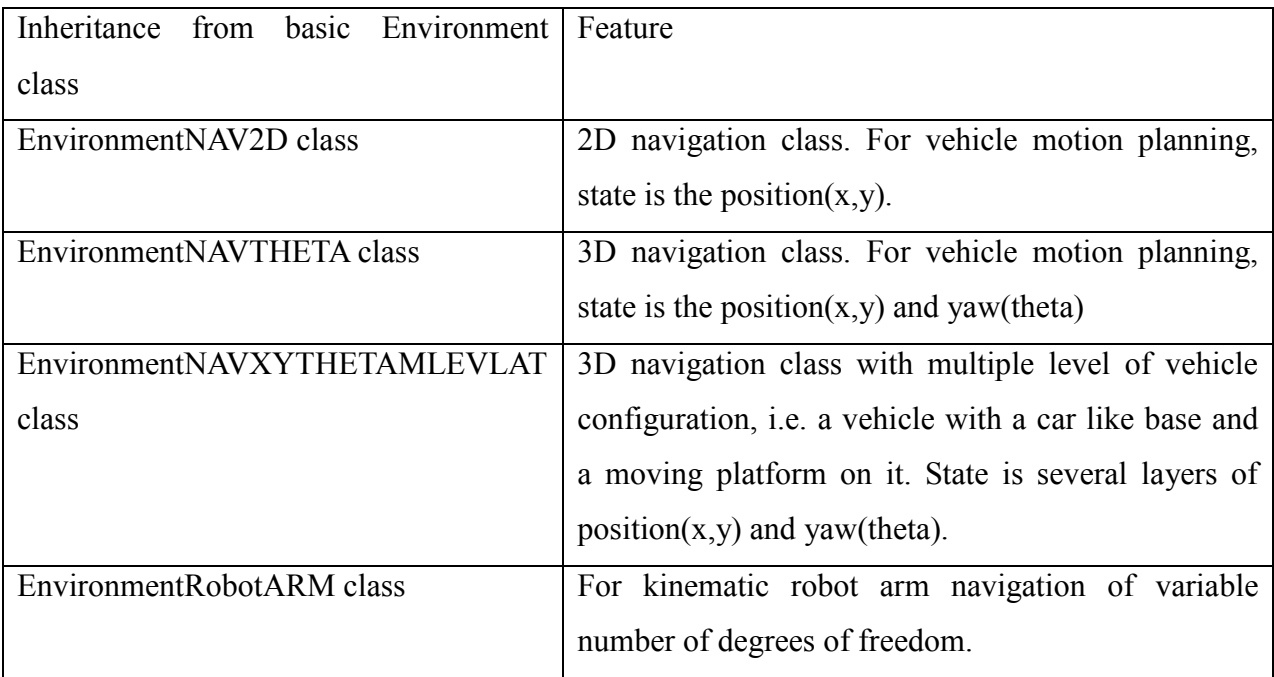

Table 4.1: Environment class

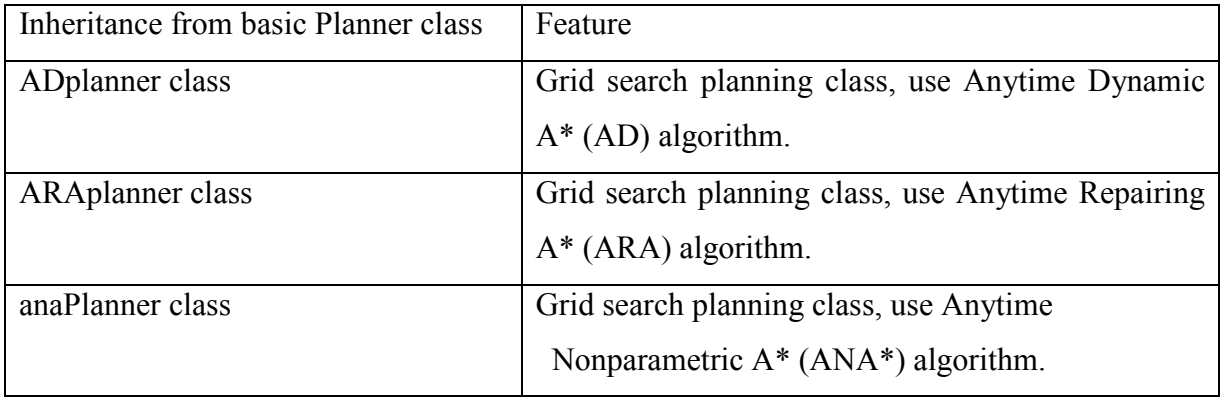

Table 4.2: Planner class

#### **4.2 Motion primitive**

Search based planning library uses motion primitives for path planning in a 2D environment, Motion primitives are short, kinematically feasible motions which form the basis of movements that can be performed by the robot platform. Search-based planner generates paths from start to goal by combining a sequence of motion primitives. The result is a smooth kinematically feasible path. A simple example will show how motion primitives work. Let us assume that we are in a simple case in Table 4.3.

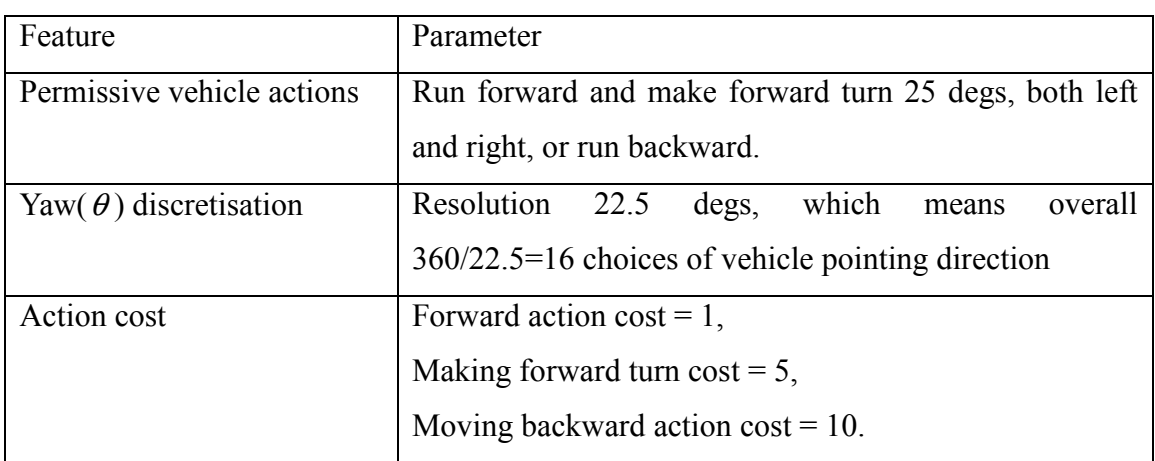

Table 4.3: Simple motion primitive feature

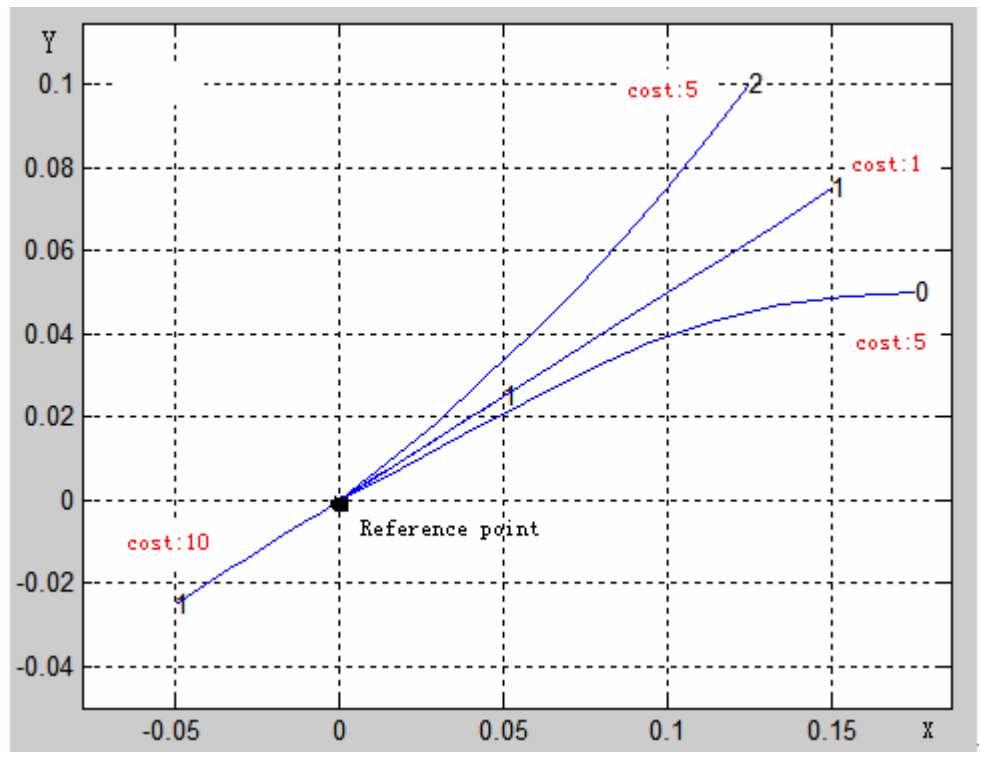

Figure 4.1: Motion primitive with yaw =  $22.5$  deg

Figure 4.1 is one of the sixteen motion primitives,  $\lceil \theta = 22.5 \text{ deg}$ , vehicle reference point (0,0)]. When the SBPL planner is working, its goal is to choose between 16 motion primitives and the exact robot action in that motion primitives. Like in Figure 4.2, all 16 motion primitives are included.

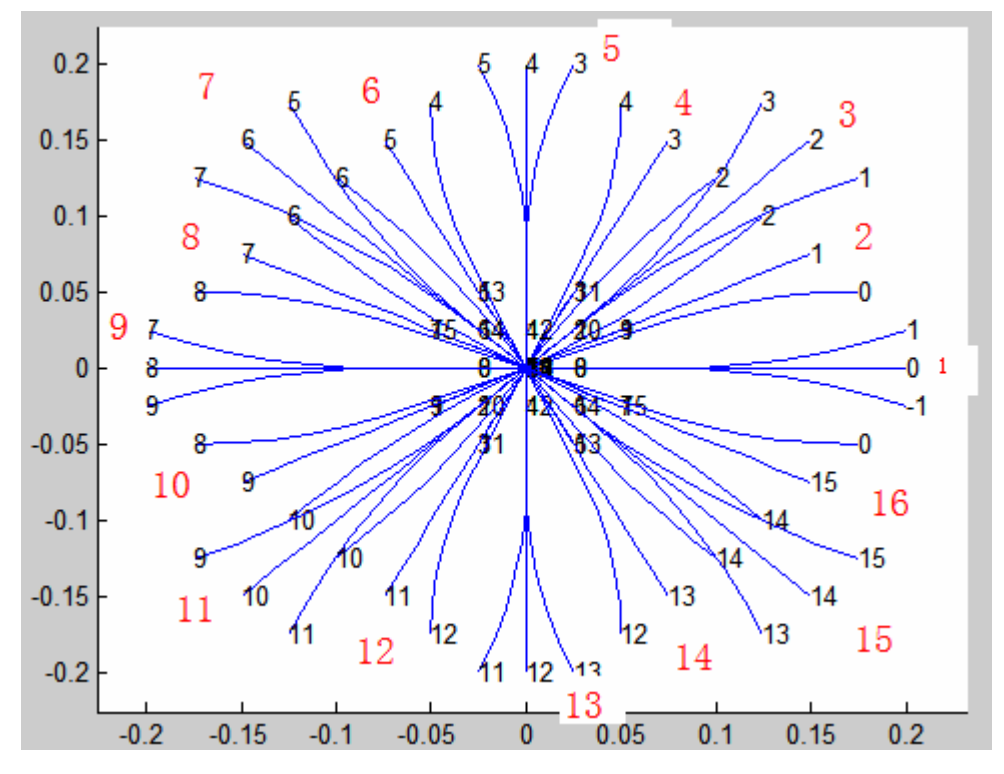

Figure 4.2: All 16 motion primitives

A path solution is a series of these motion primitives. While the planner is working, it will search through all 16 motion primitives from the current state, check obstacle collision problem, try its best to find trajectory with minimal sum action cost(optimal solution). More details is in Figure 4.3, grey objects are obstacles. Solid series of arrows are the path solution, dashed ones represents the actions the planner has tried.

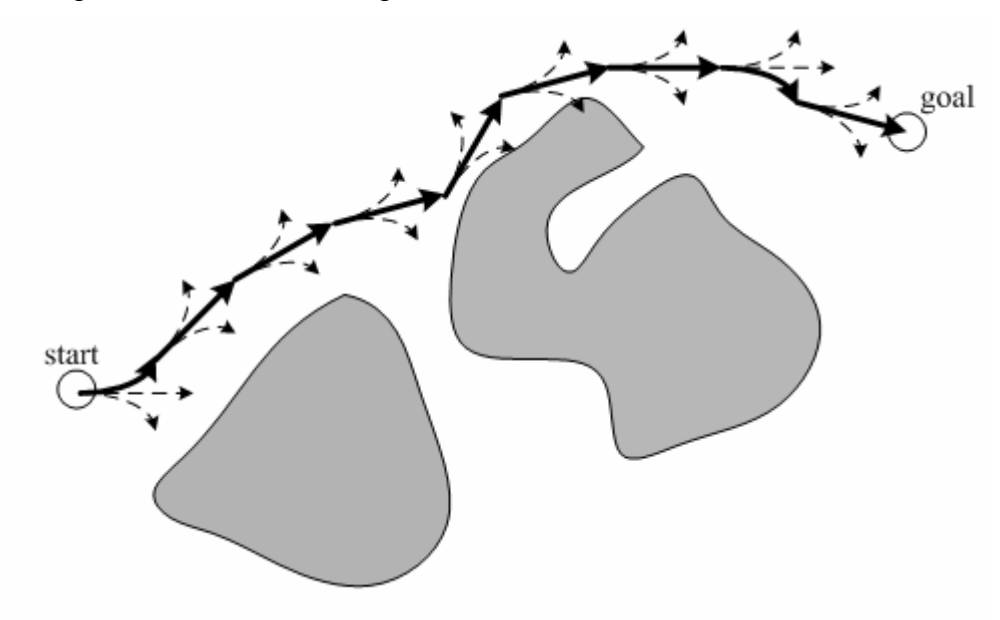

Figure 4.3: Solution composition

# **5. Navxytheta class**

#### **5.1 Grid environment**

Navxytheta class uses discretized cells to describe environment. In our case, obstacle threshold is 1, cell size is 0.1m. So that for a  $100m \times 100m$  environment, a 2 dimensional matrix of size 1000x1000 is used to store map data. For each element, 0 means free space, 1 means obstacle. An example is given:

$$
\begin{bmatrix} 0 & 0 & 0 & 0 & 1 & \cdots & 0 & 0 & 0 \\ 0 & 0 & 0 & 1 & 1 & \cdots & 0 & 0 & 0 \\ \vdots & & & & & & \vdots \\ 0 & 0 & 1 & 1 & 1 & \cdots & 1 & 1 & 1 \end{bmatrix}^{1000 \times 1000}
$$

The defination of a roughness map is more or less the same. It has the same size of environment map. For each cell, there is an integer number to describe how much is the roughness, higher this number, higher is the roughness. An example is given below:

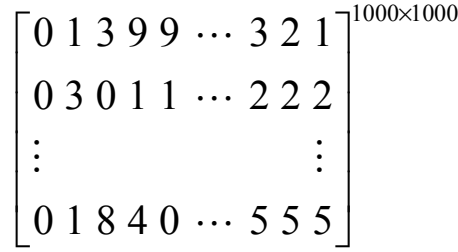

#### **5.2 Motion Primitive for ATV**

Motion primitive for Yamaha ATV is composed of all the possible action the vehicle can perform during a specific time period. Parameter details are in Table 5.1, Figure 5.1 and 5.2 are the footprints for yaw  $= 0$  degs and 90 degs seperately.

| Motion primitives Feature     | Parameter                                          |  |
|-------------------------------|----------------------------------------------------|--|
| Allowable vehicle actions     | Running both forward and backward.                 |  |
|                               | Turnning angle [30, 20, 10, 5] degs, both left and |  |
|                               | right.                                             |  |
| Speed                         | Zeros speed and forward 2m/s.                      |  |
| Time discretization           | 0.5s                                               |  |
| Yaw $\theta$ ) discretization | Resolution 22.5 degs, $360/22.5=16$ choices of     |  |
|                               | vehicle pointing direction.                        |  |
| Primitive action cost         | Forward moving $cost = 1$ ,                        |  |
|                               | Making forward turn $\cos t = 2$ ,                 |  |
|                               | Moving backward $cost = 5$ .                       |  |

Table 5.1: Motion primitive parameter for ATV  $0<sub>4</sub>$  $0.3$  $0.2$  $0.1$  $\overline{0}$  $-0.1$  $-0.2$  $0.3$  $-0.4\frac{1}{0}$  $\overline{0.1}$  $\frac{1}{0.2}$  $\frac{1}{0.3}$  $\overline{0.4}$  $\overline{0.5}$  $\frac{1}{0.6}$  $\overline{0.7}$  $\overline{0.8}$  $\overline{0.9}$ 

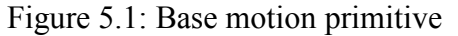

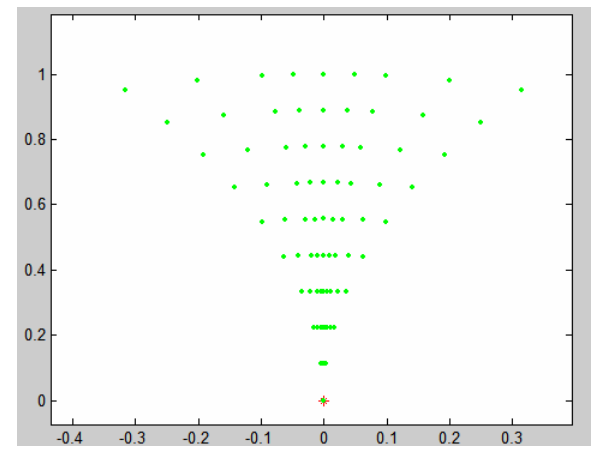

Figure 5.1: Base motion primitive Figure 5.2: Motion primitive with yaw=90 deg

#### **5.3 Action for motion primitive**

For example, when we are planning trajectory with forward ARA\* planner in Navxytheta library. The planning algorithm needs a reasonable way to assign successors to the planner. Navxytheta class provide this kind of method. It is to choose among pregenerated motion primitives, check their validity of source, target and intermediate states. Then pass on the set of reasonable actions to the planner. Details is given in Figure 5.3.

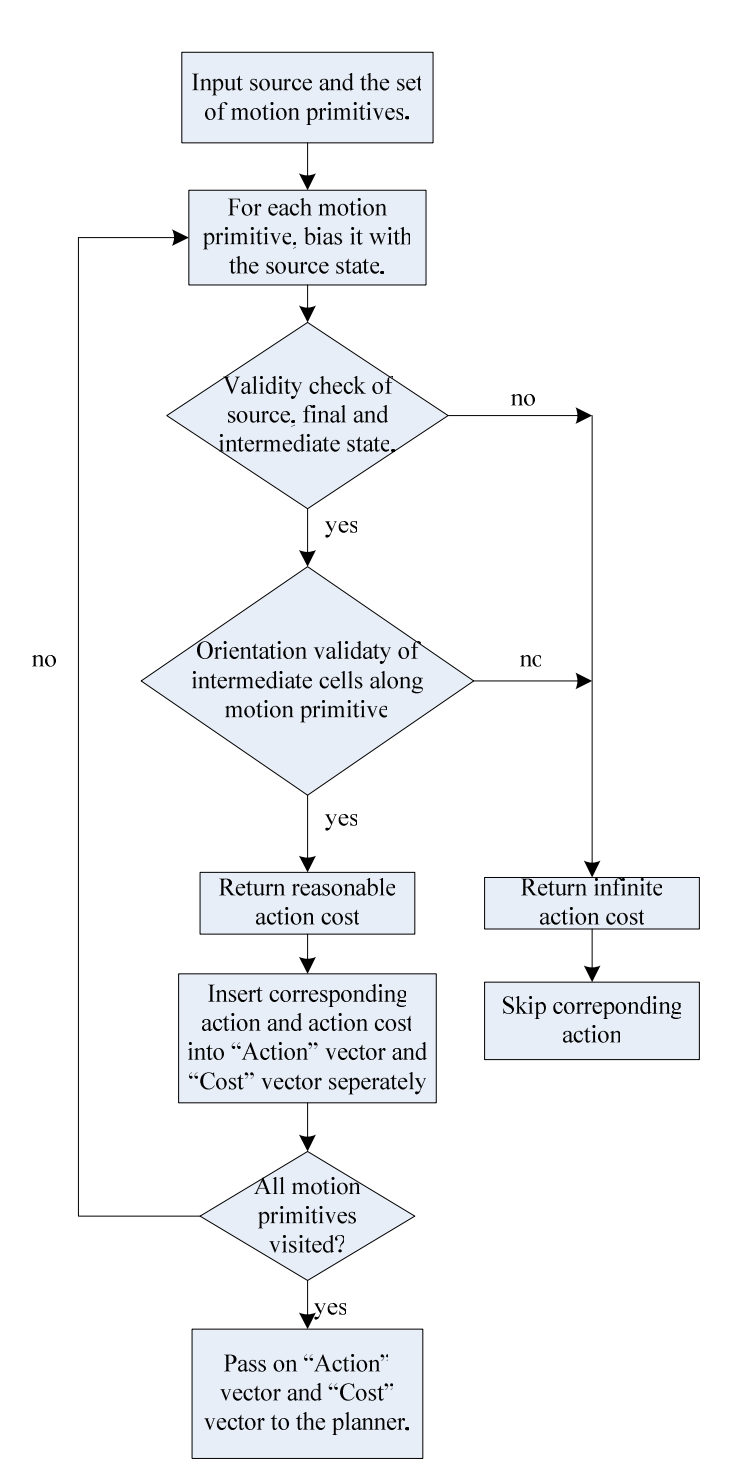

Figure 5.3: Flow diagram to assign actions

## **5.4 Main loop for Navxytheta**

Main loop for atv path planning with motion primitives is given by Figure 5.4. The inflation factor epsilon is used for increasing planning speed, bigger the epsilon, faster the planning speed. An optimal solution is given if epsilon is 1, in that case the solution cost is minimum.

Commonly the planning is started with a big epsilon, the planner itself is going to decrease epsilon, trying its best to reduce the solution cost until it can be decreased no more.

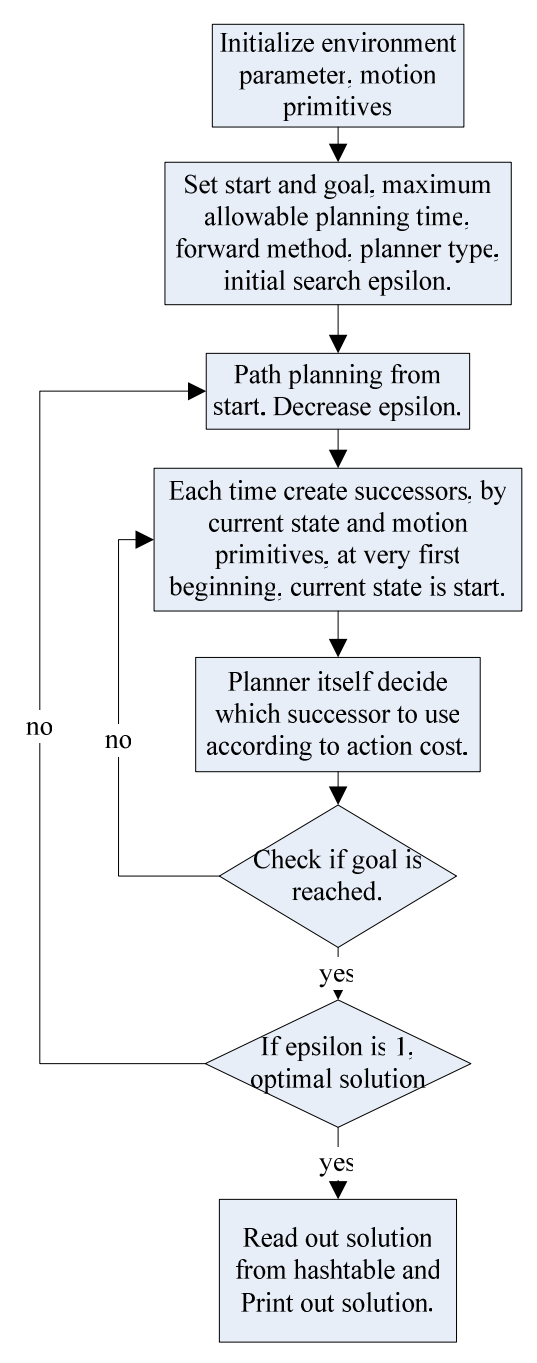

Figure 5.4: Main loop for Navxytheta, forward planning direction

# **6. NavATV class**

NavATV(NavXXX) class comes from modified Navxytheta class. Navxytheta class can only generate kinematic feasible trajectory, which is not enough for YAMAHA Grizzly. What we want is not only the trajectory but the state speed and state steer for vehicle control. Moreover, to cope with anti-roll over problem, dynamic constraint is needed to limit vehicle movements, i.e. limit turning angle while running at high speed. A dynamic car model and a suitable way to assign vehicle speed and steering angle are important.

#### **6.1 Dynamic Car Model**

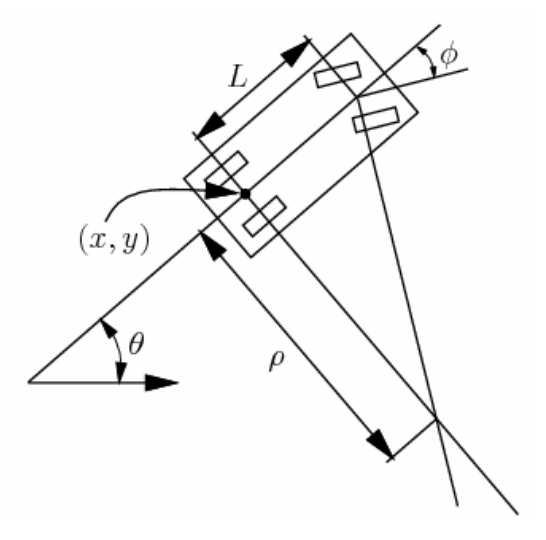

Figure 6.1: Dynamic Car model

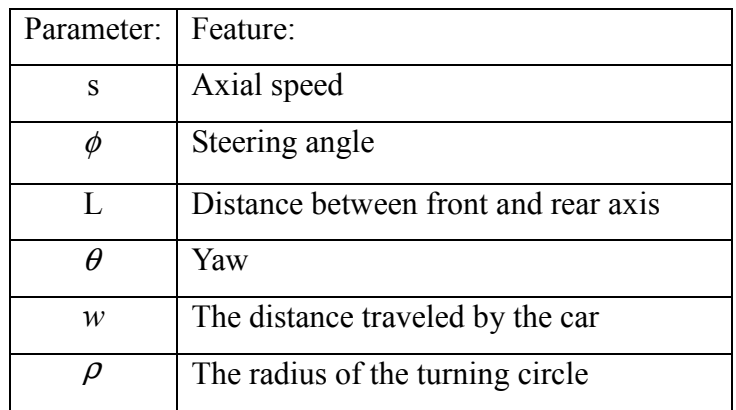

Table 6.1: Dynamic Car Features

A configuration for dynamic car is denoted by  $q = (x, y, \theta)^{[1]}$ . In a small time interval  $\Delta t$ , the car is moving approximately in the direction that the rear wheels are pointing. When ∆*t* tends to zero, it implies that  $dy/dx = \tan \theta$ . Since  $dy/dx = y/x$ ,  $\dot{y}/x$ , and tan  $\theta = \sin \theta / \cos \theta$ , We can get a Pfaffian constraint function  $-x \sin \theta + y \cos \theta = 0$ . The constraint is satisfied if  $x = s \cdot \cos \theta$ i and  $y = s \cdot \sin \theta$ i , which is the decomposition of axial speed along x and y axis.

The next task is to derive dynamic equation for  $\theta$ .<br>9. *w* means the distance traveled by the car(integral of speed). As shown in Figure 6.1, If in the case steering angle is fixed, we can come out that  $dw = \rho \cdot d\theta$ . And from trigonometry  $\rho = L / \tan \phi$ , it is clear that  $d\theta = \frac{\tan \phi}{L} dw$ *L*  $\theta = \frac{\tan \phi}{\cos \phi} dw$ . By assigning s and  $\phi$  as control variables  $u_s$  and  $u_\phi$ . Dynamic equation for x, y and theta is given by:

$$
\dot{x} = u_s \cdot \cos \theta
$$
  
\n
$$
\dot{y} = u_s \cdot \sin \theta
$$
  
\n
$$
\dot{\theta} = \frac{u_s}{L} \tan u_\phi
$$

All this lead to our final dynamic equations. Denote *t* current time instant, *t+1* future time instant, ∆*t* the time interval. The complete equation is given below.

$$
s_{t+1} = s_t + u_s \cdot \Delta t
$$
  
\n
$$
\phi_{t+1} = \phi_t + u_{\phi} \cdot \Delta t
$$
  
\n
$$
\theta_{t+1} = \theta_t + \frac{s_{t+1}}{L} \tan \phi_{t+1} \cdot \Delta t
$$
  
\n
$$
x_{t+1} = x_t + s_{t+1} \cdot \cos \theta_{t+1} \cdot \Delta t
$$
  
\n
$$
y_{t+1} = y_t + s_{t+1} \cdot \sin \theta_{t+1} \cdot \Delta t
$$

Unluckily, SBPL provides nothing to assign  $u_s$  and  $u_\phi$ . Mofication on Environment Navxytheta is necessary. Besides, once a new dynamic constraint is added, a new set of motion primitives has to be generated for this certain case. Generally speaking, this is not reasonable for practice. One way is to make motion primitive "online". Let the planner decide future actions and intermediate footprint based on actual vehicle state. Our ATV requires state

to be $[x_t, y_t, \theta_t, s_t, \phi_t]$ ', let the planner decide the set of suitable increment $\{[\Delta s, \Delta \phi] \}$ . By a slight modification on previous equation, future state can be achieved by following.

$$
\begin{bmatrix} x_{t+1} \\ y_{t+1} \\ \theta_{t+1} \\ s_{t+1} \\ \phi_{t+1} \end{bmatrix} = \begin{bmatrix} x_t \\ y_t \\ \theta_t \\ s_t \\ \phi_t \end{bmatrix} + \begin{bmatrix} \Delta x \\ \Delta y \\ \Delta \theta \\ 0 \\ 0 \end{bmatrix} + \begin{bmatrix} 0 \\ 0 \\ 0 \\ \Delta s \\ \Delta \phi \end{bmatrix}
$$

Where  $\Delta x = s_{t+1} \cdot \cos \theta_{t+1} \cdot \Delta t$ ,  $\Delta y = s_{t+1} \cdot \sin \theta_{t+1} \cdot \Delta t$  and  $\Delta \theta = s_{t+1} / L \cdot \tan \phi_{t+1}$ .

#### **6.2 Increment generation**

#### **6.2.1 Assign speed and steering increment**

According to Yamaha Grizzly on road performance in Table 6.2, and also leave some margin for off road behavior to cope with high roughness. Since  $[\Delta s, \Delta \phi] = [s, \dot{\phi}] \Delta t$ , we can assign our set of *s* and  $\dot{\phi}$ , the set of { $[\Delta s, \Delta \phi]'$ } is easily get. Detail is in Table 6.3.

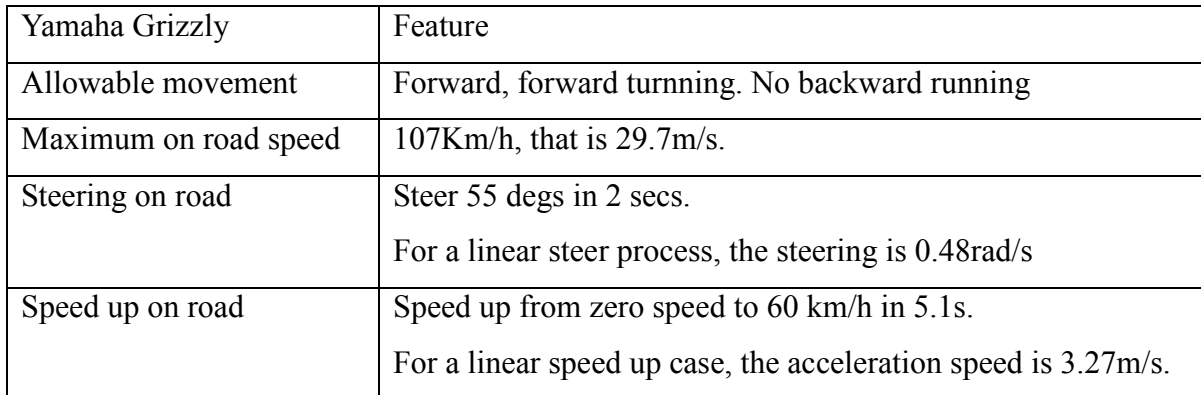

Table 6.2 YAMAHA Grizzly on road performance

| Vehicle behavior constraint for SBPL                                         |
|------------------------------------------------------------------------------|
| The set of possible $\dot{s} = [-0.8, -0.6, -0.3, 0, 0.3, 0.6, 1.2](m/s)$ .  |
| The set of possible $\phi$ = [-15, -10, -5, 0, 5, 10, 15](degs/s).           |
| Maximum permissible speed = $3m/s$ .                                         |
| Minimum speed $= 0$ .                                                        |
| Maximum permissible steer $=$ 30 degs.                                       |
| Integration time $\Delta t = 0.5$ s.                                         |
| The set of possible $\Delta s = [-0.4, -0.3, -0.15, 0, 0.15, 0.3, 0.6](m)$ . |
| The set of possible $\Delta \phi = [-7.5, -5, -2.5, 0, 2.5, 5, 7.5]$ (degs). |

Table 6.3 Vehicle behavior constraint for SBPL in our experiment

#### **6.2.2 ATV model and state discretize**

Yamaha Grizzly can be modelled by a rectangular shape Arkerman model. Since we are in 2D case, there is no need to consider ATV height. The center of gravity lies in the middle of the rear axial. Its length is 1.8 meter and width is 0.9 meter. The gravity center is the vehicle reference point, in vehicle body collision check, this reference point is very important.

In Navxytheta library, position x and y are already discretized to guarantee a finite dimensional state space. Here the same thing has to carried out for yaw, speed and steer. Speed discretize can be achieved by setting the maximum speed limit and the minimum speed limit. For yaw, experiment results shows that 20 degs of resolution is perfect to balance planning speed and accuracy. Steer resolution is set to 2 degs to garantee precision. Up till now, we get a 5D finite dimensional state space.

#### **6.3 Action for direct increment**

Now the action is based on actual and future vehicle states. Here I am going to present how shortest path and smoothest path comes.

Shortest path is the combination of a series of actions with minimum total increment on displacement. By define the action cost function as the "euclidean distance" of the increment, SBPL planner will automatically get a path with minumum sum of increments. The smoothest path means that minimum speed and steer angle difference along the trajectory. But since speed and steer have the different unit, normalize speed difference and normalized steer difference is used here instead. Details are given by Figure 6.2.

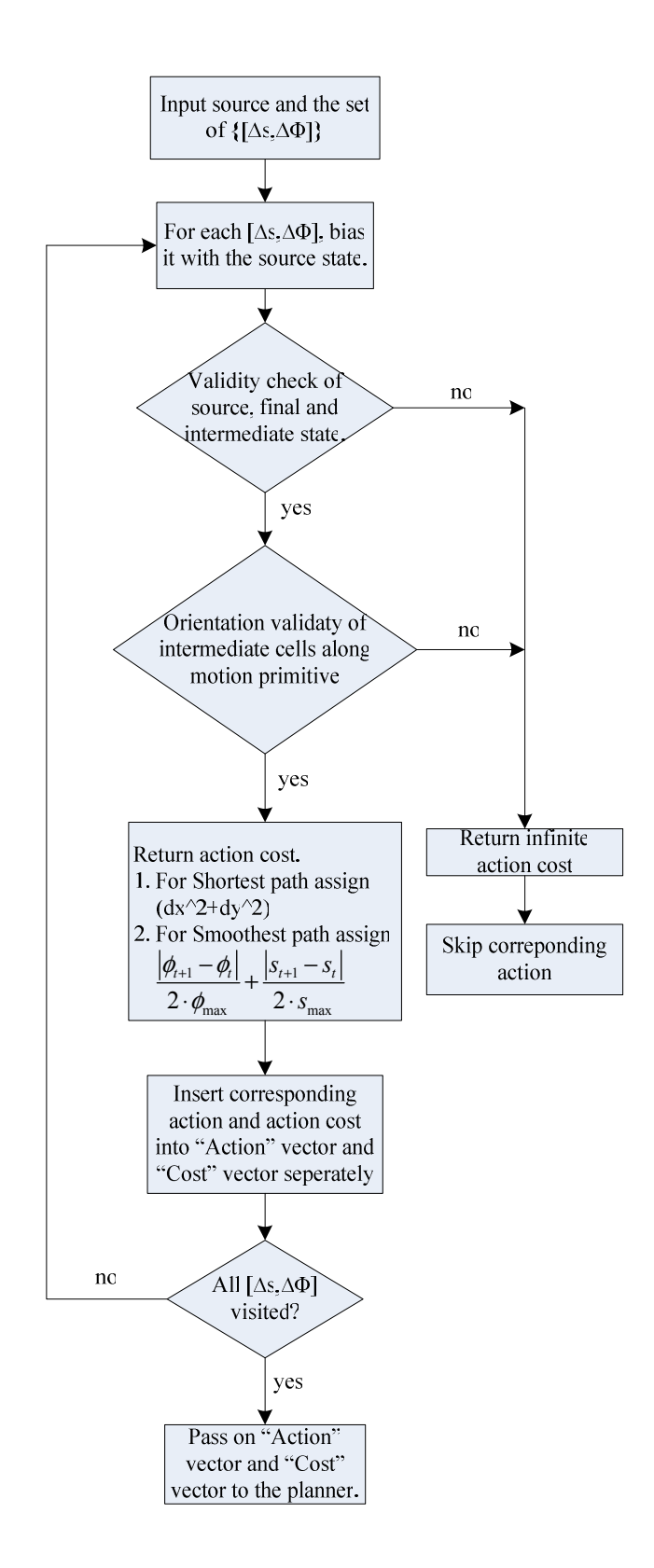

Figure 6.2: Action assignment for shortest path and smoothest path

#### **6.4 Mainloop for NavATV**

This is loop for forward atv path planning with direct increment method, detail is given by Figure 6.4. Also here the inflation factor epsilon is for speed planning. Commonly the planning is started with a big epsilon, the planner itself is going to decrease epsilon, trying its best to reduce the solution cost until it can be decreased no more. And this time epsilon is equal to 1.

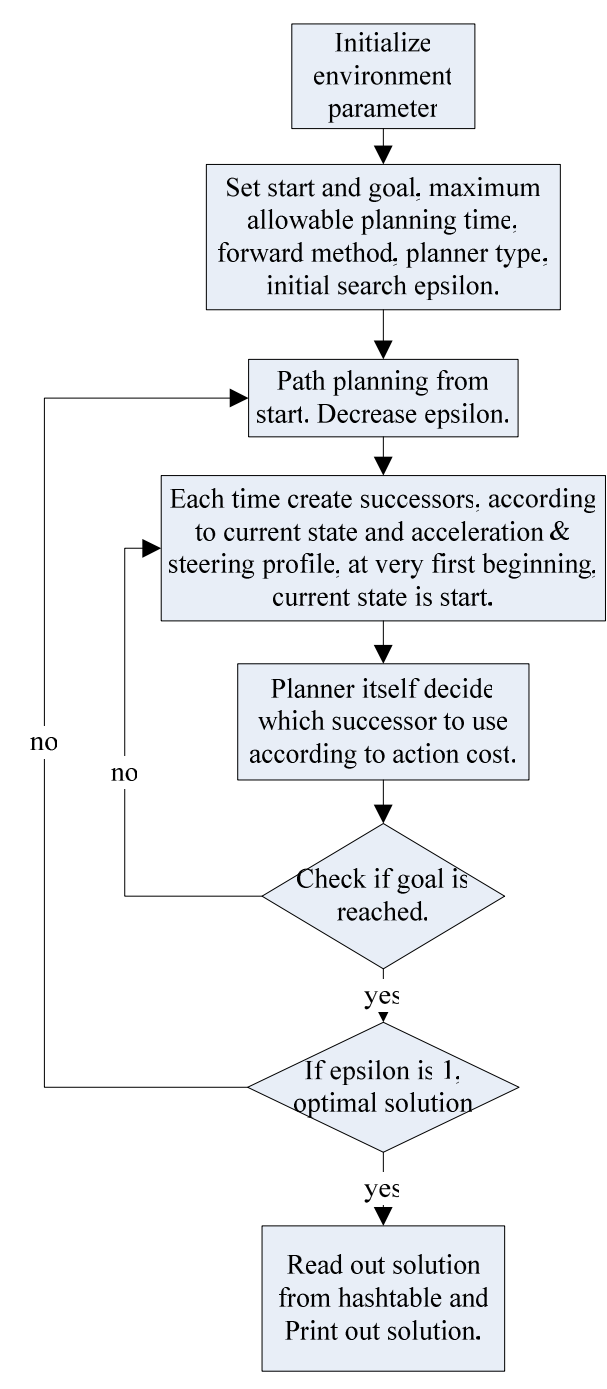

Figure 6.4 Main loop for EnvATV

# **7. Benchmark**

This part is a benchmark of optimal trajectory between different kinds of paths and different planners. The hardware platform is CPU T6400 2.2Ghz, 4G of ram, NVIDIA GT220M 1G graphics. Maximum allowable time for planning is 300s. Constraints are given below:

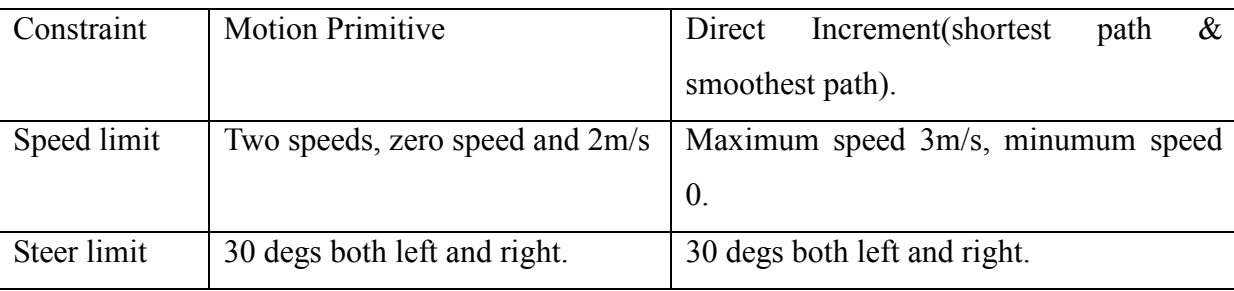

Table 7.1 Constraint for benchmark

# **7.1 Navigate along the obstable**

## **7.1.1 Motion Primitives, shortest path and smoothest path benchmark**

This section is the performance analysis along the obstacle. The environment map is  $100 \times 100$ m<sup>2</sup>, cell resolution 0.1m, Red part is the obstacle, and blue trajectory is the solution. Start position (10,80) and goal position (90,85). Detail is given below.

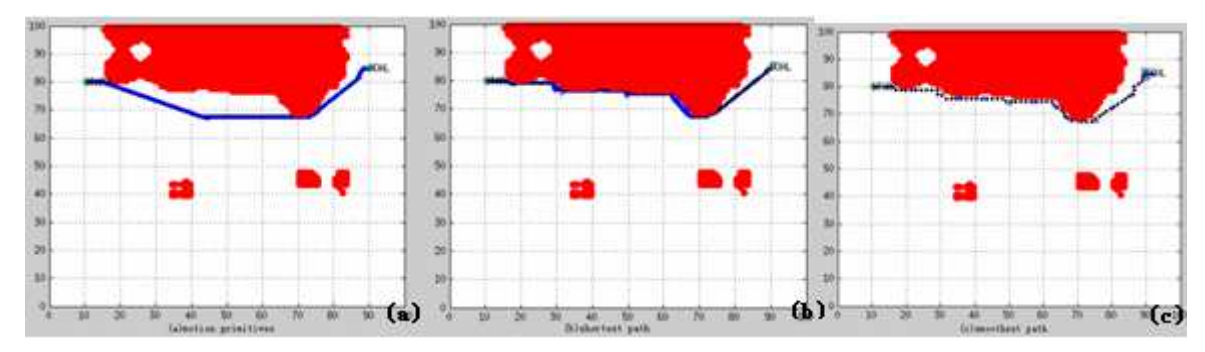

Figure 7.1: (a) Motion primitives trajectory, (b) Shortest path trajectory, (c) Smoothest path trajectory

|                  | <b>Travel Distance</b> |
|------------------|------------------------|
| Motion primitive | 90.365m                |
| Shortest path    | 95.78m                 |
| Smoothest path   | 107.86m                |

Table 7.2: Travel Distance of different trajectories, notice that motion primitive path is shorter but unfeasible with respect to vehicle dynamics

#### **7.1.2 Benchmark of shortest path between AD, ARA\*, ANA planners**

The environment map is  $100 \times 100$ m<sup>2</sup>, cell resolution 0.1m, Red part is the obstacle, and blue trajectory is the solution. Start position (10,80) and goal position (90,85). Detail is given below.

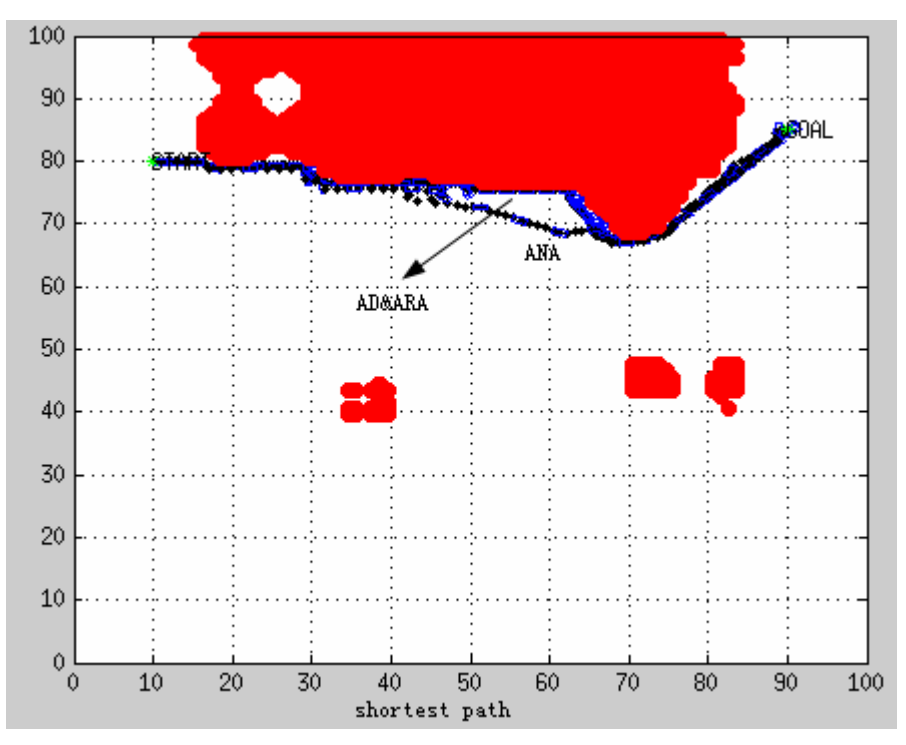

Figure 7.2: Footprint of shortest paths of AD, ARA\* and ANA planners

|        | Shortest path travel distance | Shortest path travel time |
|--------|-------------------------------|---------------------------|
| AD     | 95.78m                        | 164.5s                    |
| $ARA*$ | 95.78m                        | 164.5s                    |
| ANA    | 115.14m                       | 59.5s                     |

Table 7.3: Shortest path details of AD, ARA\* and ANA

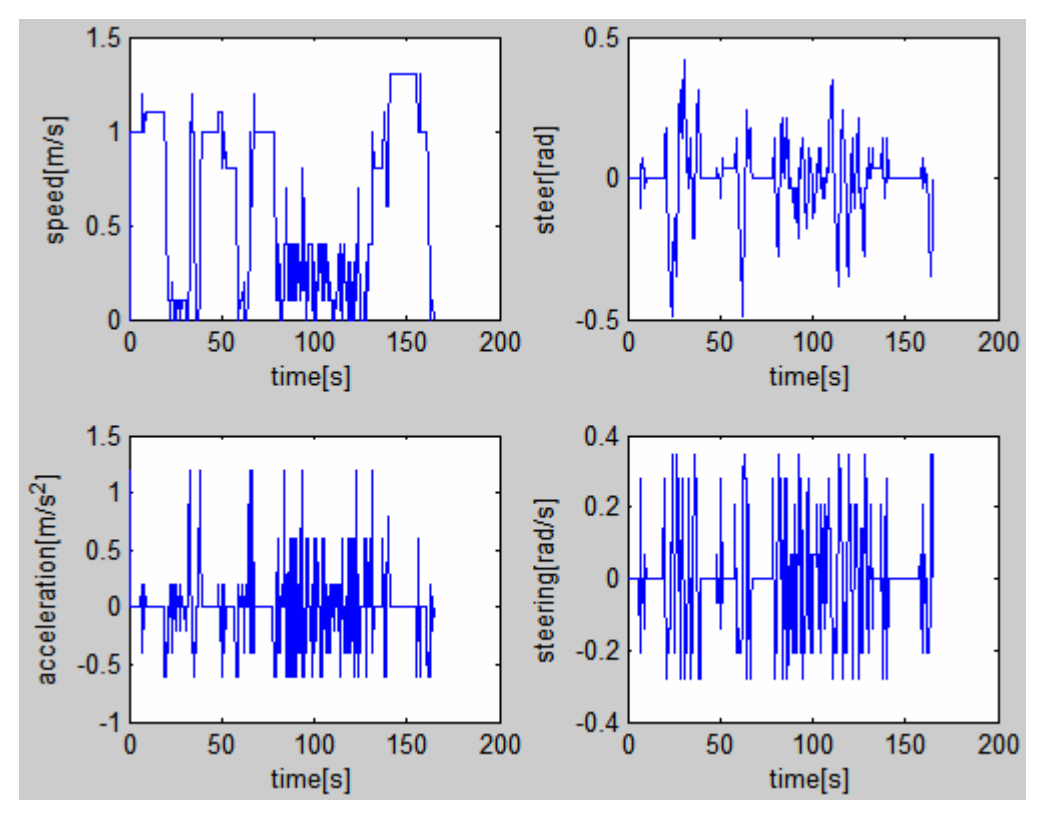

Figure 7.3 (a): AD planner shortest path states

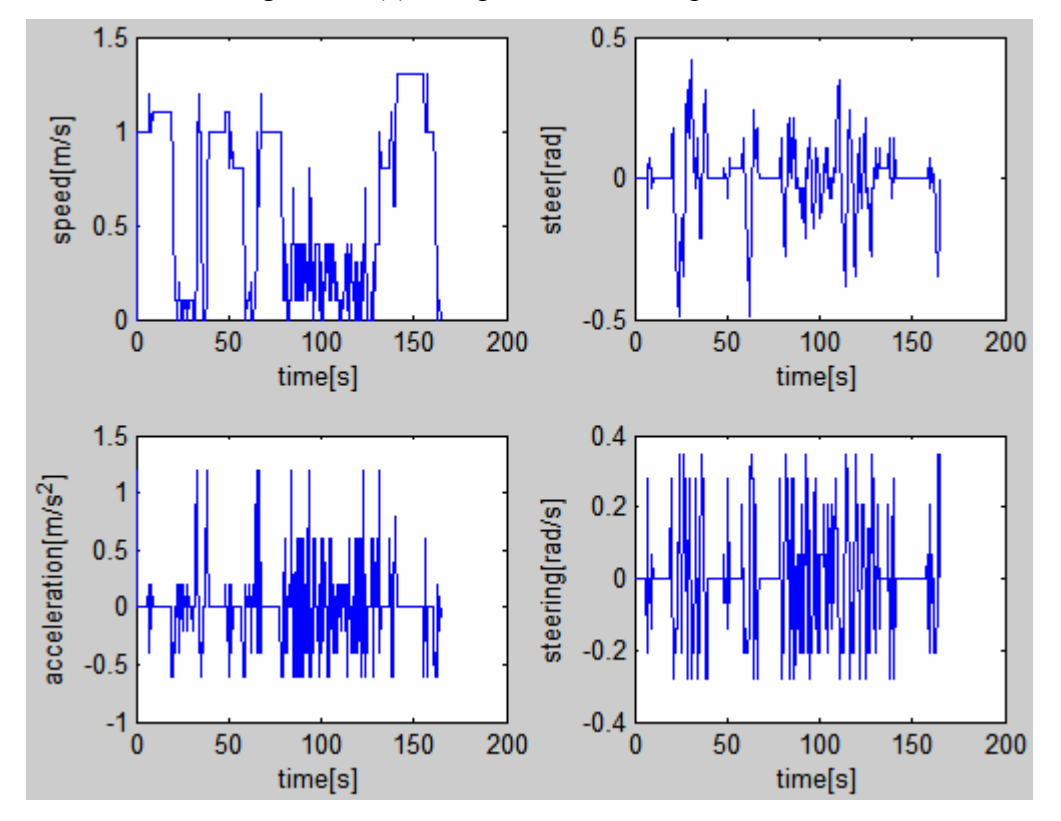

Figure 7.3 (b): ARA\* planner shortest path states

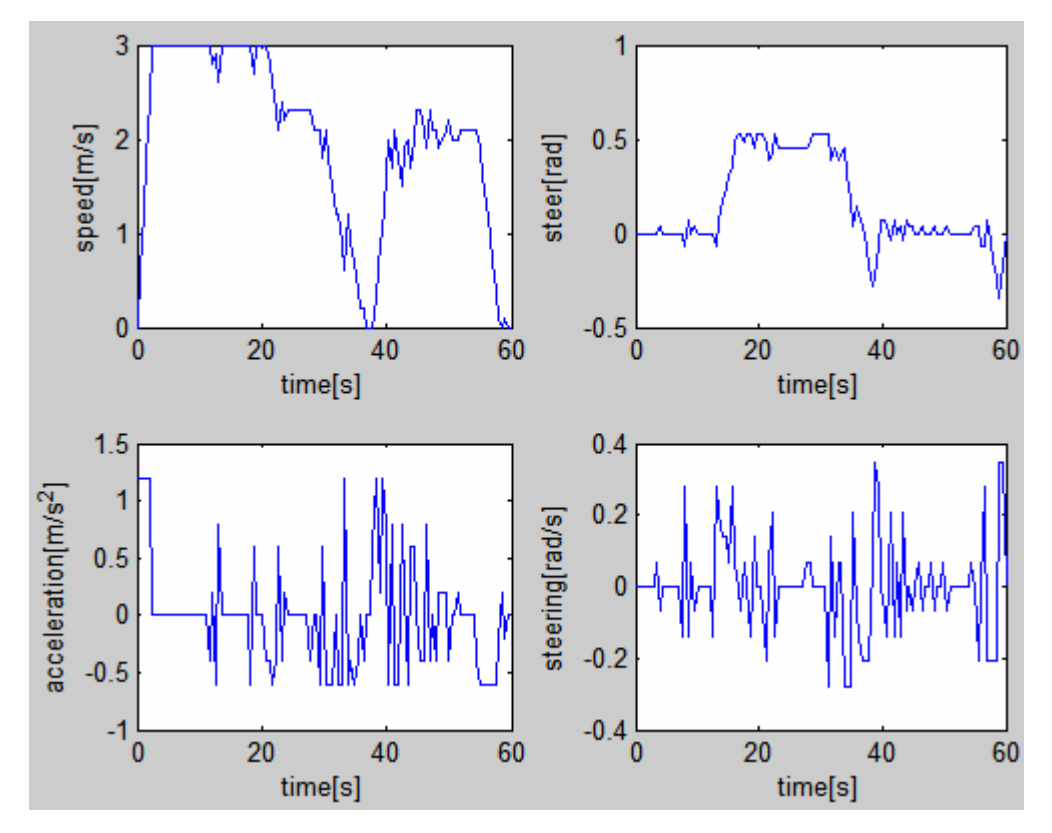

Figure 7.3 (c): ANA planner shortest path states

#### **7.1.3 Benchmark of smoothest path between AD, ARA\*, ANA planners**

The environment map is  $100 \times 100$ m<sup>2</sup>, cell resolution 0.1m, Red part is the obstacle, and blue trajectory is the solution. Start position (10,80) and goal position (90,85). Detail is given below.

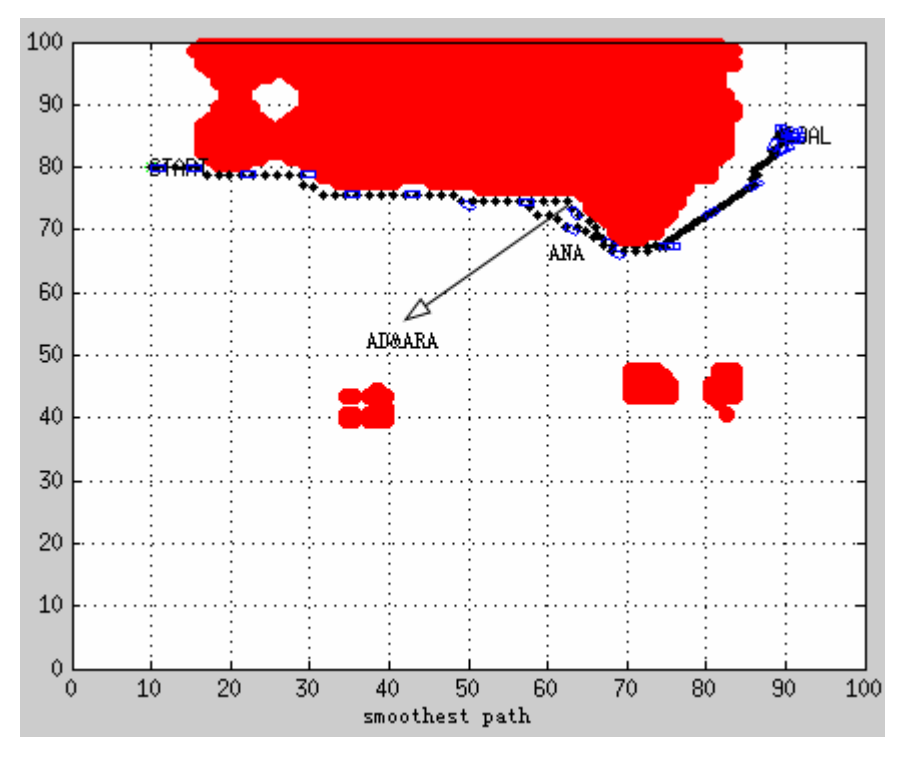

Figure 7.4: Footprint of smoothest paths of AD, ARA\* and ANA planners

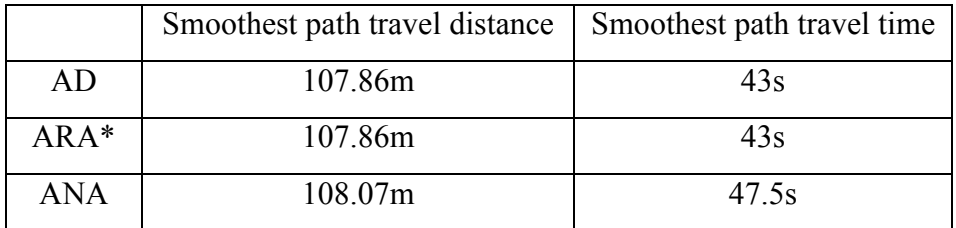

Table 7.4: Smoothest path details of AD, ARA\* and ANA

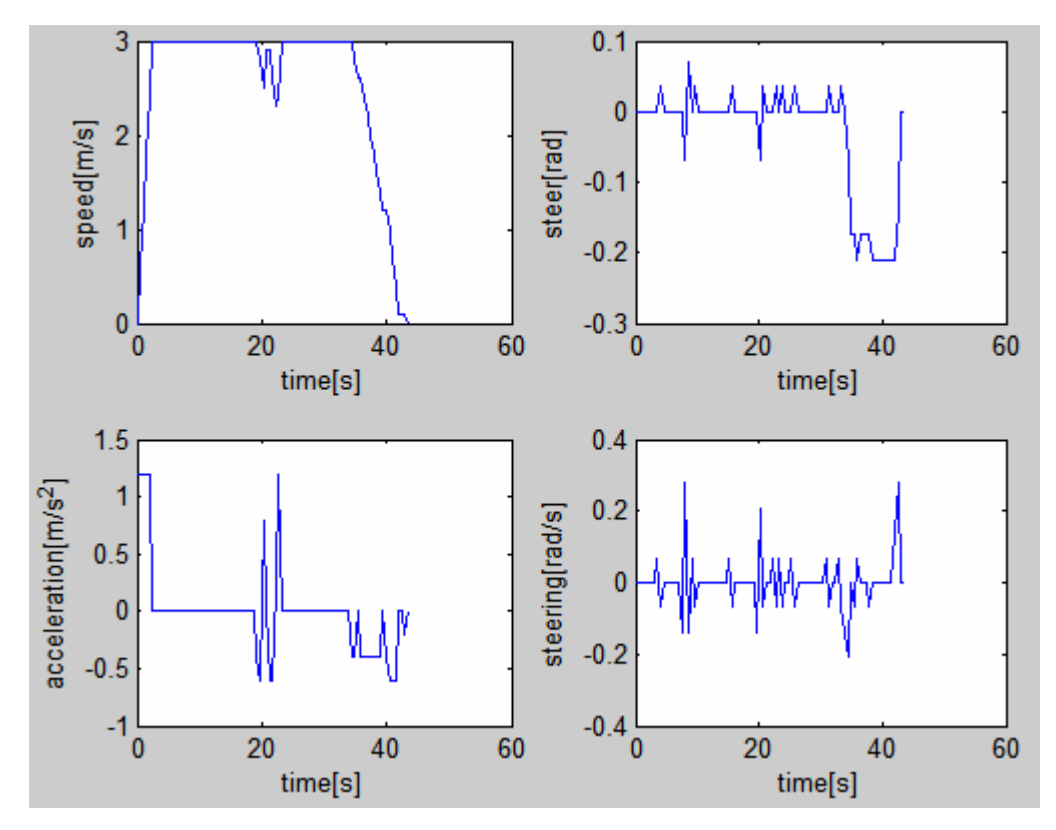

Figure 7.5 (a): AD planner smoothest path states

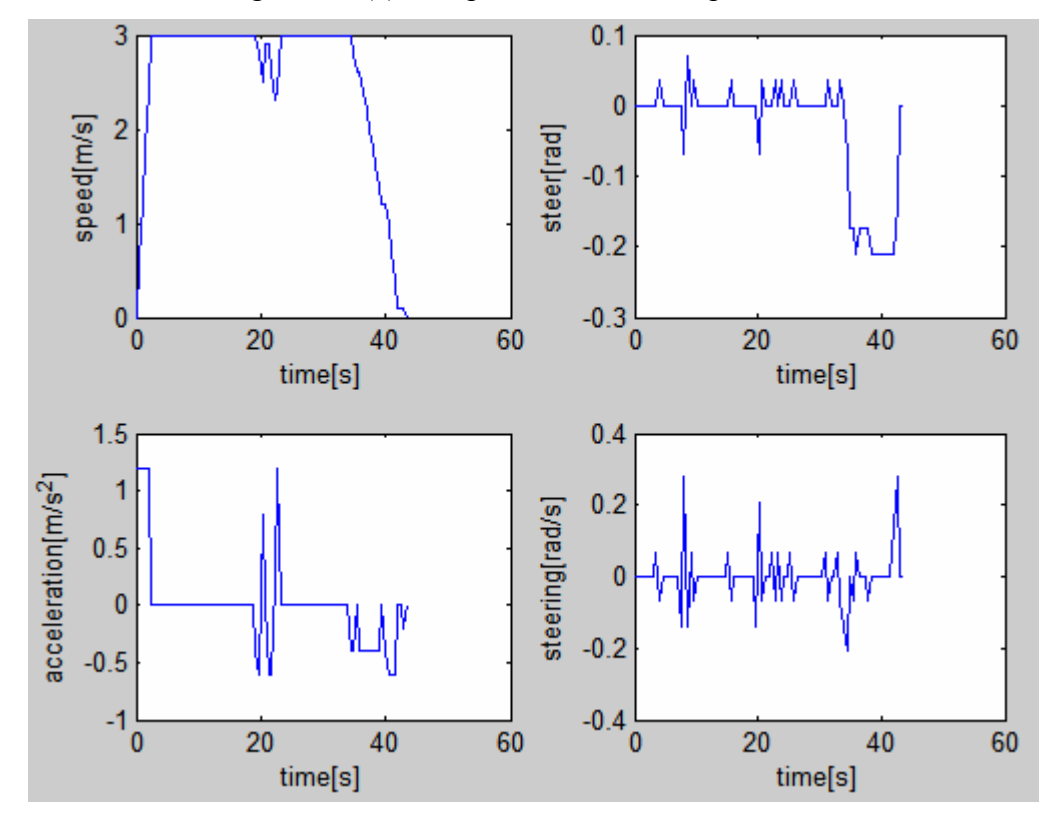

Figure 7.5 (b): ARA\* planner smoothest path states

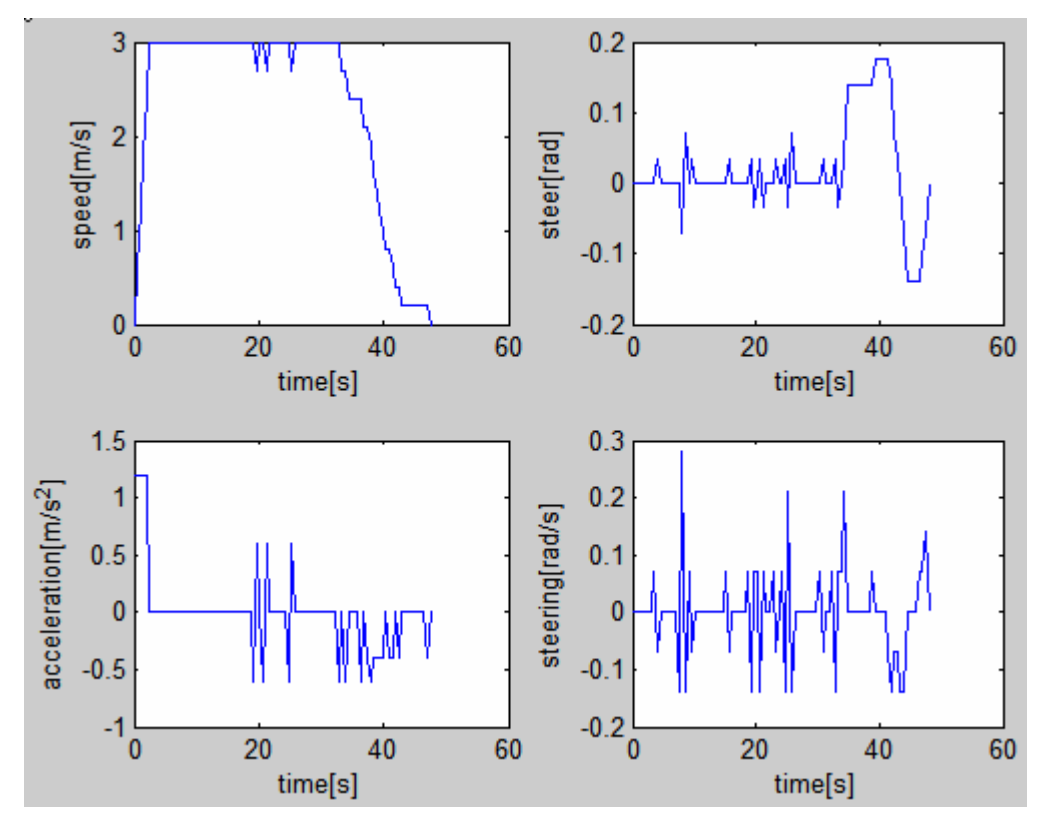

Figure 7.5 (c): ANA planner smoothest path states

## **7.2 Navigate through the obstacle**

#### **7.2.1 Motion Primitives, shortest path and smoothest path benchmark**

This section is the performance analysis of a passing through the obstacle. The environment map is  $100 \times 100$ m<sup>2</sup>, cell resolution is 0.1m, Red part is the obstacle, and blue trajectory is the solution. Start position (10,10) and goal position (90,90). Detail is given below.

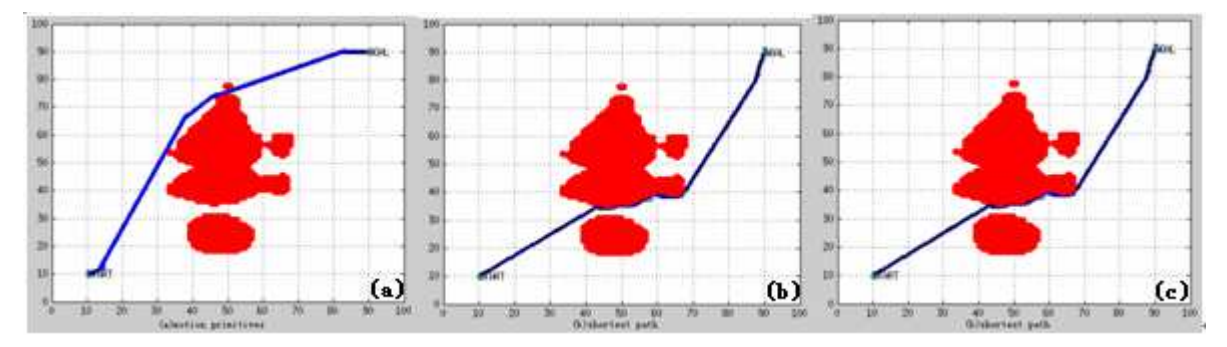

Figure 7.6: (a) motion primitives trajectory, (b) Shortest path trajectory, (c) Smoothest path trajectory

|                  | <b>Travel Distance</b> |
|------------------|------------------------|
| Motion primitive | 122.64m                |
| Shortest path    | 124.1m                 |
| Smoothest path   | 139.62m                |

Table 7.5: Travel Distance of different trajectories, notice that motion primitive path is shorter but unfeasible with respect to vehicle dynamics

#### **7.2.2 Benchmark of shortest path between AD, ARA\*, ANA planners**

The environment map is  $100 \times 100$ m<sup>2</sup>, cell resolution is 0.1m, Red part is the obstacle, and blue trajectory is the solution. Start position (10,10) and goal position (90,90). Detail is given below.

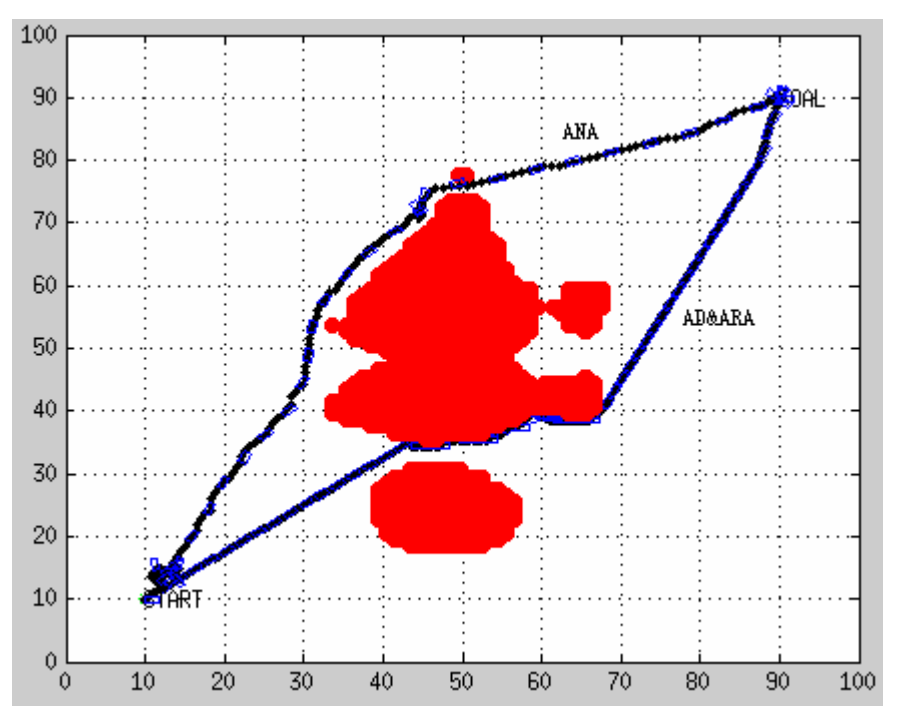

Figure 7.7: Footprint of shortest paths of AD, ARA\* and ANA planners

|        | Shortest path travel distance | Shortest path travel time |
|--------|-------------------------------|---------------------------|
| AD     | 124.1m                        | 161s                      |
| $ARA*$ | 124.1m                        | 161 <sub>s</sub>          |
| ANA    | 170.11m                       | 96s                       |

Table 7.6: Shortest path details of AD, ARA\* and ANA

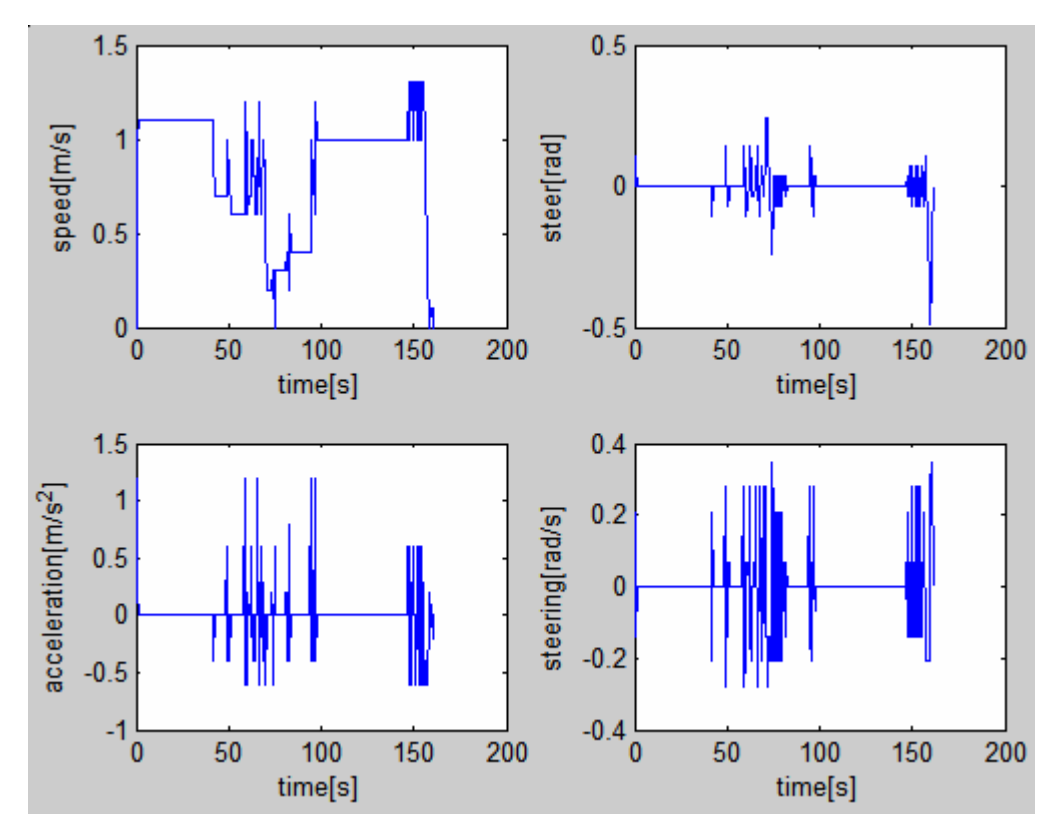

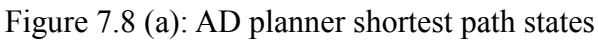

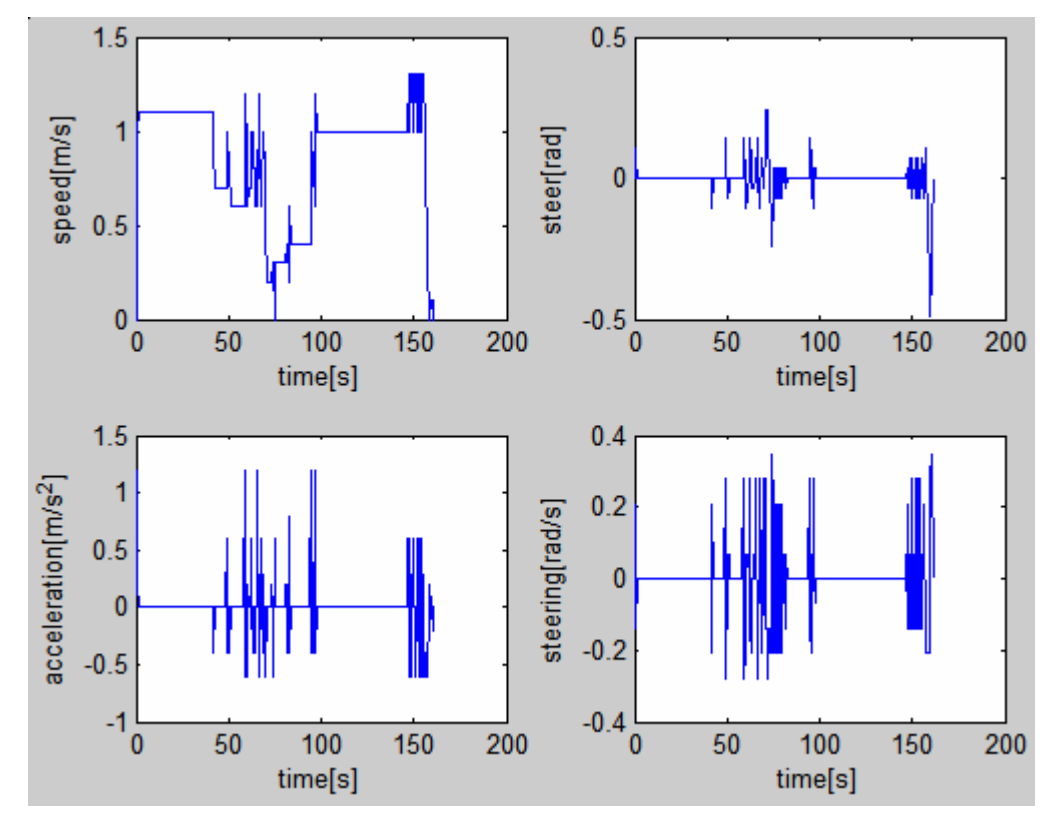

Figure 7.8 (b): ARA\* planner shortest path states

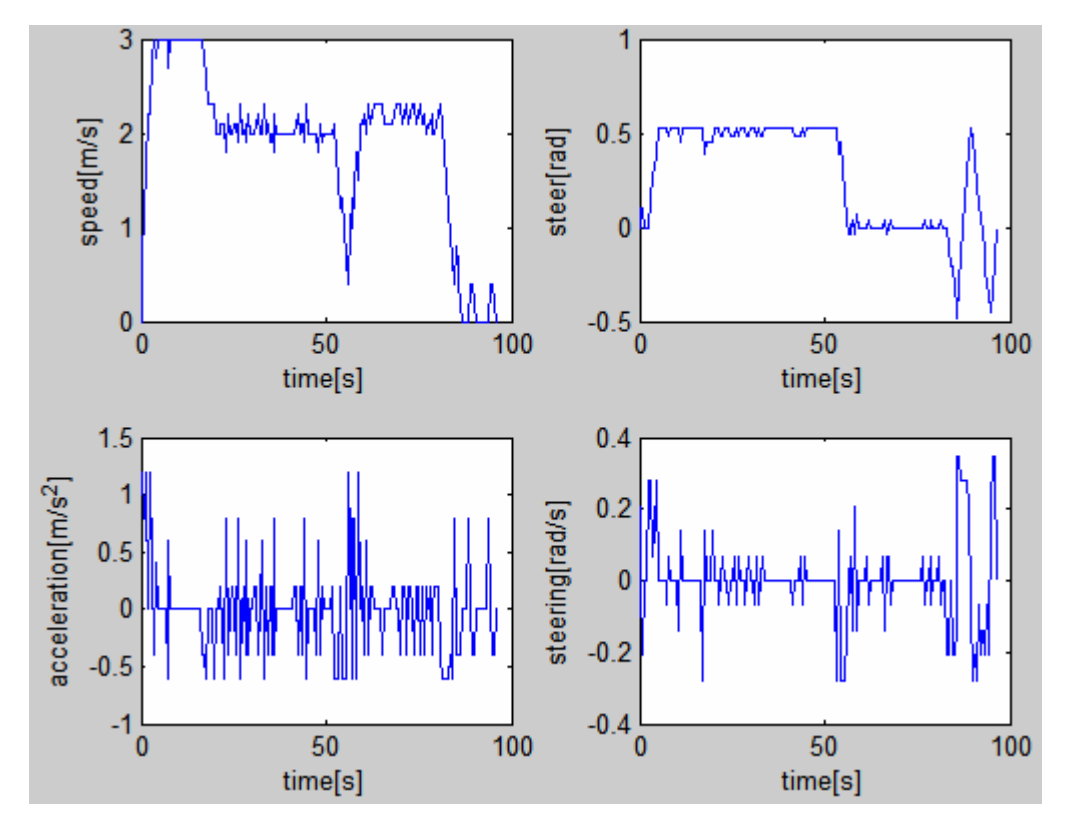

Figure 7.8 (c): ANA planner shortest path states

#### **7.2.3 Benchmark of smoothest path between AD, ARA\*, ANA planners**

The environment map is  $100 \times 100$ m<sup>2</sup>, cell resolution 0.1m, Red part is the obstacle, and blue trajectory is the solution. Start position (10,80) and goal position (90,85). Detail is given below.

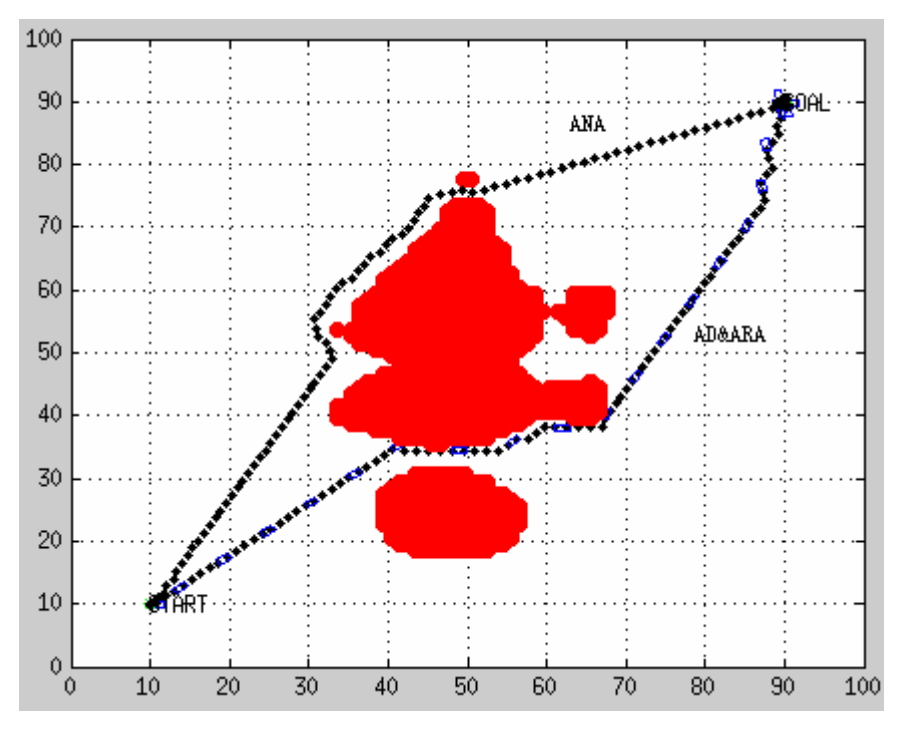

Figure 7.9: Footprint of smoothest paths of AD, ARA\* and ANA planners

|            | Smoothest path travel distance | Smoothest path travel time |
|------------|--------------------------------|----------------------------|
| AD         | 139.62m                        | 55s                        |
| $ARA*$     | 139.62m                        | 55s                        |
| <b>ANA</b> | 137.46m                        | 53.5s                      |

Table 7.7: Smoothest path details of AD, ARA\* and ANA

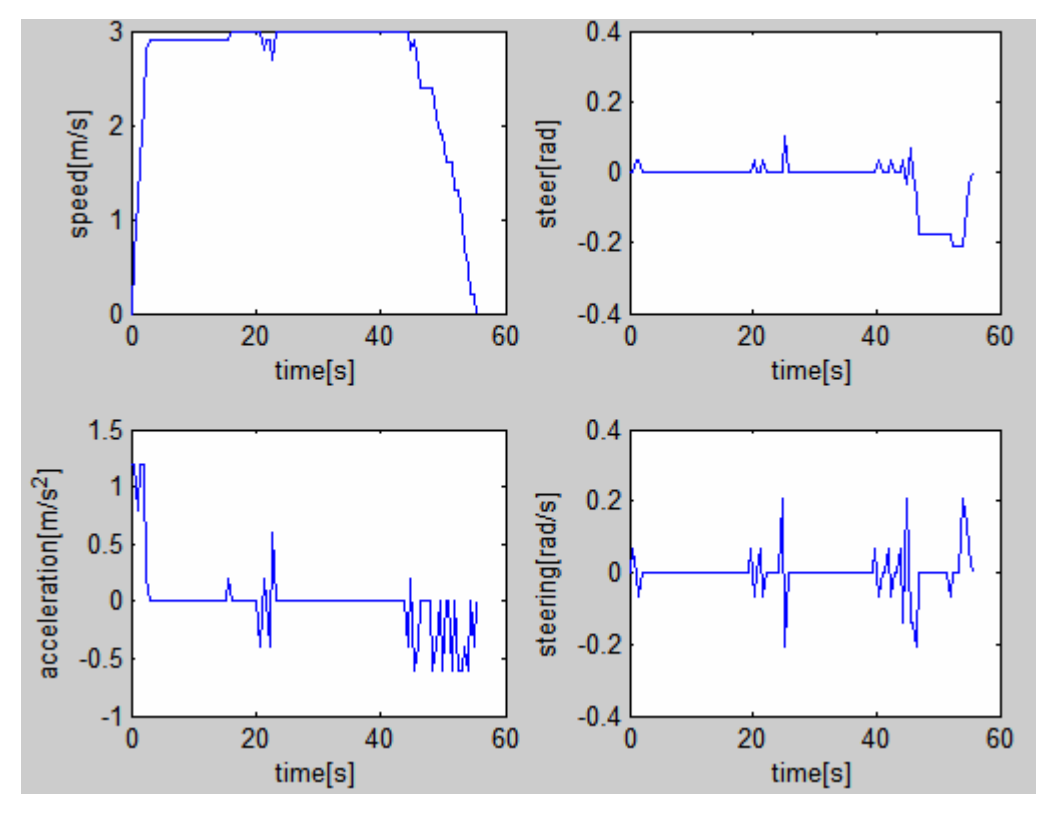

Figure 7.10 (a): AD planner smoothest path states

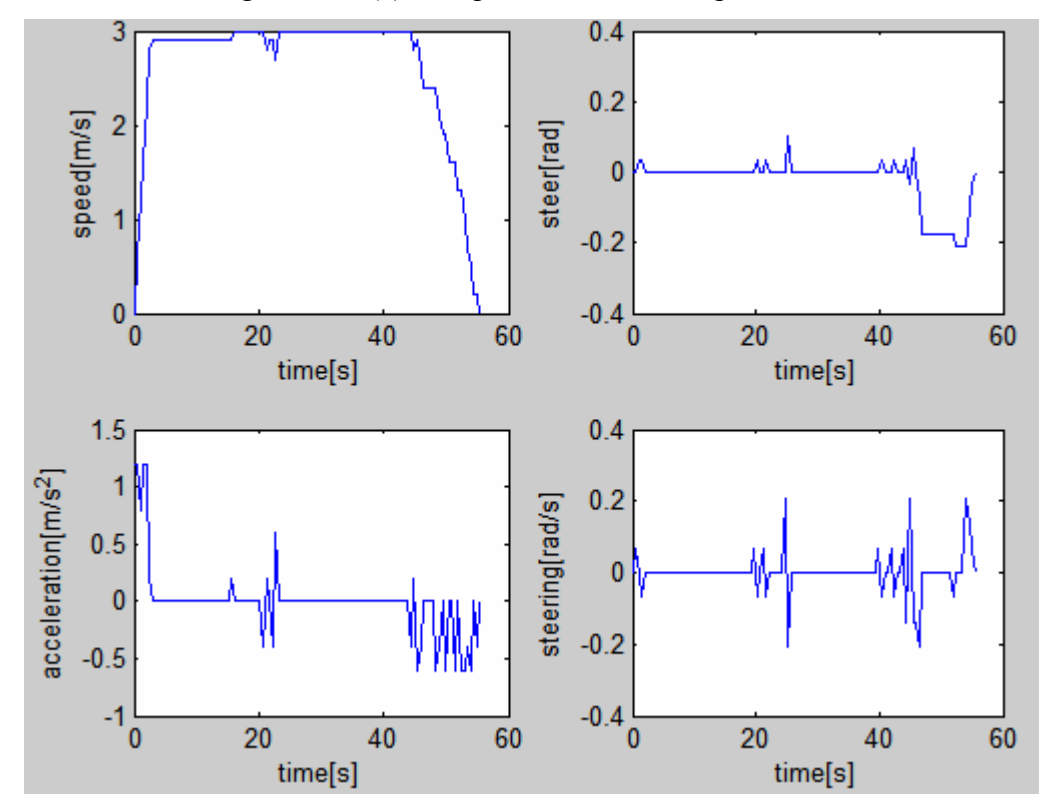

Figure 7.10 (b): ARA\* planner smoothest path states

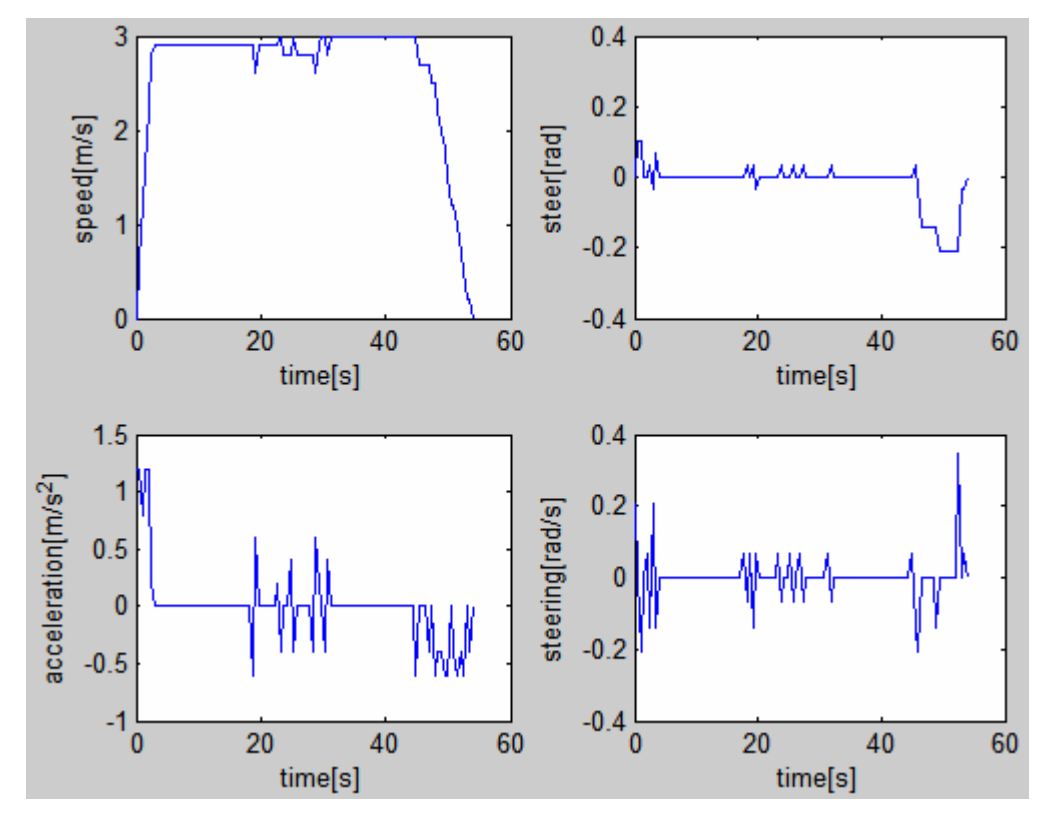

Figure 7.10 (c): ANA planner smoothest path states

# **8. Benchmark with roughness map**

Roughness is used here to multiply the action cost function. It is an amplifier of action cost, which means that, perform the same action on higher roughness cost more. Roughness map is of the same size of the environment, for each grid, there is a one digit decimal integer. Higher is the roughness, larger this integer number.

#### **8.1 Move along the obstacle**

This section will present how the roughness affects the trajectory. Take the same environment in section 7.1, and given the following roughness map in Figure 8.1.

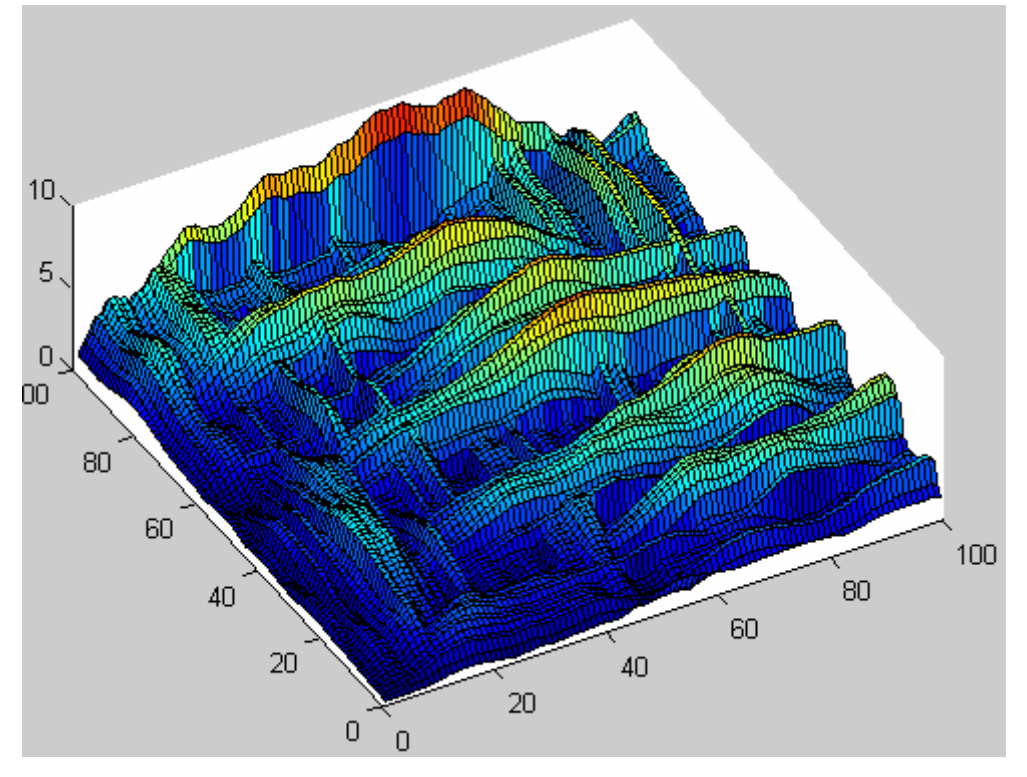

Figure 8.1: Roughness map

The environment map is  $100 \times 100$ m<sup>2</sup>, cell resolution 0.1m, Red part is the obstacle, and blue trajectory is the solution. Start position (10,80) and goal position (90,85). Figure 8.2, 8.3 and 8.4(a) gives the solution footprints, while Figure 8.2, 8.3 and 8.4(b) includes the projection of roughness on the environment map seperately. Details of the correponding trajectory is given in Table 8.1.

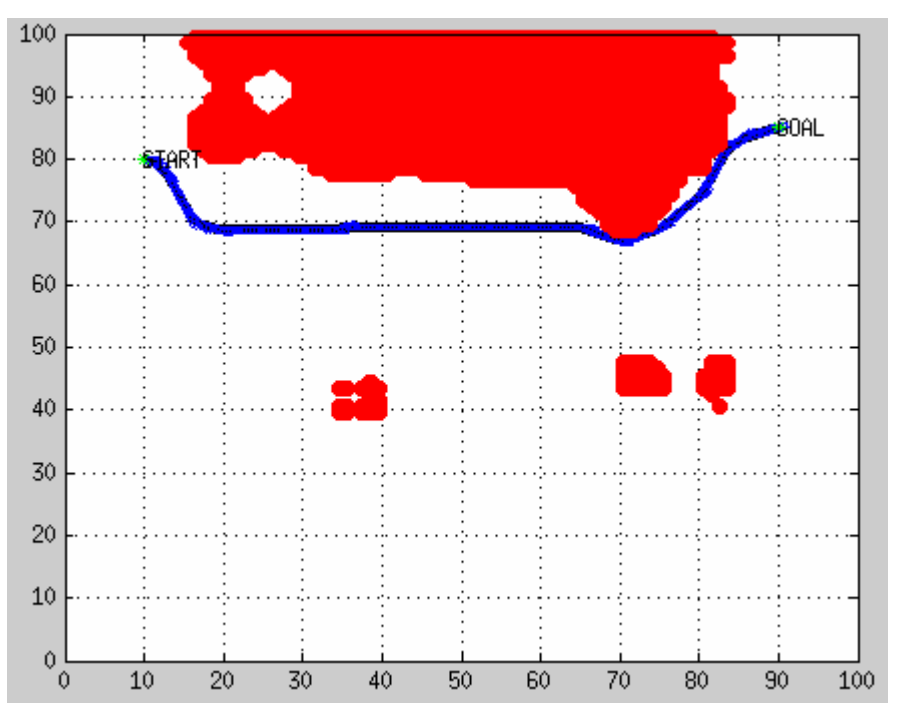

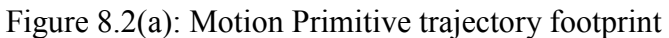

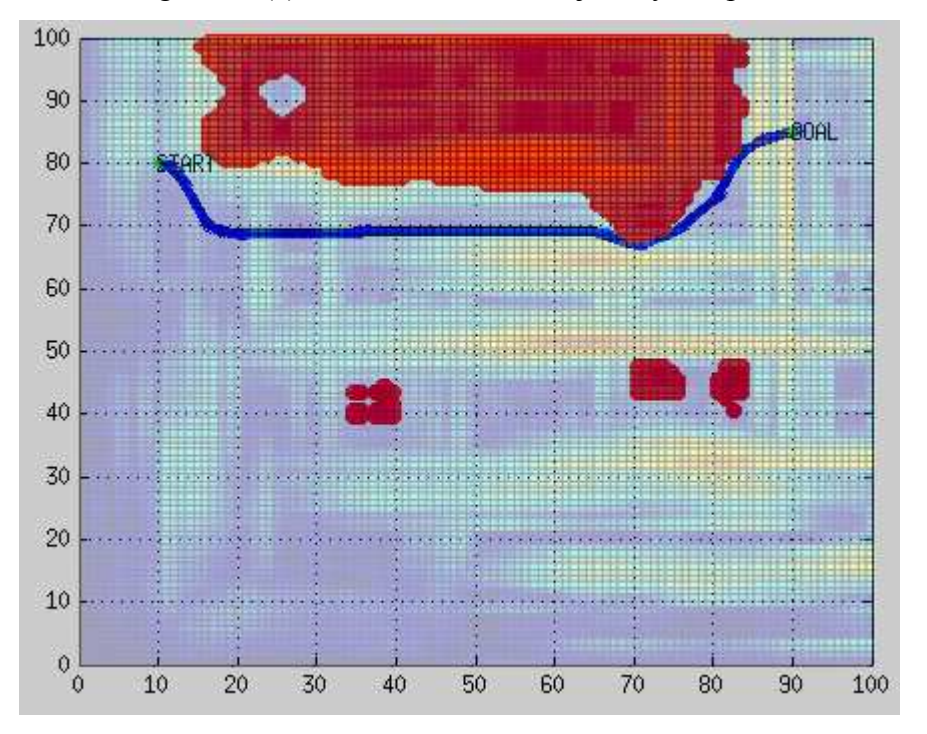

Figure 8.2(b): Roughness projection for motion primitive trajectory

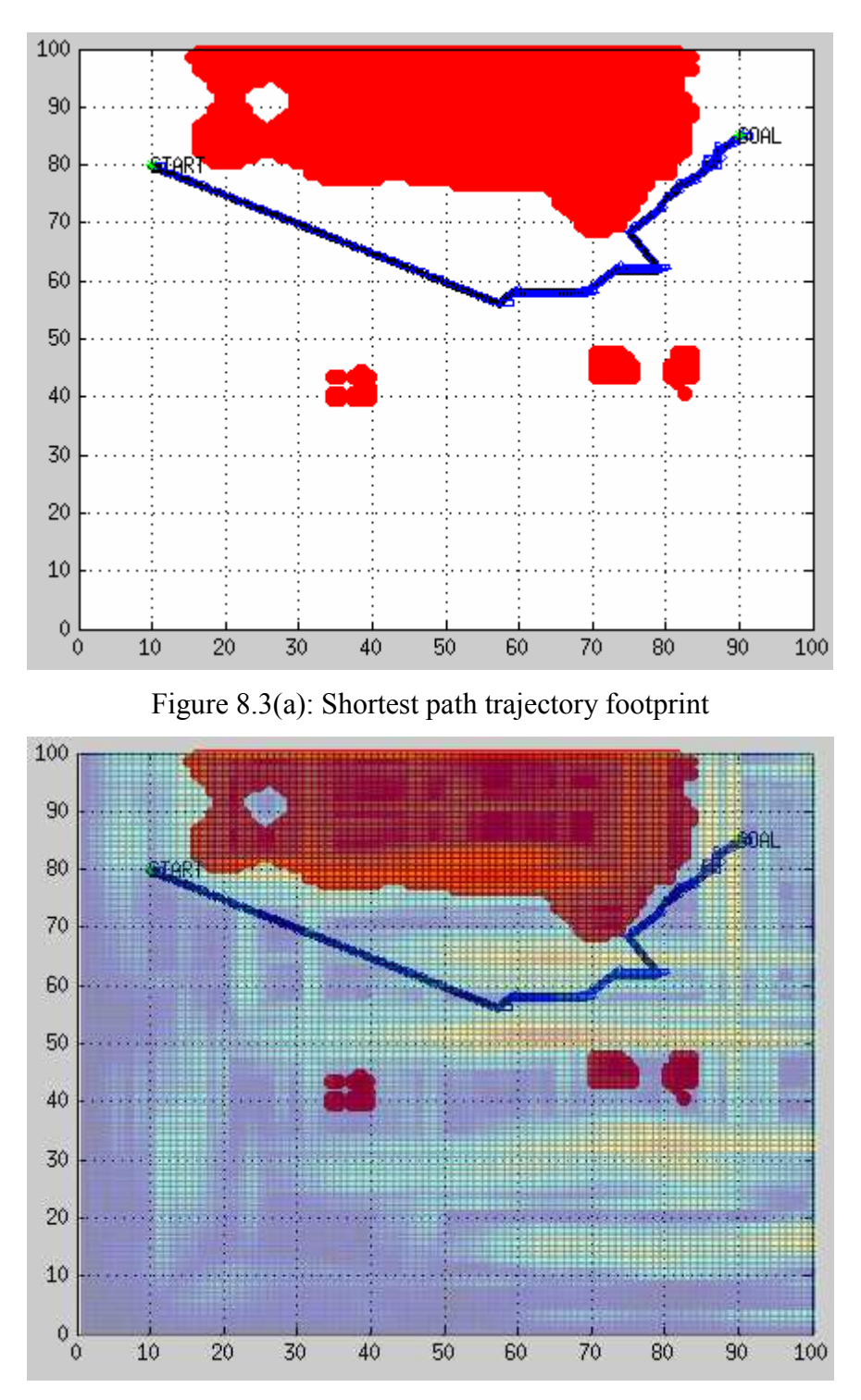

Figure 8.3(b): Roughness projection for shortest path

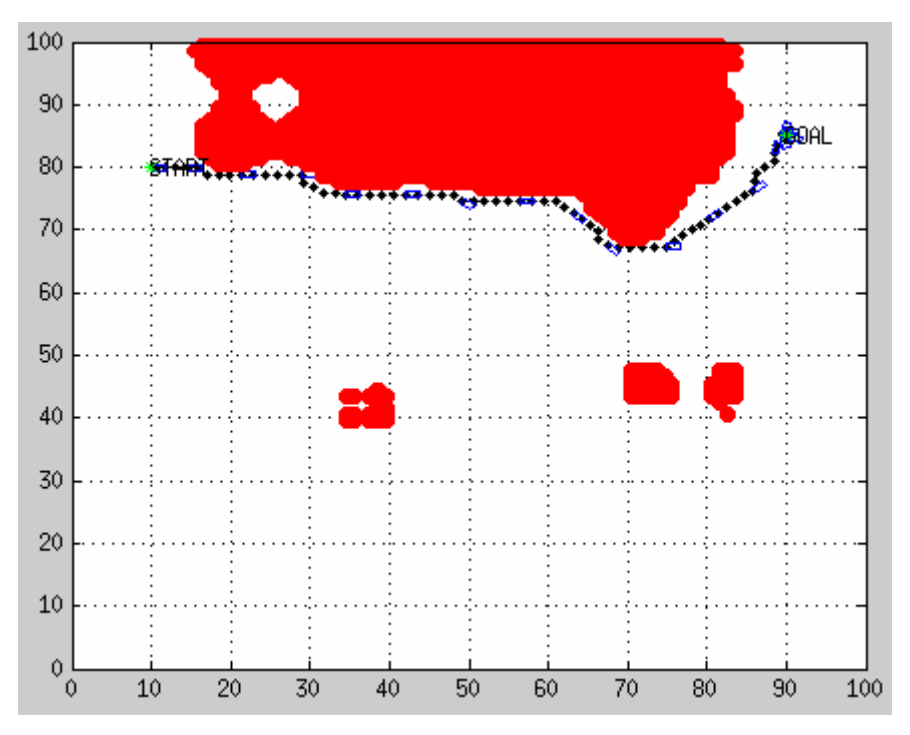

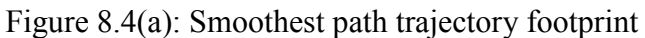

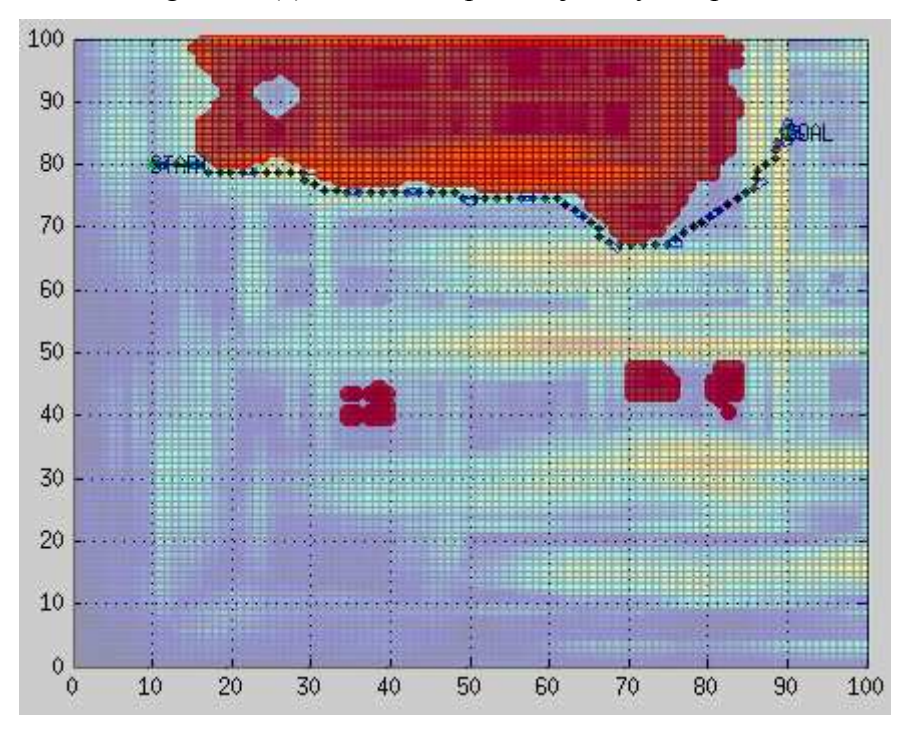

Figure 8.4(b): Roughness projection for smoothest path

| Roughness        | <b>Travel Distance</b> |
|------------------|------------------------|
| Motion primitive | 94 742m                |
| Shortest path    | 108.49m                |
| Smoothest path   | 105.63m                |

Table 8.1 Travel distance of different trajectories

## **8.2 Move through the obstacle**

Take the same environment in section 7.2, and given the following roughness map in Figure 8.5.

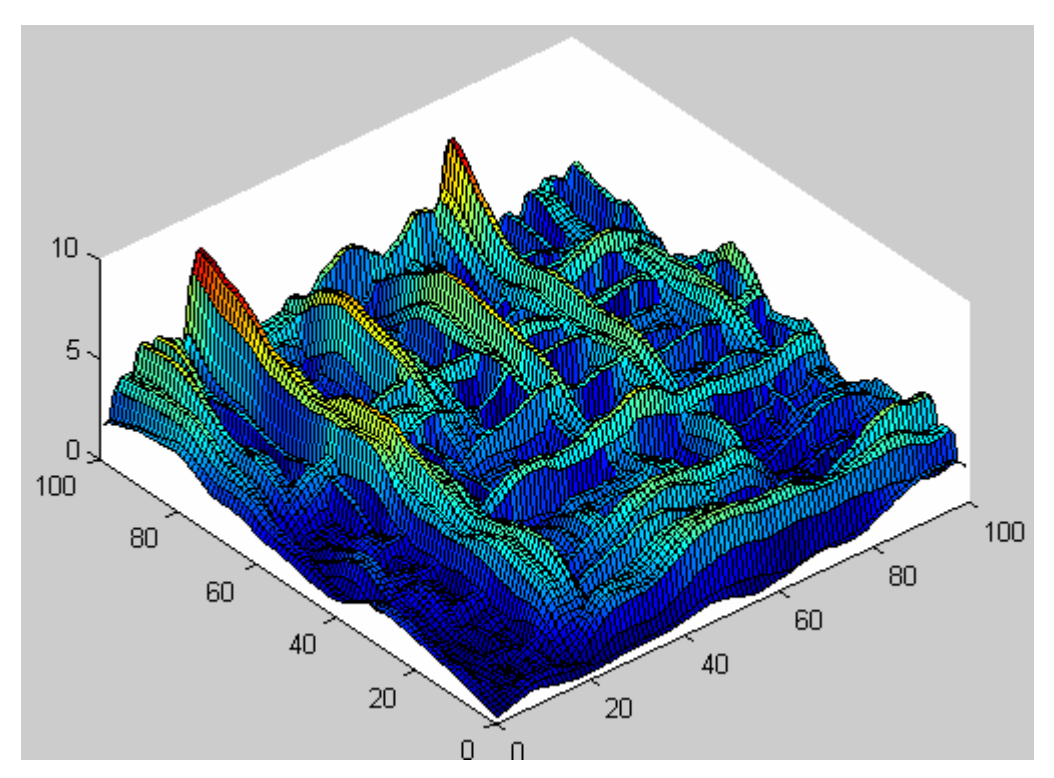

Figure 8.5: Roughness map

The environment map is  $100 \times 100$ m<sup>2</sup>, cell resolution 0.1m, Red part is the obstacle, and blue trajectory is the solution. Start position (10,10) and goal position (90,90). Figure 8.6, 8.7 and 8.8(a) gives the solution footprints, while Figure 8.6, 8.7 and 8.8(b) includes the projection of roughness on the environment map seperately. Details of the correponding trajectory is given in Table 8.2.

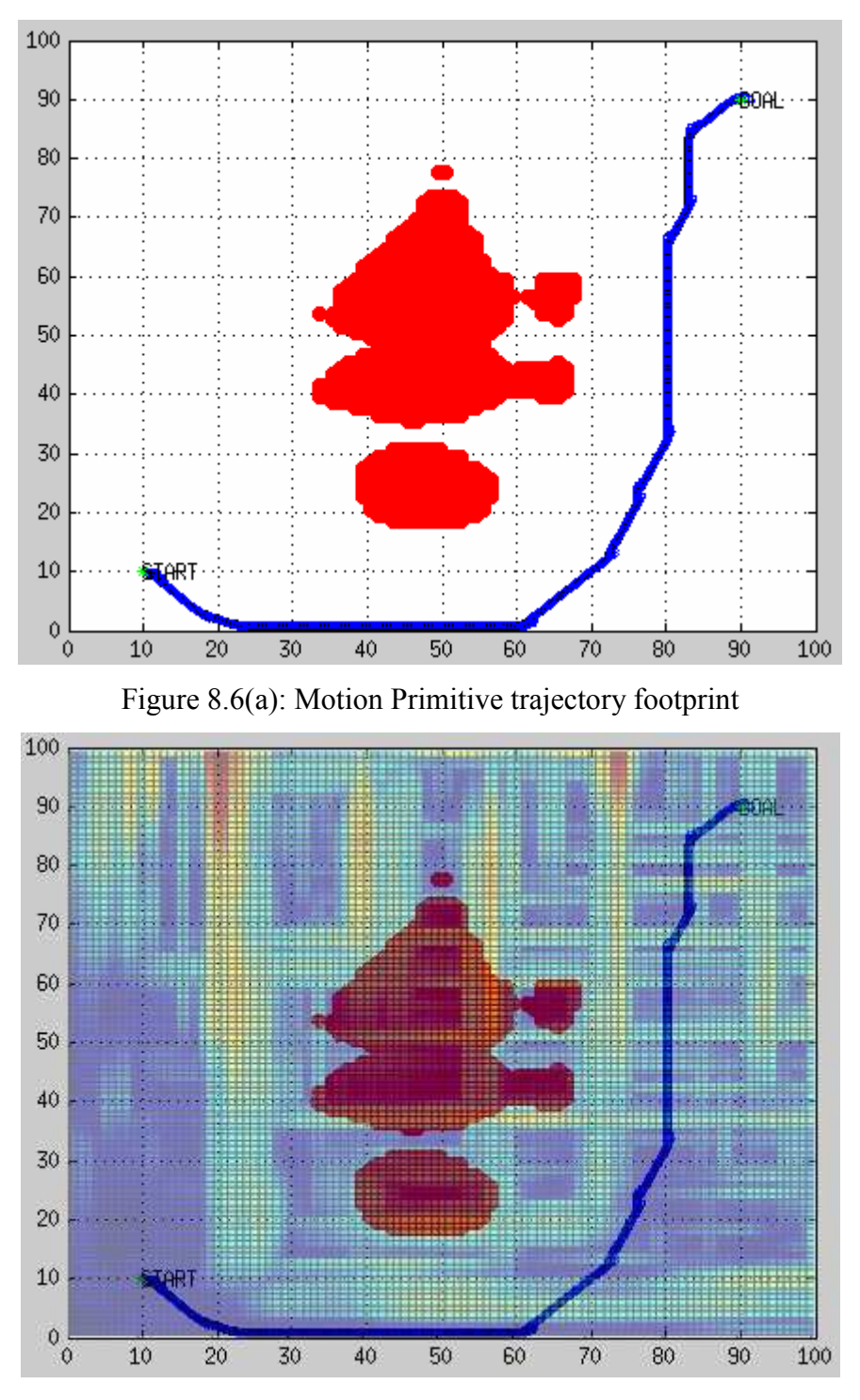

Figure 8.6(b): Roughness projection for motion primitive trajectory

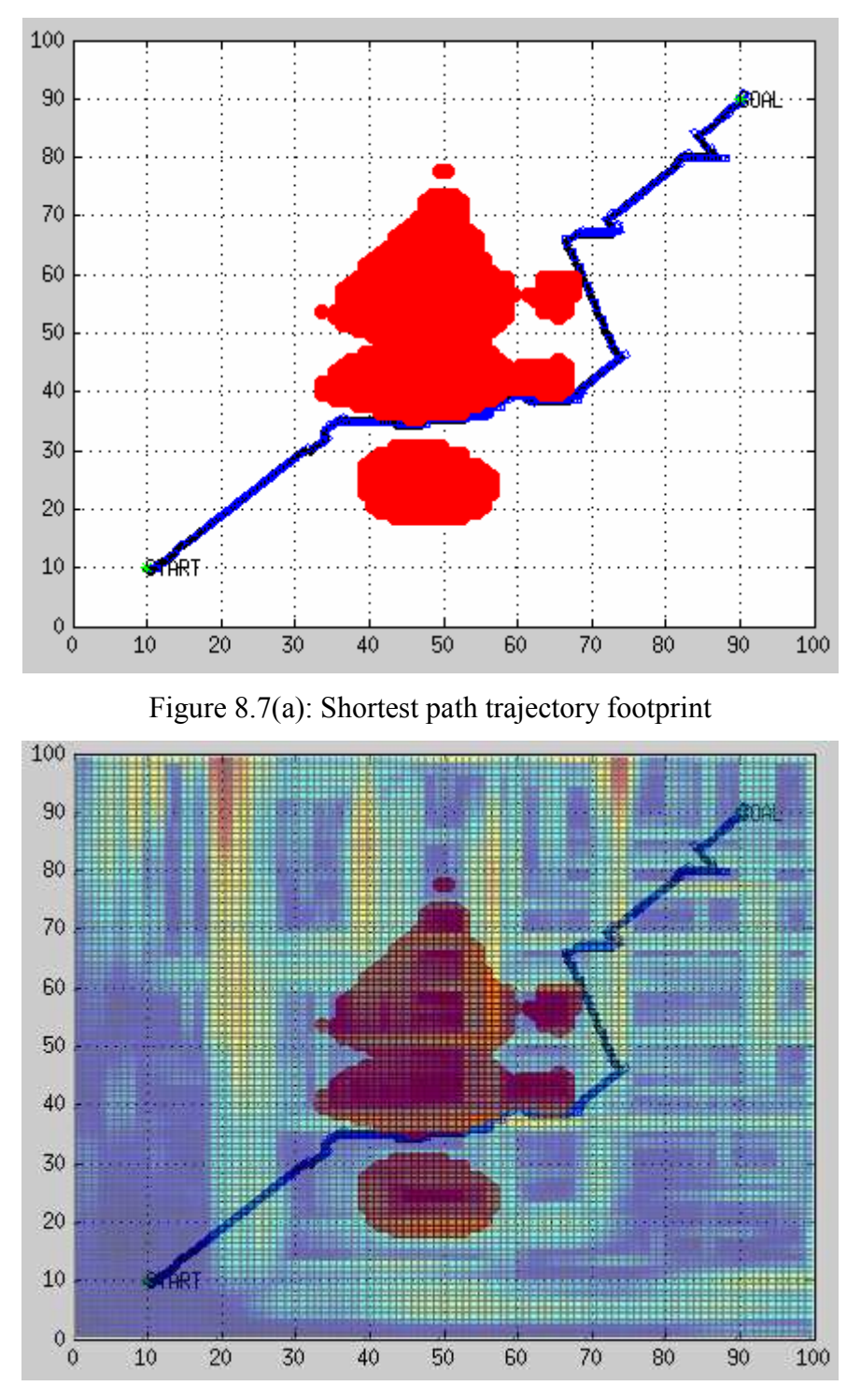

Figure 8.7(b): Roughness projection for shortest path

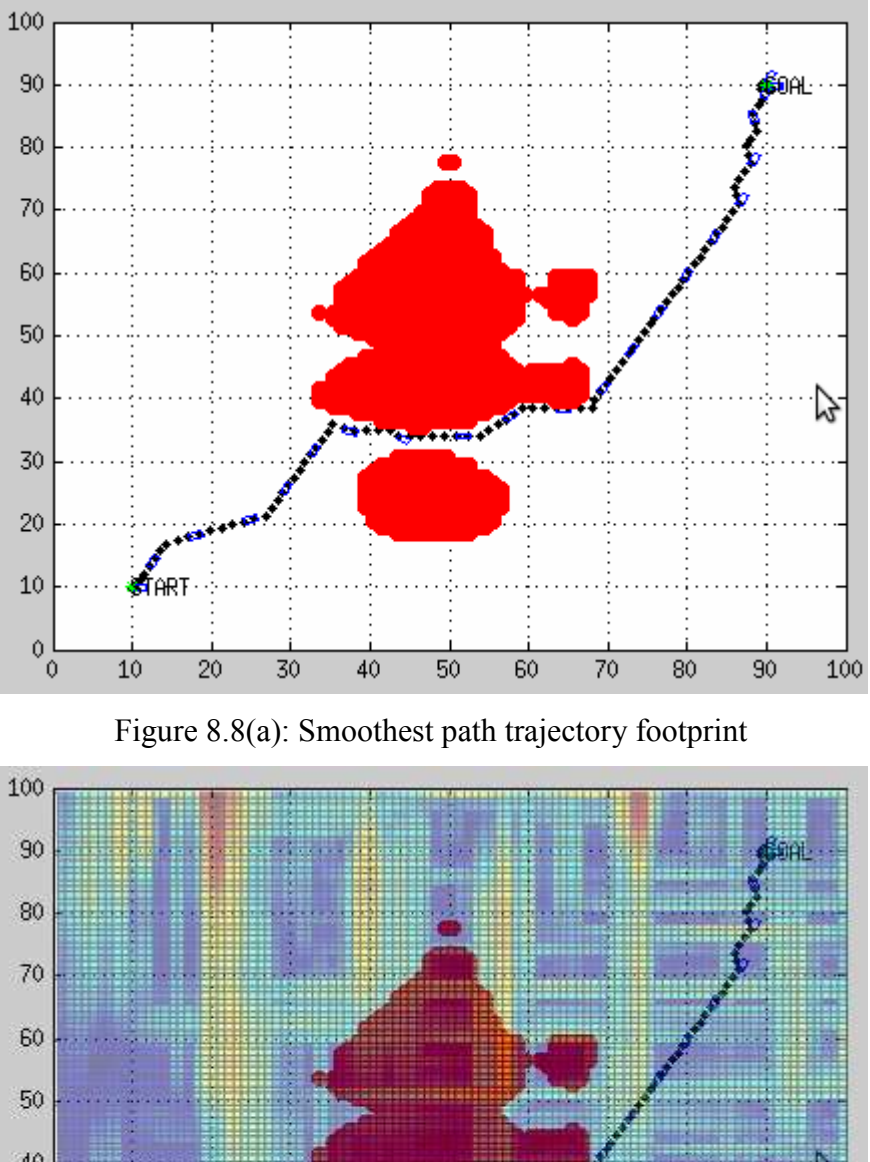

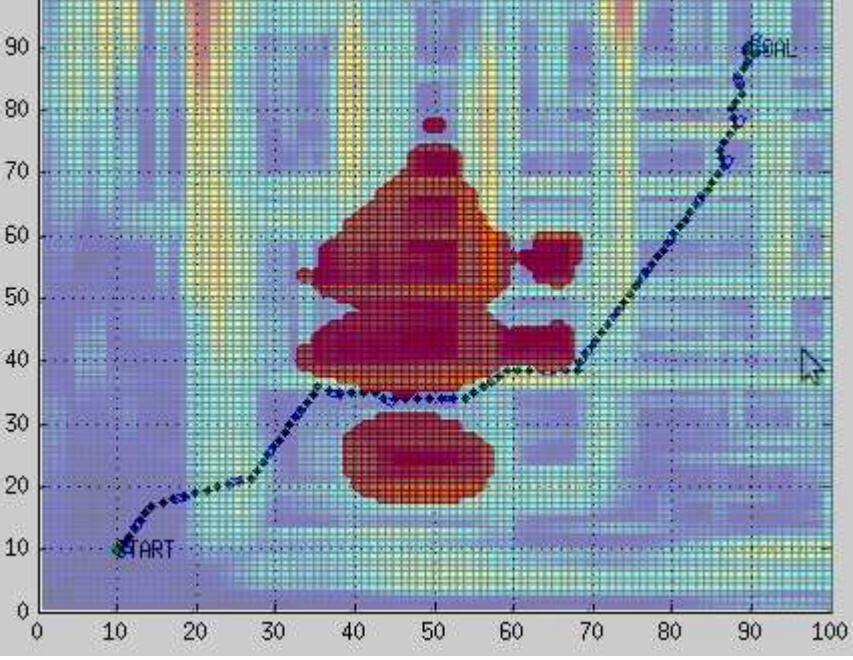

Figure 8.8(b): Roughness projection for smoothest path

| Roughness        | <b>Travel Distance</b> |
|------------------|------------------------|
| Motion primitive | 153.45m                |
| Shortest path    | 147.06m                |
| Smoothest path   | 141.56m                |

Table 8.2 Travel distance of different trajectories
## **Appendix A**

Useful Navxytheta class functions:

Here state, state parameter are (x,y,yaw), stateID is the index in hash table for each state.

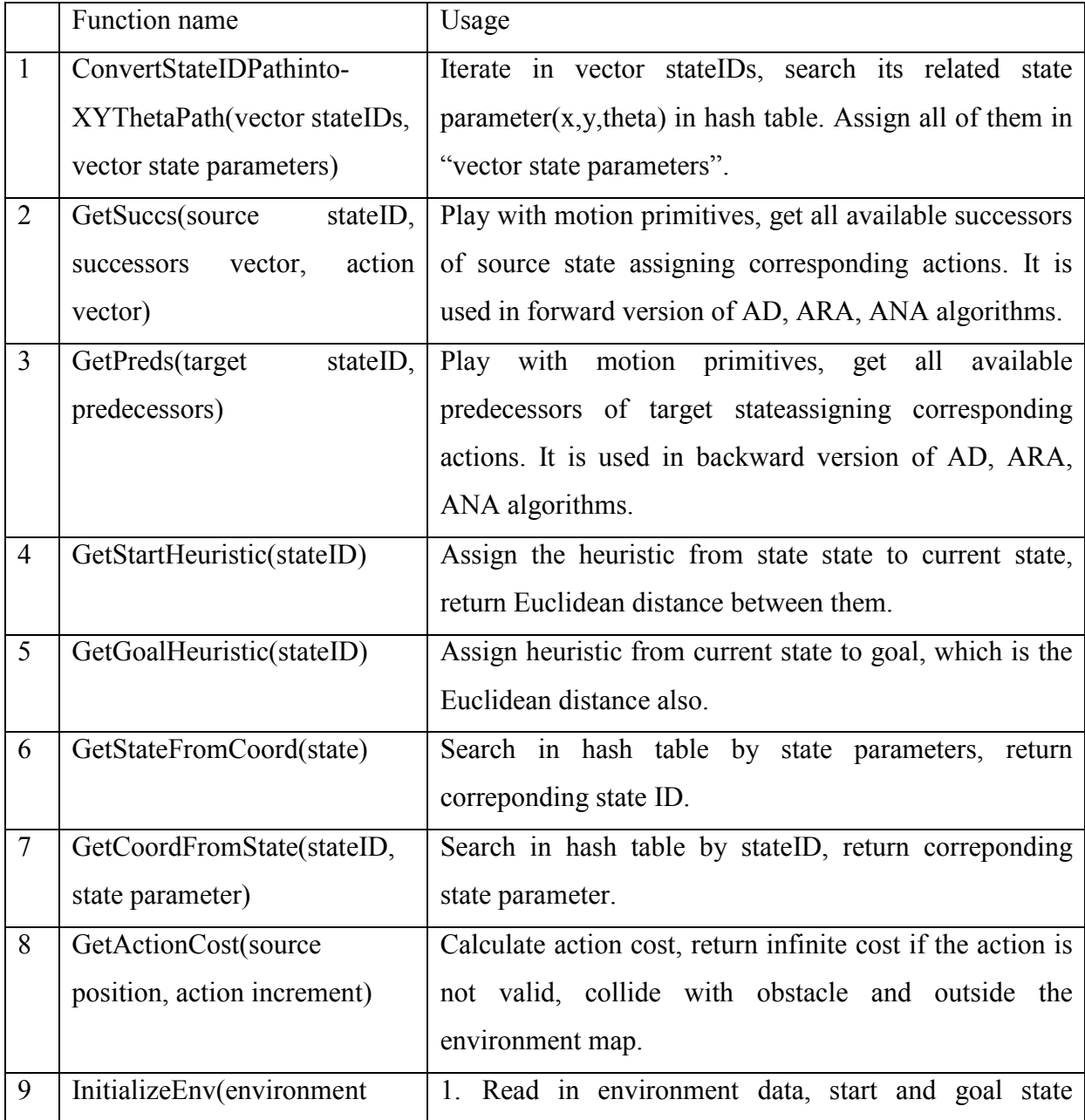

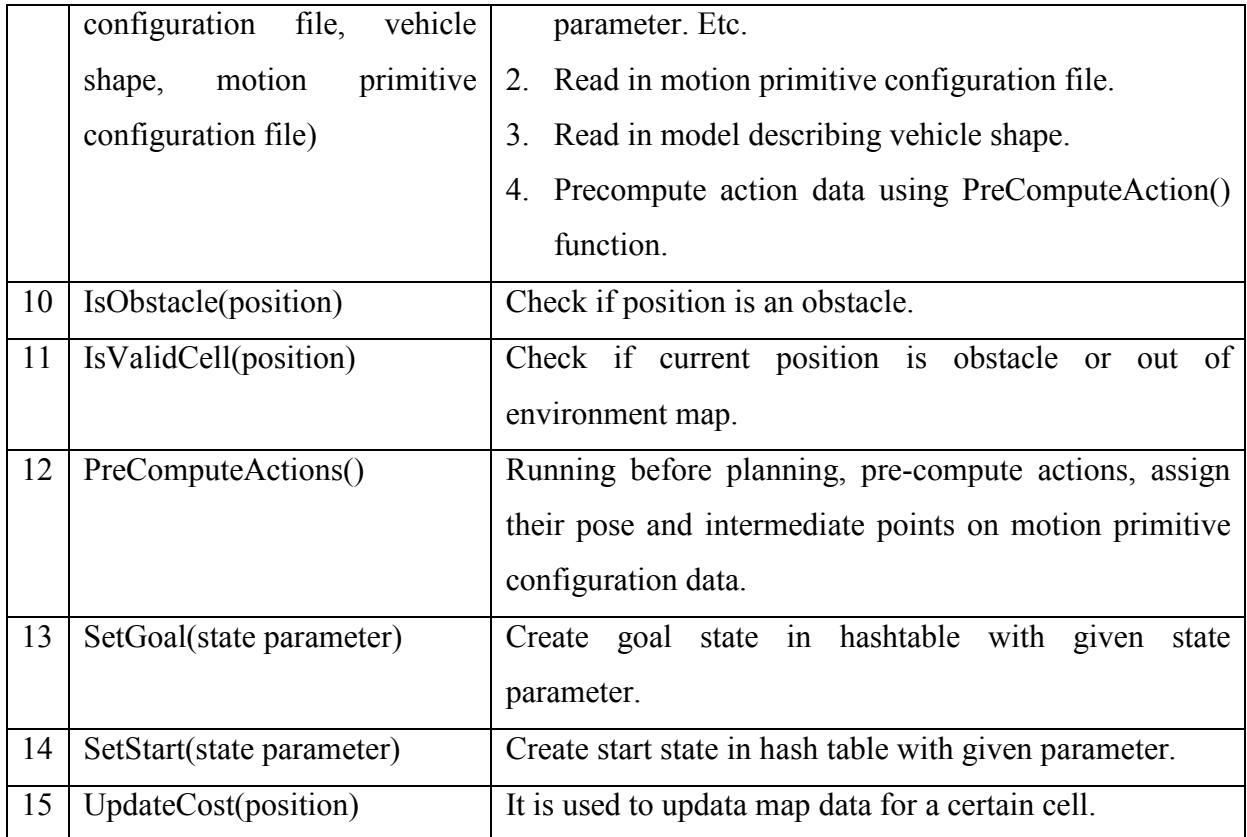

## **Appendix B**

Useful NayATV class functions:

Here state and state parameter are in 5 degs of freedom(x,y,yaw,speed,steer angle), stateID is the index in hash table for the corresponding state.

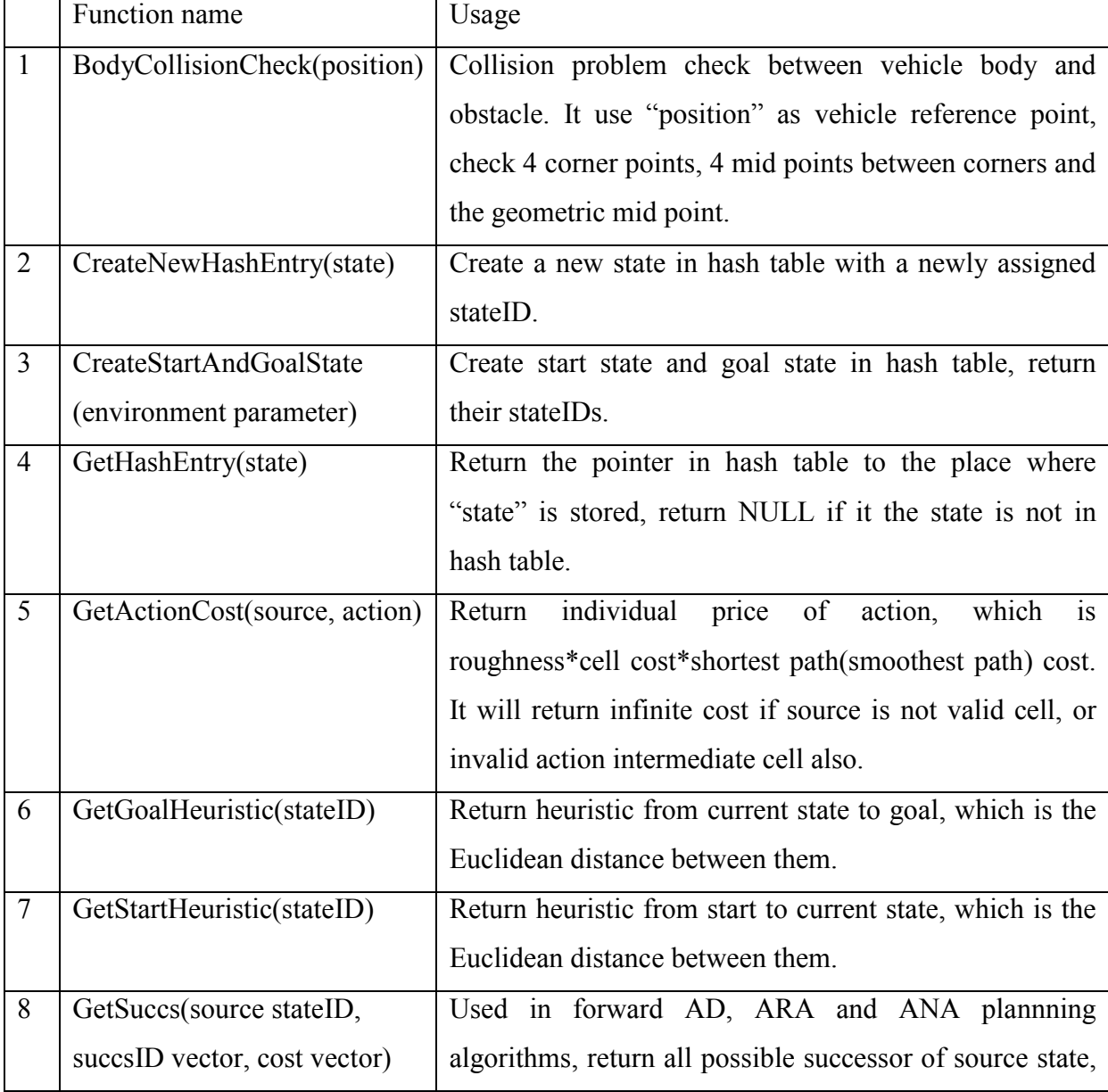

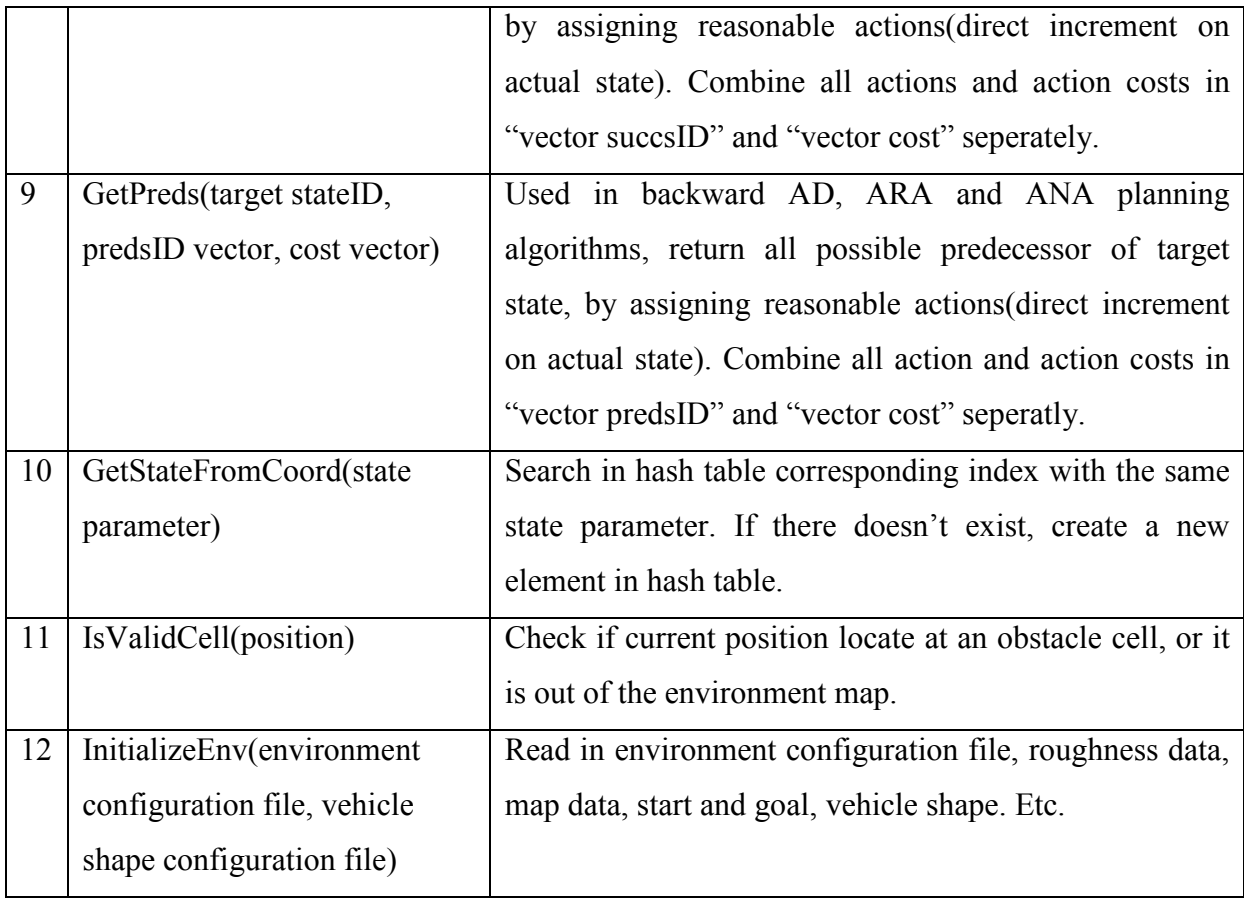

## **Bibliography**

[1] S.M.LaValle, "Planning Algorithms". Cambridge University Press, 2006, Available on: *http://planning.cs.uiuc.edu/.*

[2] D.Ferguson, M.Likhachev & A.T.Stentz, "A Guide to Heuristic-based Path Planning",

Proceedings of the *International Workshop on Planning under Uncertainty for Autonomous Systems*, *International Conference on Automated Planning and Scheduling (ICAPS),* June, 2005.

[3] D.Hsu, J.C.Latombe & R.Motwani, "Path Planning in Expansive Configuration Spaces". *Proc. IEEE Int. Conf. on Robotics and Automation, 1997.*

[4] A\* search algorithm, on Wikipedia. *http://en.wikipedia.org/wiki/A\*\_search\_algorithm/.*

[5] Motion planning, on Wikipedia. *http://en.wikipedia.org/wiki/Motion\_planning/.* 

[6] M.Likhachev, D.Ferguson, G.Gordon, A.Stentz, & S.Thrun, "Anytime Dynamic A\*: An Anytime, Replanning Algorithm". *Proceedings of the International Conference on Automated Planning and Scheduling (ICAPS)*, June, 2005.

[7] S.M.LaValle, "Motion Planning: The Essentials". *IEEE Robotics & Automation magazine, vol 18, pp.79-89, June 2011.* 

[8] S.M.LaValle, "Motion Planning: Wild Frontiers". *IEEE Robotics & Automation magazine, vol 18, pp.108-118, June 2011.* 

[9] SBPL library class, *http://www.ros.org/wiki/sbpl/.* 

[10] Jur van den.Berg, Rajat.Shah, Arthur.Huang & Ken Goldberg, "ANA\*: Anytime Nonparametric A\*". *Association for the Advancement of Artificial Intelligence: Annual Conference (AAAI)*. San Francisco, CA. Aug 2011.

[11] M.Likhachev, G.Gordon, & S.Thrun, "ARA\*: Formal Analysis". *Tech. Rep. CMUCS-03-148, Carnegie Mellon University, Pittsburgh, PA, 2003.* 

[12] Maxim Likhachev, Dave Ferguson, Geoff Gordon, Anthony Stentz, & Sebastian Thrun, "Anytime Search in Dynamic Graphs". *Artificial Intelligence, vol.172, pp1613-1643, Sep 2008.* 

[13] Sven Koenig, Maxim Likhachev, "D\* Lite", Proceedings of the *AAAI Conference on Artificial Intelligence (AAAI)*. *pp.476-483, 2002*.

[14] Maxim Likhachev, Geoff Gordon & Sebastian Thrun, "ARA\*: Anytime A\* with Provable Bounds on Sub-Optimality", In *Advances in Neural Information Processing System 16: Proceedings of the 2003 Conference*, *2004.*

[15] Václav Hlaváč, "Motion Planning Methods" slides, Czech Technical University in Prague, Faculty of Electrical Engineering, Department of Cybernetics. Available on "*http://cmp.felk.cvut.cz/~hlavac/TeachPresEn/55IntelligentRobotics/100MotionPlanningMeth ods.pdf".*